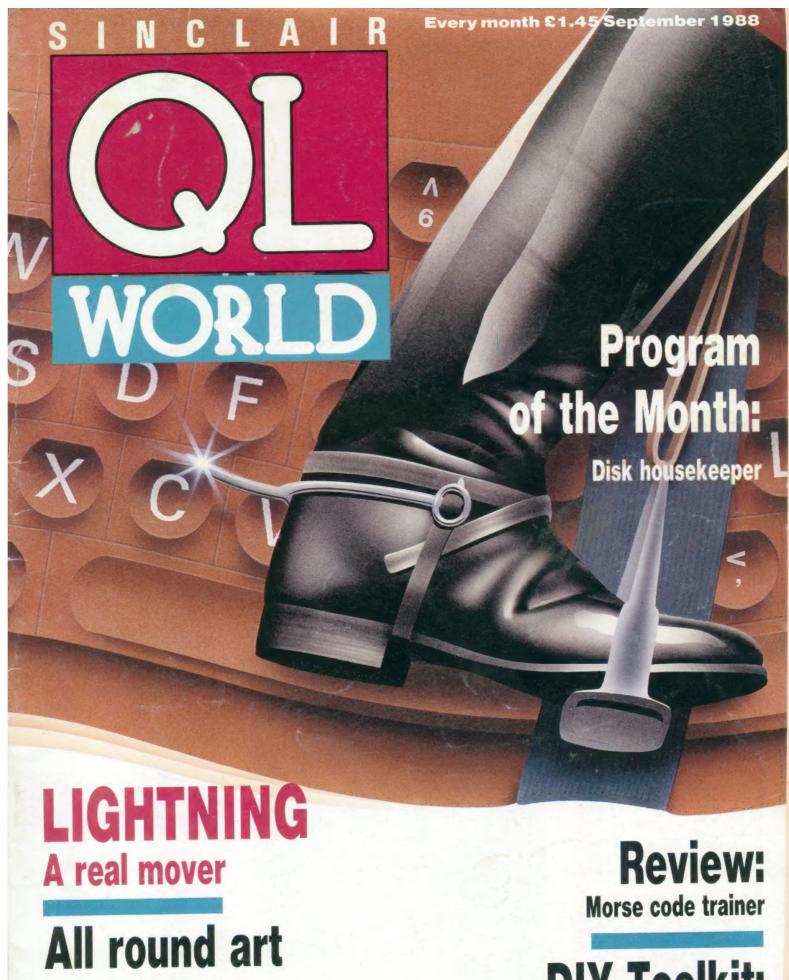

Four 3-D drawing packages

**DIY Toolkit:** 

**Deadly Sins Part 2** 

# STRONG COMPUTER SYSTEMS BRYN COTTAGE, PENIEL, CARMARTHEN, DYFED, SA32 7DJ.

TEL. (0267) 231246

VISA AND ACCESS ALL PRICES INCLUDE VAT AND CARRIAGE

| IEL. (020/) 231240                                                                                                    |                                                                                                    |
|----------------------------------------------------------------------------------------------------|----------------------------------------------------------------------------------------------------|
| PRINTERS PRICES INCLUDE PARA INTERFACE                                                                                                    | 3.5" DISK DRIVE SYSTEMS                                                                                                    |
| SBC TP180-9 180 cps. Draft 30 cps. NLQ WITH 1YR. FREE ON SITE MAINTENANCE — \$219 LQ3500 24 pin Letter Quality 160cps — \$349 DMP4000 WIDE CARRIAGE 200 cps. — \$349 * Daisywheel MP26 26 cps. — \$299 2000 Shts. Fanfold Paper (if supplied with printer) \$ 16 2000 Shts. Fanfold Paper Micro Perforation — \$ 19 | Cumana Interface 0K \$ 69  Cumana Int. + Single NEC + 10 Disks \$ \$179  Cumana Int. + Dual NEC + 10 Disks \$ \$239  Trumpcard \$ \$170  Trumpcard + Single NEC + 10 Disks \$ \$289  Trumpcard + Dual NEC + 10 Disks \$ \$325  Single NEC Drives + 10 Disks \$ \$119  Dual NEC Drives + 10 Disks \$ \$189 |
| Miracle Parallel Interface \$ 29  Cappa PW10804 Reduced \$259                                                                                                    | Dual NEC Drives + 10 Disks \$189  Bare NEC Drive \$79                                                                                                    |
| RIBBONS   Shinwa/MT80   \$6   \$6   \$6   \$6   \$91000A/180A   \$7   \$7   \$7   \$7   \$7   \$7   \$7   \$                                                                                                    | DISKS AND CARTRIDGES  10 3.5" DS/DD Disks \$ 16  10 5.25 DS/DD Disks \$ 12  20 3.5" DS/DD + Lockup Storage Box \$ 29  4 Microdrive Cartridges \$ 8  10 Cartridges + Transform Box \$ 23  20 Cartridges + Transform Box \$ 40  Transform Box for 20 Carts \$ 5  Lockup Disk Box for 40 3.5" Disks \$ 12    |
| SILVER REED 4 COLOUR PEN PLOTTER + QL CADETTE OR TECHNIKIT QL Cadette is a Draftsmans CAD Package enabling one to produce 2D Plans Technikit enables Techniql to drive a plotter (£29)                                                                                                    | 60000 CDII - \$25                                                                                                    |

SINCLAIR QL COMPUTERS £139 128K JM COMPUTER 128K JS COMPUTER £149

# ATARI ST WITH QL EMULATION

4 MEG ST - £1495 2MEG ST - £1150 1040 ST - £ 730 FOR MONITORS PLEASE ADD TO THE ABOVE PRICES :-

MONOCHROME MONITOR — £115 COLOUR MONITOR \$295

| TALENT                 |               |
|------------------------|---------------|
| TYPE 22                | £16           |
| HORRODAY -             | <b>£13</b>    |
| FARMER                 | £13           |
| HOVERZONE -            | <b>£13</b>    |
| WIII -                 | S.12          |
| WEST — JUNGLE EDDI — — | - £12         |
| JUNGLE EDDI -          | <b>£13</b>    |
| LOST PHAROAH —         | <b>— £13</b>  |
| DEATHSTRIKE -          | <b>— £13</b>  |
| STRIP POKER -          | - \$13        |
| CARTRIDGE DOC.         | - 613         |
| COSMOS — GRAPHIQL      | £12           |
| GRAPHIQL —             | - \$22        |
| TECHNIQL —             | - \$44        |
| TECHNIKIT -            | \$20          |
| 3D CAD                 | \$32          |
| SECTOR                 |               |
| SPELLBOUND -           | <b>\$29</b>   |
| TASKMASTER             | \$23          |
| FLASHBACK -            | - \$23        |
| PAGE DESIGNER II       | <b>.</b> \$33 |
| SPEEDSCREEN -          | <b>£19</b>    |

INVESTMENT MONITOR JUST £19

| SC                   |      | WARE QJUMP        |       |
|----------------------|------|-------------------|-------|
| ASSEMBLER            | \$19 | QRAM              | \$24  |
| PASCAL -             | \$69 | QTYP —            | - &24 |
| BCPL -               |      | QPTR DISK         | \$24  |
| PROPASCAL PROFORTRAN | \$79 | QPTR CART<br>QMON | £18   |
| DIGITAL 'C'          | £39  | QPACK —           |       |
| BRIDGE PLAYER II     | \$10 | MATCHPOINT —      |       |
| WAR IN THE EAST      | £39  | TALISMAN -        | \$19  |
| PSION CHESS —        | \$17 | SCRABBLE -        | \$12  |
| HYPODRIVE            | \$12 | SNOOKER -         | \$12  |
| TANKBUSTERS —        | \$14 | STONE RAIDER II - | \$13  |
| SQUADRONS -          | £13  | ARCANOID -        | \$11  |

|            |        | DIGITAL PHEOIS       | 014  |
|------------|--------|----------------------|------|
| QJUMI      | P      | MEDIA MANAGER        | \$35 |
|            | - £24  | EDITOR (128K CART) — | \$24 |
|            | - \$24 | EDITOR (640K DISK) — | \$39 |
| ISK -      | \$24   | SPRITE GENERATOR —   | \$29 |
| ART        | - £29  | SUPER ASTROLOGER -   | \$22 |
|            | £18    | PROF. ASTROLOGER -   | \$54 |
|            | - £19  | 3D PRECISION —       | \$44 |
| INT -      | \$12   | DESK TOP PUB.        | £69  |
|            |        | TURBO + TURBO T/K    | \$89 |
| E          |        | EYE-Q                | \$24 |
| 3          | \$12   | SUCCESS -            | \$45 |
| AIDER II – | \$13   | BLOCKLANDS —         | 29   |
|            | \$11   | DROIDZONE -          | \$ 9 |
| D -        | 2011   | SUPER BACKGAMMON —   | \$11 |
|            |        |                      |      |

ONLY £19 D-DAY THE CLASIC WAR GAME

\* 200K OF PROGRAMMING \* PLAY THE COMPUTER \* SCROLLING MAP WINDOW \* OR TWO PLAYER OPT.

SPY BY ARK AN EXELENT EDITOR JUST £15

DIGITAL PRECISION

EXPORT AND TRADE ENQUIRIES PLEASE CALL

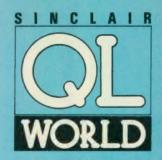

Editor Helen Armstrong Chief Sub Editor Harold Mayes MBE

Production Manager Nick Fry

Designer Chris Winch

Art Editor Neil Tookey

Group Advertisement Manager Perry Trevers

Advertising Sales Judy Gallon Robert Cole

Magazine Services Sheila Baker

Advertising Production Michelle Evans James Pyle

Managing Editor Brendon Gore

Publisher Trish Phillips

Publishing and Commercial Director Paul Coster

Financial Director Brendan McGrath

Chief Executive Richard Hease

Microdrive Exchange 089 283 4783/2952 (2 lines) TIL

Sinclair QL World Greencoat House Francis Street London SW1P 1DG Telephone 01-834 1717 Fax 01-828 0270 Telex 9419564 FOCUS G ISSN 026806X

ISSN 026806X
Unfortunately, we are no longer able to answer enquiries made by telephone. If you have any comments or difficulties, please write to The Editor, Open Channel, Trouble Shooter, or Psion Solutions. We will do our best to deal with your problem in the magazine, though we cannot guarantee individual replies. Back issues are available from the publisher price £2 U.K., £2.75 Europe. Overseas rates on request. Please telephone 089 283 4783 to check availability. Published by Focus Magazines Ltd., London. Distributed by Quadrant Publishing Services, Sutton.

Subscription information from: TIL, PO Box.74, Paddock Wood, Tonbridge, Kent TN12 6DW. £15 U.K. £30 Surface mail Europe and the rest of the world. Add £5 for air mail + £10 overseas.

Typesetting by LSG Graphics Ltd, Gainsborough. Tel. (0472) 5323. Printing by Southernprint Ltd.

COOPYRIGHT SINCLAIR QL WORLD—1988

# CONTENTS SEPTEMBER 1988

- QL SCENE Flight for fun
- 8 OPEN CHANNEL Plain words put plainly
- 10 DIY TOOLKIT Part two of Deadly Sins
- 12 MORSE TRAINER Dots and dashes
- 23 SUPERBASIC Linked lists
- 26 LIGHTNING The QL gathers more speed
- 32 ALL ROUND ART Four 3D graphics packages
- 40 PROGRAM OF THE MONTH Ftidy plus extras
- 46 MICRODRIVE EXCHANGE Buy, buy, Johnny

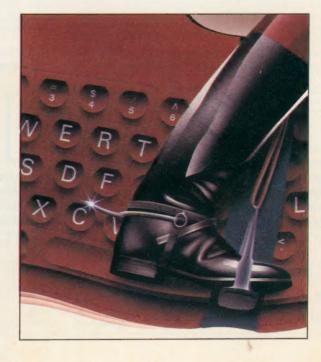

# NEXT MONTH

**QL** Emulator

Ron Massey investigates the new QL emulator for the Atari ST.

**DIY Toolkit** 

Simon Goodwin looks into pipes and sees the light.

# COMPUTERS

 QL JS 2.35 software
 £169

 QL640K JS 2.35 s/ware
 £260

 Organiser XP
 £138

 Z88
 £287.50

# PSION ORGANISER

 Games Organiser
 £68

 Comms Link
 £60

 32K D Rampack
 £55

 Harvester Superchip
 £99

 Data Organiser
 £35

 128K Datapak
 £100

ZBase Spellmaster 128K Rampack QL - Z88 link Centronics interface

Carry case

Z 88 £70.00 £60.00 £50.00 £23.00 £30.00 £10.00

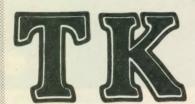

# COMPUTERWARE

the QL stockist Tel: 0303-81-2801

### ADD-ONS

| ADD-ONS                   |         |
|---------------------------|---------|
| Dual 3.5 in. + Trump Card | £325.00 |
| Single D/D 3.5in. drive   | £125.00 |
| 512K Megaboard            | £90.00  |
| Dual D/D 3.5 in drive     | £209.00 |
| Dual D/D 3.5 in. & i/face | £295.00 |
| Dual 3.5 in. & 512K SQB   | £350.00 |
| Cumana disc interface     | £ 86.25 |
| 768K Trump Card           | £175.00 |
| QFlash Eprom board        | £68.00  |
| 44.                       |         |

# SPARES

| JI AILEO                        |        |
|---------------------------------|--------|
| JS ROM sets                     | £27.50 |
| Keyboard membrane               | £6.25  |
| ULA ZX 8302                     | £10.25 |
| ZX 8301                         | £15.00 |
| MAB 8049                        | £7.50  |
| MP68008                         | £25.80 |
| Z9007E                          | £10.25 |
| Repairs                         | phone  |
| M/drive assemblies-complete     | £27.50 |
| Voltage regulator (high output) | €4.75  |
| Power supply UK                 | £23.50 |
| Power supply European           | £25.50 |
| QL Test kit                     | £13.50 |
|                                 |        |

### SUNDRIES

| SUNDKIES                    |         |
|-----------------------------|---------|
| 10 Microdrive cartridges    | £17.50  |
| Cartridge storage box       | £5.50   |
| QL Dustcover                | £5.00   |
| 100 Microdrive labels       | £3.75   |
| Powerclean filter           | £36.00  |
| Eprom Programmer (QJump)    | £129.00 |
| Battery clock kits          | £19.50  |
| 10 DS/DD discs 3.5" (brand) | £29.00  |
| Joystick + adaptor          | £16.00  |
| Psion 2.35 Sets             | £23.00  |
| Centronics Interface        | £29.00  |
| Midi interface              | £78.00  |
| Scanner                     | £130.00 |
|                             |         |

# SOFTWARE

| BUSINESS                  |          |                              |        |                         |         |
|---------------------------|----------|------------------------------|--------|-------------------------|---------|
| Flashback (c-d)           | £25.00   | Super Media Manager (d)      | £40.00 | Pro Fortran-77          | £92.00  |
| Cash Trader (PDQL)        | 00,083   | XRef                         | £15.00 | Pro Pascal              | \$92.00 |
|                           | £105.00  | Grafix                       | £16.00 | QMON                    | £20.00  |
| Decision Maker            | £35.00   | Super Toolkit 2 (Eprom)      | £29.00 | Super Forth + Reversi   | £39.00  |
|                           | £125.00  | QIMI + Giga Mouse            | £70.00 |                         |         |
| transing mooners          | £22.00   | QLiberator (c-d)             | 260.00 |                         |         |
| Home Finance (Buzz)       | £20.00   | QLiberator (budget)          | £30.00 | GAMES                   |         |
| Investment Monitor        | £29.00   | Disc Over                    | 230.00 | Chess                   | £17.00  |
| Project Planner           | £25.00   | Success                      | £50.00 | Super Croupier          | £13.00  |
| Small Traders Pack        | £30.00   | QRam (c-d)                   | £30.00 | Flight Simulator        | £19.00  |
| Spellbound (c-d)          | £35.00   | RPM                          | £15.00 | Matchpoint              | £14.00  |
| Spellbound + Filebound    |          | Task Master (c-d)            | £25.00 | Bridge Player 2         | £20.00  |
| Touch Typist              | £12.00   | The Editor                   | £58.00 | Professional Astrologer | £70.00  |
| Pacioli                   | £25.00   | The Editor - special edition |        | Super Astrologer        | £25.00  |
| QTYP                      | £23.00   |                              | £99.00 | Scrabble                | £15.00  |
|                           |          | Turbo (c-d)                  | £10.00 | Snooker                 | £13.00  |
| UTILITIES                 |          | Turbo Quill (c-d)            | £13.00 | Squadron                | £16,00  |
| Archivist MP              | £40.00   | Turbo Quill + (c-d)          | £13.00 | Super Backgammon 3      | £13.00  |
| Archivist                 | £30.00   | Ultra Print                  | £20.00 | War In The East:        | 2,0,00  |
| Cartridge Doctor          | £13.00   | SPY                          | £15.00 | 1 Barbarossa            | £19.50  |
| Expert System             | £50.00   | Lightning                    | 130.00 | War in the East (set)   | £39.95  |
| CPM Emulator (c-d)        | 230.00   |                              |        | Microbridge             | £35.00  |
| Assembly Lang. Toolkit    | £25.00   | CAD                          | 040.00 | Ion Gold                | £15.00  |
| Page Designer 2           | £35.00   | Concept 3D                   | £40.00 | Heart of Gern           | £15.50  |
| Desktop Publisher         |          | Eye Q                        | £29.00 | Area Radar Controller   | £13.00  |
| - S/Edition (d)           | 280.00   | 3D Precision                 | £49.95 | Talisman                | £19.00  |
| Front Page (c-d)          | £23.00   | Technikit                    | £25.00 |                         | £15.00  |
| Front Page Extra 3 (c-d)  | €45.00   | TechniQL                     | £50.00 | The Prawn               | £10.00  |
| ArchRTM                   | £20.00   | The Designer                 | £15.00 | Biocklands              | £15.00  |
| ICE Eprom                 | £27.00   | Viewpoint                    | 220.00 | Archanoid               | £15.00  |
| Paste Art                 | 220.00   | 3-D Designer                 | 238.00 | Death Strike            | £13.00  |
| Key Define                | £10.00   |                              |        | Fictionary              | £13.00  |
| Locksmith                 | £11.50   | LANGUAGES                    |        | Firebirds               | £10.00  |
| Mailfile (256K)           | £20.00   | Assembler (Comp One)         | 220.00 | Deffusion               |         |
| Archive Tutor             | \$20.00  | Forth (Computer One)         | 230.00 | Karate                  | £15.00  |
| QFLASH Ramdisk + toolk    | t £19.00 | Better Basic                 | €24.00 | Knight Flight           | £15.00  |
| QFLASH Ram Eprom          | £25.00   | BCPL Development Kit         | €51.00 | Mortville Manor         | £15.00  |
| QFLASH Ram utilities (c-c |          | C Compiler                   | £85.00 | Quboids                 | 29.00   |
| Reconfigurable toolkit 2  | £29.00   | DevPac Development Kit       | £30.00 | Tank Busters            | £15.00  |
| 4 Matter                  | £11.50   | LISP                         | £51.00 | Vroom                   | £13.00  |
| Recover                   | \$20.00  | Digital C                    | €40.00 | Dragonhold              | £15.00  |
| Speedscreen (EPROM)       | £30.00   | MonQL                        | £30.00 | Stone Raider            | £13.00  |
| Speedscreen (C-D)         | £20.00   | Pascal (Computer One)        | £30.00 | Lands of Havoc          | £19.00  |
| Sidewinder Deluxe         | \$20.00  | Pascal (Metacomco)           | £75.00 | Wanderer                | £15.00  |
| Singalinal Dalova         | 200.00   |                              |        |                         |         |

Please telephone for details of other products not listed here

# BOOKS <

Using the Psion Organiser £10 QDOS Companion £7
Assembly lang. Programming £9 Inside QDOS £20
Z88 Copmputing £10 QL Service manual £20
Other QL titles available - phone for details -

- KEYBOARDS

Schon PC £99.00 Sandy PC £99.00

ALL PRICES INCLUDE VAT AND UK MAINLAND DELIVERY - WE EXPORT WORLDWIDE
 Phone for details of other QL products OR send SAE for our latest catalogue
 Credit card phone orders accepted, or send cheques, postal orders, Eurocheques to:

TK COMPUTERWARE, STONE STREET, NORTH STANFORD, ASHFORD, KENT TN25 6DF

TELEX 966676 PMFAB G

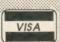

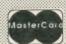

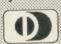

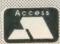

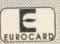

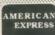

FAX 0303 812892

# **Enter stage right**

Adventure Creation Tool Special Edition is a greatlyenhanced development of Adventure Programming Tool, reviewed in *QL World*, August 1987,
formerly expected to be published by Shadow Games and is now in the hands of Digital Precision.

DP stresses that APT is a software tool which can be used to develop all kinds of applications, not exclusively adventure-style games. "ACT takes all of the drudgery out of producing software which involves inter-related graphics - static multiframe or animated - and/ or text output," it says, and recommends on-screen animation, simulations, real-time event control and psychological analysis as possibilities.

The flexible architecture of APT includes up to 96K of messages, 32K of message groups with up to 1.5K characters each, up to 4K words of vocabulary, up to 256 locations and 256 objects. The number of flags and controls is limited only by the available RAM.

Text formatting is automatic and there is a fullfeature sound editor. The two screen modes can be mixed on one screen and the graphics screen is userre-definable in a program.

The graphics system can be used as a stand-alone program and includes a screen dump. SuperBasic graphics routines can be generated for use in other programs and animation of these pictures is supported.

The features in ACT are accessible from outside the program. On-line

debugging is available, allowing manipulation of the adventure while running it; analytical tools for examining different components of generated programs are provided.

DP states firmly that no programming knowledge is needed to use ACT but that programmers doubtless will find uses for the package of which DP has not yet thought. A full DP-style manual, tutorial and adventure framework are provided and the complete adventure Imagine. reviewed in *QL World*, February 1988, are included in the price of £49.95.

DP says: "ACT Special Edition puts The Quill back into the time when people used quills 100 years ago." Whether ACT and its users will be capable of producing adventures on the scale of The Faerie Queen or The Lord of the Rings has yet to be seen but the program specification is certainly impressive.

Digital Precision, 222 The Avenue, Chingford, London E49SE.

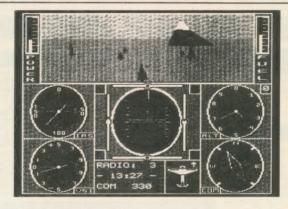

A game for the QL called The Simulator has been announced by Ekotek Datasystems of the Netherlands. It is a flight simulator with the characteristics of "an imaginary light aircraft". Ekotek stresses that its program is for fun, not for pilot training.

Some of the features named are realistic cockpit instruments, a fourdirectional view of the outside world in black and white or full colour; three difficulty levels; reports on flight times, total distance, fuel consumption and other parameters; and different

# Chocks away

environments loadable from Microdrive or disc, each with up to five runways and various orientation guides.

Release is scheduled for September and the recommended retail price will be £15. Later in the year Microdrives with five extra environments will be available for around £7.50.

Ekotek Datasystems, PO Box 140, 7570 AC Oldenzaal, Netherlands.

# **Small** traders

SD Microsystems has announced the next software package in its Small Trader series. QL Mail Merger is designed to allow records to be selected from inside the program Mailing List and merged with a standard letter pre-

pared on Quill.

The program allows the name, address and certain details on a standard letter to be altered automatically by the computer for printing-out. A de-luxe version of the Small Traders' Mailing List is included, with the utilities section expanded to feature a mail-merge routine with three choices of record selection; scanning the whole file and selecting details with a key-press; choosing all records within a single sort code or merging an entire file.

Once records are selected a data file is generated and a utility imports both the mail data and a Quill lisfile for merging. The document is screen-reviewable, with special markers to indicate when the data items should be located. An optional feature allows a personalised note in each letter. Additionally, an extra line of information from the Notes field can be exported with the data. The Epsonsystem is compatible. Prices are £14.95 including an A4 manual and UK post and packing or £9.95 to current Small Traders' Pack owners. Add £1 extra for overseas post and packing.

SD Microsystems PO Box 24, Hitchin, Herts.

# The heat is off

The Q-Power switching regulator is a miniature printed circuit board assembly which replaces the 7805 regulator and heatsink just behind the Microdrives in the QL. The standard unit is a frequent cause of crashing, memory corruption, Microdrive read/write failures and inoperative networking.

Some users substitute larger regulators but this can overload the external

Compware has enhanced the QL Expert System Shell with a set of upgrades which include forward chaining for higher deductive powers, reporting from all rule types and new reporting features, eight new keywords including freeze, home, warning, error, explain, remember, forget and set, reserved goals and other features.

A new product which

power supply, causing Microdrive read failures, display shimmering and power supply failure.

The Q-Power has been developed to cure the problem completely, causing virtually no heat output inside the QL—a very easy life for the external power supply even with full memory expansion and disc drives.

To fit the unit, unplug and discard the existing regulator and heatsink and plug in the Q-Power board. It works by very high frequency transistor switching to deliver exactly the required power. This means no wasted power to turn into heat and very precise voltage regulation irrespective of the load.

For more information contact PC Power Computing, Garfield House, 44a Stanley Street, Bedford MK41 7RW. Tel: 0234 52207.

# New enhanced Expert

complements the Expert System Shell includes stand-alone versions of the rule-based editor and evaluation programs, somewhat smaller than the original integrated versions but allowing larger rule bases to be constructed, and also allows commercial distribution of a rule base under a licence purchased from Compware.

The new packages are priced £49.95 (QL Expert v1.1), £20 (Run-time QL Expert) and £50 (commercial licence to market rule bases based on Run-time). Further information from Compware, 57 Repton Drive, Haslington, Crewe CW1 1SA. Tel: 0270 582301.

# **Apology**

CST has contacted QL World to tell us that the late arrival of the Thor XVI at the Thor International press launch was the result of a car crash en route. Fortunately, nobody was hurt.

The QL World representative and those of our immediate colleagues were not aware of the mishap.

QL World would like to make it clear that the tone of its editorial comment last month was the result of continuing disquiet about the development of the Thor XVI, not of one minor mishap.

"We have more people and will be able to get back to customers promptly now, which was not happening before," says a CST representative.

QL World wishes CST a speedy resolution to any problems arising from the shunt.

## QL SUPERTOOL KIT II by Tony Tebby THE ULTIMATE QL ENHANCEMENT Over 118 Commands:— Full Screen Editor, Key Define Print Using, Last Line Recall, Altkey, Job Control, File Handling, Default Directories, Extended Network. @£ 29.90d @£ 28.75d 16K Eprom Cartridge Version ...... Configurable Version on Microdrive SANDY PRODUCTS QL HARDWARE Single 3.5" Disc Drive & (Own PSU) @£ 97.75a Dual 3.5" Disc Drive & (Own PSU) @£188.60a "Multi Drive 5.25" -3.5" @£213.90a Q POWER REG. The only real sulution to your QL overheating Q POWER REG. The only real sulution (switched mode power supply run cold) QL Keyboard Membrane QL Keyboard Contact Pad QL Base Computer QEPIII Advanced Eprom Programmer Care Eprom 27128 250n/s 18k QL Microdrive Unit @£ 23.00c @£ 11.50d @£ 11.50c @£139.15a @£121.90d @£ 8.05c @£ 5.75c QL Microdrive Unit ULA Chip ZX8301 ... @£ 27.60b @£ 15.64c MAGNETIC MEDIA licrodrives (each) @£ 1.98c @£ 1.61c @£ 13.80c (each) d/s disc 3.5" (10 of) d/s discs THE Q CONTROL BOARD As specified in the Colin Oppie Connextions Series -or details - Please call @£ 89.95d @£ 26.910 @£ 18.400 QL GAMES @£ 19.950 @£ 9.20c

| TONY TEBBY Software (QJUMP)                                                                                                    |                                                                                                    |
|----------------------------------------------------------------------------------------------------|----------------------------------------------------------------------------------------------------|
| QRAM "new" COMPLETE QL MULTITASKING FRONT E<br>TRULY AMAZING DEVELOPMENT FROM QJUMP POP IN MIF<br>FAST RAM DISC, UTILITES, HOTKEYS SCREEN/WIN<br>DUMPS, PRINT SPOOLER ETC         | ENUS,                                                                                                    |
| QIMI + R/T BBU                                                                                                    | 39.79c<br>63.25c<br>79.35c                                                                                                    |
| QIMI + MOUSE + QRAM @£ QFLP (Micro/P disc interface upgrade) @£                                                                                                    | 98.90c<br>14.95c<br>19.95c                                                                                                    |
|                                                                                                    | 14.95c<br>34.50c                                                                                                    |
| QPYP Profiter Interface + 3.5 disk (@£ 2<br>QTYP Type/Spell Checker (@£ 2<br>QPAC Desk top (clock, calander, typewriter etc) (@£ 2                                                | 29.90c                                                                                                    |
| ZITASOFT Software By Steve Jones                                                                                                    |                                                                                                    |
| LOCKSMITHE copies M/DRIVE — M/DRIVE                                                                                                    | 11.50c                                                                                                    |
| SHRIVEL memory shrink prog user definable ie 128k or 19                                                                                                    | 92k or                                                                                                    |
| 256k etc                                                                                                    | 6.90c<br>i mdv<br>11.50c                                                                                                    |
| doctor pron@£                                                                                                    | 11.000                                                                                                    |
| SIDEWINDER DELUXE amazing PRINT utilities Screen du to any size from postage stamp to 20th bannera, Pi sideways, inverts & scales + Mode 4 and Mode 8, Du with grey scale shading | mpe<br>rints<br>mpe                                                                                                    |
| SIDEWINDER DELUXE amazing PRINT utilities Screen du to any size from postage stamp to 20ft bannera, Pi sideways, inverts & scales + Mode 4 and Mode 8, Du with grey scale shading | mpe<br>rints<br>mpe                                                                                                    |
| SIDEWINDER DELUXE amazing PRINT utilities Screen du to any size from postage stamp to 20ft banners, Pi sideways, inverts & scales + Mode 4 and Mode 8, Du with grey scale shading | mpe<br>rinta<br>mpe<br>1.55c                                                                                                    |
| SIDEWINDER DELUXE amazing PRINT utilities Screen du to any size from postage stamp to 20ft bannera, Pi sideways, inverts & scales + Mode 4 and Mode 8, Du with grey scale shading | mpe<br>rints<br>mpe<br>1.55c<br>89.93a<br>92.23a<br>76.00a                                                                                     |
| SIDEWINDER DELUXE amazing PRINT utilities Screen du to any size from postage stamp to 20ft bannera, Pi sideways, inverts & scales + Mode 4 and Mode 8, Du with grey scale shading | mpe<br>rints<br>mps<br>55c<br>89.93a<br>92.23a<br>76.00a<br>69.00b                                                                             |
| SIDEWINDER DELUXE amazing PRINT utilities Screen du to any size from postage stamp to 20ft banners, Pi sideways, inverts & scales + Mode 4 and Mode & Du with grey scale shading  | mpe<br>rints<br>mpe<br>1.55c<br>89.93a<br>92.23a<br>76.00a                                                                                     |
| SIDEWINDER DELUXE amazing PRINT utilities Screen du to any size from postage stamp to 20ft bannera, Pi sideways, inverts & scales + Mode 4 and Mode 8, Du with grey scale shading | mpe<br>rints<br>mps<br>.55c<br>89.93a<br>92.23a<br>76.00a<br>69.00b<br>62.20a                                                                  |
| SIDEWINDER DELUXE amazing PRINT utilities Screen du to any size from postage stamp to 20ft bannera, Pi sideways, inverts & scales + Mode 4 and Mode 8, Du with grey scale shading | mpe<br>rints<br>mps<br>.55c<br>89.93a<br>92.23a<br>76.00a<br>69.00b<br>62.20a<br>79.45a                                                        |
| SIDEWINDER DELUXE amazing PRINT utilities Screen du to any size from postage stamp to 20ft bannera, Pi aldeways, inverts & scales + Mode 4 and Mode 8, Du with grey scale shading | mpe<br>rints<br>mps<br>1.55c<br>89.93a<br>92.23a<br>76.00a<br>69.00b<br>62.20a<br>79.45a<br>5.75c<br>7.13c                                     |
| SIDEWINDER DELUXE amazing PRINT utilities Screen du to any size from postage stamp to 20ft bannera, Pi sideways, inverts & scales + Mode 4 and Mode 8, Du with grey scale shading | mpe<br>rints<br>mps<br>.55c<br>89.93a<br>92.23a<br>76.00a<br>69.00b<br>62.20a<br>79.45a                                                        |
| SIDEWINDER DELUXE amazing PRINT utilities Screen du to any size from postage stamp to 20ft bannera, Pi sideways, inverts à scales + Mode 4 and Mode à, Du with grey scale shading | mpe<br>rints<br>mpe<br>.55c<br>89.93a<br>96.20a<br>69.00b<br>62.20a<br>79.45a<br>5.75c<br>7.13c<br>7.13c<br>7.13c<br>9.43c                     |
| SIDEWINDER DELUXE amazing PRINT utilities Screen du to any size from postage stamp to 20ft bannera, Pi sideways, inverts à scales + Mode 4 and Mode 8, Du with grey scale shading | mpe<br>rints<br>mpe<br>3.55c<br>89.93a<br>92.23a<br>76.00a<br>69.00b<br>62.20a<br>79.45a<br>5.75c<br>7.13c<br>7.13c<br>7.13c<br>9.43c<br>9.89c |
| SIDEWINDER DELUXE amazing PRINT utilities Screen du to any size from postage stamp to 20ft bannera, Pi sideways, inverts à scales + Mode 4 and Mode à, Du with grey scale shading | mpe<br>rints<br>mpe<br>3.55c<br>89.93a<br>92.23a<br>76.00a<br>69.00b<br>62.20a<br>79.45a<br>5.75c<br>7.13c<br>7.13c<br>7.13c<br>9.43c<br>9.89c |

CES INCLUDE VAT

RE Electronics.

Please add carriage a-£11.50.
b-£5.75.c-£1.15. d-£2.30

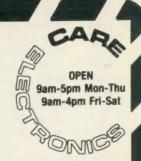

800 ST ALBANS ROAD, GARSTON, WATFORD, HERTS. WD2-6NL. Tel: 0923-672102

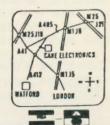

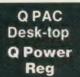

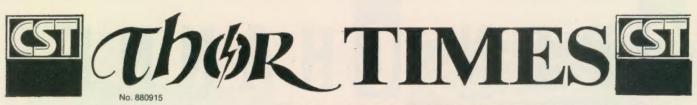

# CST IN MOSCOW FOR DIALOG

The conclusion of months of negotiations was achieved in Moscow last month when Thor International signed an agreement with the Soviet-American Joint Venture, "SP Dialog". In

addition to marketing the Thor XVI in the Soviet Union, a range of topics were agreed including the setting up of a cooperative Development Centre for training and support, and plans for promoting the student exchange between Moscow, Cambridge and Copenhagen Universities.

The meeting in Moscow was requested by Piotr Zrelov, General Director of SP Dialog, who had met with the heads of CST and Dansoft in Copenhagen after seeing detailed reports submitted to present the case for using the Thor XVI in the Soviet Union.

As well as discussing the Thor XVI with technical staff from Dialog, the system was demonstrated to Professor Kopolev, Head of Computer Science at Moscow University, and members of his Department. A member of the Soviet Academy of Science, Prof. Kopolev said that the Thor XVI suited the modern approach of "Perestroika (Restructuring) compared with more traditional PCs, which were more appropriate for the preceding Periodof "Stability".

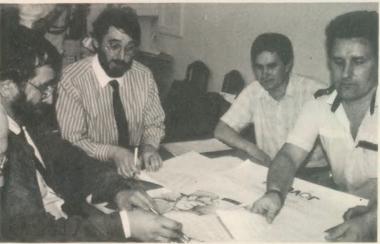

Oliver and Stuven signing agreement with DIALOG staff

# KEEP YOUR THOR ON A LEASE!

Thor computers can now be purchased on lease terms. CST partner, Penny Oliver, claims that leasing a Thor can be the most effective way to gain access to computer resources without straining the finite cash flow of your business (or your personal bank account!).

Another advantage to business users is the potential tax saving. Should upgrades be required later, these may be incorporated into the lease agreement.

The cost of leasing a computer over a 3 year term starts from as little as £32.50 per month (including VAT) according to Penny. For details of the various leases available and rates, contact CST.

# - PERSONAL-

# WEDDINGS

All the staff at CST would like to take this opportunity to send their best wishes to David Oliver and Penny (formerly Tzatzaris), who were married on the Eighth of the Eighth Nineteen Eighty Eight.

This must be a classic example of being married to your work as Penny had joined David as a partner in the business on the 1st of May this year.

Congratulations and the best of luck to both of you from everyone at CST and all the associated companies!

## **MESSAGES**

Simon N.G. Thx for the Rave Review in CS. CST.

Desperately Seeking Hellmuth Much loved Great Dane last seen in Copenhagen. Come home, we miss you.

| The Thor XVI Range:—                                      | UK (inc VAT)          | Overseas         |
|-----------------------------------------------------------|-----------------------|------------------|
| Thor XVI 0F (Workstation)                                 | £759.00               | £759.00          |
| Thor XVI 1F (Single Floppy)                               | \$874.00              | £874.00          |
| Thor XVI FF (Dual Floppy)                                 | 00.6863               | £989.00          |
| Thor XVI W20F (20Mb Winchester, 1 Floppy)                 | £1679.00              | £1659.00         |
| Thor XVI W20FF (20Mb Winchester, 2 Floppies)              | £1749.00              | £1766.00         |
| Thor XVI W40F (40Mb Winchester, 1 Floppy)                 | £2369.00              | £2316.00         |
| Thor XVI W40FF (40Mb Winchester, 2 Floppies)              | £2484.00              | £2426.00         |
| 0.5Mb Ram Expansion Card                                  | £179.40               | £179.40          |
| For the Thor Range:—                                      |                       |                  |
| Philips Monochrome Monitor                                | £92.95                | £111.40          |
| Philips Colour Monitor                                    | £295.00               | £300.40          |
| Monitor Cable (state monitor/computer)                    | 25.00                 | £5.00            |
| Epson LX800 Printer                                       | £287.50               | £283.00          |
| Juki 6100 Printer                                         | £458.85               | £452.50          |
| Parallel Printer Ribbon                                   | £10.00                | £10.00           |
| DiscOVER                                                  | £29.50                | £29.50           |
| Psion Chess                                               | £24.95                | £22.70           |
| NTROM From Interlogic                                     | £49.45                | £44.00           |
| Speedscreen Rom For The Thor / XVI                        | £29.90                | £27.00           |
| Rom Installation On Your Thor / XVI                       | £15.00                |                  |
| Pack of 10 3.5" Floppy Discs                              | £15.00                | £14.00           |
| Additional 12 Month Service Contract (1F + FF)            | 299.99                |                  |
| Additional 12 Month Service Contract (WF)                 | £129.95               |                  |
| Export Administration £5.00 Airmail Outside Europe £10.00 |                       |                  |
| CST reserve the right to alter the prices an              | d specifications with | out prior notice |

| CAMBRIDGE SYSTEMS TECHNOLOGY              | 1 |
|-------------------------------------------|---|
| 24 Green Street, Stevenage, Herts SG1 3DS |   |
| Telephone: Stevenage (0438) 352150        |   |

| Name                                                                                        |  |
|---------------------------------------------------------------------------------------------|--|
|                                                                                             |  |
| Post Code Telephone I enclose a cheque/P.O. for £ Please deduct my ACCESS/MASTERCARD/EUROC/ |  |
| Card No:                                                                                    |  |
| Signature                                                                                   |  |

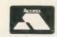

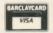

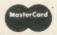

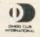

# OPEN CHANNEL

Open Channel is where you have the opportunity to voice your opinions in *Sinclair QL World*. Whether you want to ask for help with a technical problem, provide somebody

with the answer, or just sound off about something which bothers you, write to: Open Channel, Sinclair QL World, Greencoat House, Francis Street, London SW1P 1DG.

### House style

May I add my weight to the Open Channel correspondence about jargon?

I thought it might be amusing and informative if you were to test your contributors with the following, to see how they get on with interpretation of jargon from another trade.

Extract from SMM, 1987 01. Ex to red 1 ne 1500 from fm 250 below ogl, ret part e.m. rem c.a.

02. S&F to ext s.w.gds 1no 2ce reb, spl, rdd & grvd w.bd, with 2no eq rets.

No prizes offered but I

assure you these are totally meaningful to those who use them regularly.

One can always identify the best journalists by their use of plain words. They never forget that they are writing for others, not for themselves.

Maurice Pickering, Stanmore, Middlesex.

### **Talking points**

The QL seems to have a reputation for being a computer for those who seek more interesting things than gamesplaying. Here are three suggestions and I am writ-

ing to enquire whether anyone has done anything like these on the QL, or possibly show a few ideas.

The first relates to an article in Electronics and wireless World, January 1988, page 75, called Who Wants a Human Computer? It describes how work has been done in the U.S. on simulating "neural networks" on computers. Although such networks can calculate, they are said to be bad at arithmetic and disinclined to explain their reasoning. Also their screens are said to display random doodles when no information is being input but they sound as if they could interest QL users wanting to experiement.

The second related to the *Mozart* dice game, where random minuets can be composed by a computer. Westhill Music of Aberdeenshire has advertising a program which composes more modern music but it is restricted to the Amstrad CPC range. Is there anything like it for the QL?

A third which springs to mind is based in a recent book Engines of Creation by K. Eric Drexler. It provides the idea that machines can be made using individual atoms and molecules as working parts. Apparently in the U.S. "molecular modelling" programs are available, enabling users to design molecules on a computer. Presumably the computer must contain a vast amount of information on what is possible and what is not.

Finally, does anyone know how to use the parallel port in the Super Q Board direct, without going through Qdos?

John dr Rivas, West Towan House, Porthtowan, Truro, Cornwall.

### Call for CAD

I need a QL CAD package for printing and designing freight labels. Bearing in mind versatility, accuracy, quality of output and speed, can anybody advise me of a package which would be suitable? Also which printer/plotter would complement your choice?

A. Harris, 196 Oxford Road, Marlow, Bucks.

Editor's comment: This request calls for advice from somebody with day-to-day experience of the kind of system described. Any reader who has advice to offer can contact Open Channel or write directly.

### Right reply

Procedure check.

Speedmind, does not give the proper answers for more than two colours the same in sequence. It can be corrected to:

Line 1500 : Alter 'temp(guess(count))' to 'temp(count)'

Line 1550 : Alter both 'temp(guess(count))'s to 'temp(iter)' AND add to the line ':NEXT count.

P. Parry, Morecambe.

# ATTERPORTER PROPERTY

# Editor's notebook

This month's Program of the Month, Ftidy, has spanned two continents and a trio of editors before gaining our software editor's enthusiastic approval and finding its way into our back pages. Other excellent programs arrive here and are in print two or three months later — but they are a minority. The latest news for those awaiting a report is that we have 166 programs on the log, and a batch culminating at number 80 has just been turned over to the Prof.

Two hints for programmers in the polishing stage; all else being equal, a program will move through the system faster if it arrives with a ready-to-publish listing, dark print on white paper, single spaced, with a width of three inches (quarter page column), five inches (half page column) or A4 (full page width), according to which column width leaves least white space in the listing. The exact 'best size' depends on the type size of the printer but we rarely reduce below 70 percent, as a guideline.

Printerless people, do not despair. If a good program arrives without a listing, we will list it. It takes a little longer.

There are rumours that "this summer has not been so quiet as most summers". To which I can only respond, "what summer?"

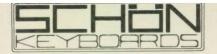

# QUALITY PRODUCTS FROM A QUALITY COMPANY

HARDWARE

(04865) 3836

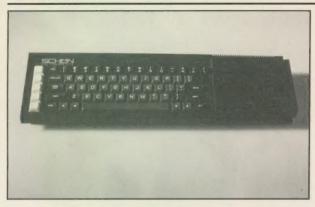

≪ SCHÖN STANDARD REPLACEMENT KEYBOARD

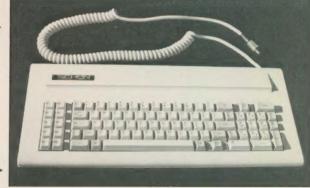

Schön PC Keyboard: The only IBM style keyboard available for the QL with specific QL functions. The 86 key

layout includes single key commands such as delete left/

right, break, pause, system request (Ctrrl C), diagonal cursor keys, 10 function keys, illuminated Caps and Num lock keys. The PC keyboard comes complete with

keyboard interface and cover plate to protect the QL circuitry. This cover plate still allows microdrive access and expansion port entry. INSTALLATION: Screwdriver,

no soldering. This keyboard will certainly alter your approach to the QL and is GUARANTEED to benefit you. Guarantee 1 yr +. Ignore the rest, look at the best. Spec sheet available. Dustcover for PC keyboard £4.95.

SCHÖN PC KEYBOARD

Schön Standard Keyboard: Still the most widely sold keyboard for the Sinclair QL. The Standard replacement 1 yr +. Spec sheet available.

has a similar key layout to the original but has proper full 4 mm travel keys. Ideal for the owner with continual membrane problems or just restricted to space. All 64 keys are two shot moulded and both microdrives and expansion ports are unaffected. New QL cover and anti-bounce device included in price. INSTALLATION: Screwdriver, no soldering – 5 minutes. Guarantee –

> SCHÖN **KBL 128** QL CASING

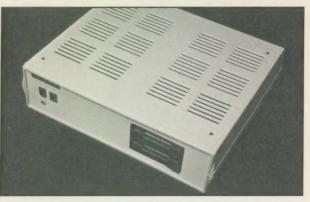

Schön KBL 128 Computer Casing: Another high quality British product from Schön. This is a special product for the enthusiastic QL owner. Comprising of an inner metal chassis and a strong ABS outer casing it is the perfect DIY challenge to a competant QL owner who suffers from the '4ft long problem'. The Schön KBL 128 comes complete with mounting screws and a 64 way 'flip back' cable to position expansion devices on top of the QL circuit board. There is plenty of space to include both 5.25" & 3.5" disk drives, power supplies, cooling fans, etc. Full spec sheet available upon request and plenty of telephone advice and suggestions. A highly rewarding project which works superbly in conjunction with the Schön PC keyboard. Price only £65.00 including 64 way cable, VAT, postage and packing and of course our supportive advice. Please telephone to chat about converting your QL. (Cooling fans available if required).

### SOFTWARE - BY ULTRASOFT

### **QKICK V4.0 TRANSPARENT UTILITY FOR QL**

QKICK is a multi-taskiing program for the Sinclair QL which runs in the background of almost every program. Using a pull down menu structure it offers numerous facilities which can be used whilst in a major program, facilities which normally would have to be done in Superbasic. Program activation is through a 'hotkey' and upon entry numerous options are shown. Basic Program Facilities: file manipulation, disk or ram, copy, backup, rename, delete, format, start job. User accessories including, NOTEPAD, DIARY, CALENDAR, DATABASE, SCIENTITIC CALCULATOR, HEX-DEC/DEC-HEX SCIENTITIC CALCULATOR, HEX-DEC/DEC-HEX converters. Tools include powerful HEX/DEC editor which can be used on memory, files and even disk sectors, JOB CONTROL, status display, priority change, removal etc. QKICK also includes automatic screen switch off. Please telephone or write for full spec sheet as

there is too much to mention in 1 advert. QKICK is available ex-stock for £21.95 including VAT and postage.

## **DISKTOOL V2.10**

DISKTOOL V.2.10 is another multi-tasking program which again runs in the background without interferring and can be called upon whenever necessary. It appears as a compact window which can be positioned anywhere on the screen and the icon control enables quick access to all facilites. Options include DISK COPIER (icon controlled), DISK FORMATTER (formats an extra 72 sectors per disk!!), DISK PROTECTOR (allows entry codes to be put on disks, directory shows up as blank and reads PROTECTED). Please telephone for further details. Superb transparent utility at only £9.95 including VAT and

\* \* \* MORE NEW SOFTWARE NEXT MONTH \* \* \*

| Please send the ticked production address: | ducts to me at the followin |
|--------------------------------------------|-----------------------------|
| MR/MRS/MISS                                |                             |
| ADDRESS                                    |                             |
| ***************************************    | PCODE                       |
| TELEPHONE                                  | AMOUNT ENCLOSED £           |

OVERSEAS! PC Keyboard Europeans send £96.91. USA, UAE, £101.91. For Standard keyboard Europeans send £36.44. USA, UAE, £45.00. Send your completed form to Schön PCP Dept. US1, Northcote Crescent, WEST HORSLEY, Surrey, KT24 6LX, England.

|       | Cohon Standard Kouhaard @ C2E 00 D 9 D @ C2 00  |
|-------|-------------------------------------------------|
|       | Schön Standard Keyboard @ £35.00. P & P @ £2.00 |
| Land. | Schön PC Keyboard @ £99.95, P&P@£2.50           |
|       | 3CHOR PU Keypoaro (0/199.93, P & P (0/12.30)    |

Schön KBL 128 Casing @ £65.00 inc. P&P

Schön PC Dustcover @ £4.95 inc. P & P

QKICK v4.0 by Ultrasoft @ £21.95 inc. P & P (3.5" only)

Disktool v2.10 by Ultrasoft @ £9.95 inc. P & P (3.5" only) Anti-bounce device for Schön Standard Keyboard @ £6.00

Please allow up to 28 days for delivery. Cheques and P.O. orders only. Sorry no plastic dosh! Apologies to 5.25" drive users. Software should soon be available for your format VAT receipts

available upon request.

# TOOLKIT

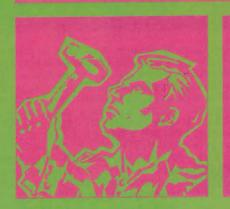

Simon Goodwin continues with the second half of his survey of common QL code errors.

Qdos routines return an error code in register DO. The code is zero if the routine worked correctly or a number if a problem negative occurred. Unfortunately it is very tempting to call a routine without checking the error code. If you assume that a routine gives a valid result it may work satisfactorily when you test it with sensible data but give mysterious results under other circumstances. It is worth remembering that the zero flag normally is not set after a TRAP, even if the value in DO is zero. You must write:

TRAP #3 STS.L DO BMI ERROR

rather than

TRAP #3
BMI ERROR

Most of the vectored utilities — routines called with a MOVE to an address register and an indirect JSR — return with the zero flag set if successful but it is dangerous to assume this.

Often code in resident procedures and functions gives up as soon as an error occurs, returning the error code directly to the caller. This works well until you have subroutines inside your resident code; if an error occurs in one of these subroutines

you must check the value in DO after every call to it, in case the routine is trying to give up.

If you are sure the subroutine will always be called at a specific level in the program — say it will always be called directly by the main code for the command — you can save time and memory by writing a 'fast exit' direct to the last-but-one caller:

# EXIT ADDQ.L #4,A7

This technique can get you into deep trouble if a routine which uses it is called at some other level but you forget to check DO after every call to a routine which calls a routine which can use a 'fast exit.' Such bugs can be very difficult to trace; you should plan your program on paper to make sure they cannot occur.

By default, QL assemblers assume that values are 16-bit words unless 32-bit long words or 8-bit bytes are specified with .L or .B respectively. If an address offset may be more than 32K in size you must explicitly put .L after the register name. This requirement caught Sinclair in many parts of the first QL SuperBasic, which used to crash horribly if programs grew beyond about 32K in size.

# Call crash

By the time the AH and JM early production versions were finished most of those errors had been eliminated, although one persisted in the CALL statement. The system crashed

if you tried to CALL code from programs more than 32K long, because Sinclair fetched the address of the routine to be called from the maths stack with the instruction:

### MOVE.L 0(A6,A1),-(A7)

The problem is that the 68008 assembler specification says that A1 should be treated as a WORD value in that line, so offsets above 32K give the QL an excuse to look in the wrong place for the code. The correct line, introduced in the JS and MG ROMS, is:

### MOVE.L 0(A6,A1.L),-(A7)

The first address register in an instruction like this is always assumed to be a 32-bit value, whereas the second one can be a word or a long word. The base address of Basic, in A6, is always more than 32K, so I prefer to put it second in my programs:

# MOVE.L 0(A1, A6.L), - (A7)

The advantage is that if I forget the 'L' the program is guaranteed to fail under all circumstances, so I can be reasonably confident I will find the typing mistake. The other order, chosen by Sinclair, is more conventional but can lead to problems which reveal themselves only when you start to use offsets above 32K. Both sequences work at the same speed and I would rather not give myself the chance to miss the error.

The 68008 looping instruction DBRA counts backwards in steps of one every time it loops until the result is -1, when looping stops. DBRA often confuses programmers. Only the bottom 16 bits of the counting register are used, so the maximum number of loops is 65,536 if you start with the value -1, which becomes -2 before it is checked.

### Over-looped

Because the count ends at -1 you must start with the data register holding one fewer than the number of loops you want to be performed. It is common to find programs which loop once too often. Another silly bug which often occurs is a program which counts in bytes but moves words, or long words, or vice versa.

Last December I explained that Psion had problems getting Archive to handle an index of more than 32K. Most of the problems stemmed from inconsistent use of signed and unsigned comparisons. The QL ROM contains similar but less important inconsistencies. Some QL instructions are meant to work with values ranging from 0 to the maximum which can be held in the appropriate number of bits, whereas others treat half the possible values as negative. A 16-bit value can be an unsigned number between 0 and 65,535 or a signed number between -32,768 and +32,767.

# Twos complement

A trick called twos complement arithmetic is used; this means that comparisons work much as normal but unsigned values over 32,767 are treated as counting down from -32,768 — where you would expect 32,768 — to -1, where you would expect 65,535. A number is negative, in twos complement, if the most significant bit of the value is set.

There is no problem comparing values to see if they are equal or unequal, so long as they are both in the same form, signed or unsigned. You run into trouble if you mix the types, as noted, as -32,768 and 32,768 have the same representation; that is why the QL ROM thinks -32,768 DIV -1 is -32,768.

The instructions which perform signed and unsigned comparisons have confusing names; if BLS stands for 'Branch if Lower or Same' and BLE stands for 'Branch if Lower or Equal', can you guess which is signed and which unsigned?

Programs work well until you need to use the extra bit unsigned arithmetic provides, at which point terrible things can happen if you have used the incorrect type of comparison somewhere by mistake and your tests and checks give the opposite result that you planned.

Twos complement maths is neat but potentially dangerous, because a signed test works just like an unsigned one, or vice versa, until one or other value has its top bit set. Then it becomes crucial to choose the correct test if you want to know the sequence of two values you are comparing.

Table one shows which test you should use for signed and unsigned comparisons, assuming you are testing after the instruction CMP D1,DO, which sets the flags to indicate the result if you were to take D1 from DO.

When a resident function returns a value to SuperBasic it stores the value in an area of memory called the Maths Stack. The name is something of a misnomer, as the area is used to store strings of characters as well as numbers. The type of value stored must be indicated in register D4 when a function finishes; 1 indicates a

string, 2 a floating point number and 3 an integer.

There is no guarantee that the maths stack will be big enough to hold the value you want to return. Your code must tell the system how much memory it needs with the exceptionally strangely-named BV.CHRIX system call. You pass the number of extra bytes needed, over and above bytes already allocated, in register D1.

The amount of data already in the area is taken into account when you call BV.CHRIX, so you must make sure the system knows the current limit of the area. You tell it this by storing the value of register A1 in the Basic system variable BV.RIP before you call BV.CHRIX:

MOVE.L #BYTE-COUNT, D1
MOVE.L A1,BV.RIP(A6)
MOVE.W \$BV.CHRIX, A2
JSR (A2)
MOVE.L BV.RIP(A6),A1

Notice that the call may change BV.RIP. It is for you to re-load A1 if need be and subtract room for the result, storing it back at BV.RIP. A1 is not the Maths Stack pointer — it is just a register used conventionally when manipulating the stack. You must check BV.RIP if you want to know where they system thinks the stack ends.

If you forget to call BV.CHRIX when a function returns, the effect of storing your value will vary depending on the amount of unused space in the Maths Stack area. If other commands have expanded the area, and left empty space, your code may work satisfactorily for the time being.

If you start a programming session by using a function which does not check for space you may find that the system locks-up when the returned value affects whatever the QL is keeping in the next section of memory. Sinclair fell foul of this problem when it rushed the JS version of the QL. The function VER\$ just puts the length "2" and the characters "JS" on the stack, without

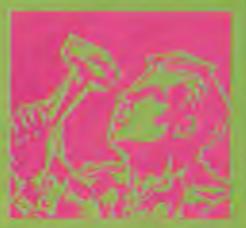

checking if there is room for them. This means that the line:

IF VER\$="JS"...

crashes a "JS" QL if you use it immediately after turning on the machine. It works well if you do some calculations beforehand to make room on the stack.

One simple but slow way to expand the stack space is to use a command like.

X = FILL\$("0".32760)

but this is no substitute for checking that there is room before you stack a value.

Note that the BV.CHRIX system call is slow and best avoided if you can do so safely. Sometimes you can be sure that there is room to stack the result of a function, because it will occupy space used previously by the system to pass parameters.

A function which takes one or more numeric parameters and returns a result of the same type never needs to call BV.CHRIX as the required space will have been found, if necessary, by the system routines which fetched the parameters. Beware — do not try this with functions which return arbitrary length strings.

Sometimes I see SuperBasic functions which work perfectly if they are used in simple assignments but give odd results if you use them in expressions. This kind of problem usually stems from an unbalanced stack; it may not be obvious in simple tests but it can crash the machine, so it is an important bug to detect.

To illustrate the point, imagine a trivial function DIFFERENCE, which takes two floating point numbers and returns their difference. If X is 2 and I type PRINT DIFFERENCE(X,X), I get O, as expected, but if I try:

### PRINT 4 = DIFFERENCE(X.X)

I might get a result of 2 rather than the 4 I expected.

To understand the bug we need to know how SuperBasic parameter fetching works. Extensions usually start by calling a ROM routine to copy the parameters on to the maths stack. ADDUP needs two floating point parameters, so we call CA.GTFP and check that the number of parameters returned in D3 is correct. If all is well the two values will finish on the Maths Stack.

Our code can read the values and work out the result but it must tidy the stack before returning and this is where the bug is introduced. If we put the result on top of the

stack and

Sinclair/QL World September 1988

return, without de-allocating the second space, we over-write one parameter but leave the other in

place on the stack.

When the computer does the addition it finds the two most recent values on the stack are 0, the result from DIFFERENCE, and 2, the parameter which was overlooked. The 4 is still stored but it is never used because the '2' has got in the way, the result printed is 2+0 instead of 4+0.

You should always test new functions inside expressions, as well as on lines of their own. You need not worry about keeping the stack straight if you use the ROM arithmetic package to process numbers, as it adjusts BV.RIP automatically before storing results.

Stacking mistakes can have other repercussions besides giving you the incorrect answer. Every time you call DIFFERENCE, one value is left on the Maths Stack, occupying six bytes of memory. If the calculation is in a loop these 'spare' values accumulate quickly. Memory is eaten up until the program stops with an out-of-memory error.

Even nastier things can happen. If you leave an extra two bytes on the stack, rather than a complete floating point number, subsequent calculations may work with part of the value you would expect and part of the unexpected data. All kinds of strange values can finish inside the system and some, like floating point numbers with exponents greater than 4,095, can crash the QL internal calculator.

Luckily this problem does not usually occur in procedures. The system tidies the Maths Stack for you when a procedure has run successfully and after any error. It is a pity it

does not check that function results are stacked correctly, since it knows the type of the result.

• In next month's QL World DIY Toolkit will offer machine code for you to examine and customise. If you would like me to explore a specific area in this column, or implement new commands, particularly ones unavailable in commercial toolkits, please send your suggestions.

Table 1 68008 signed and unsigned comparisons After CMP D1,DO you can test the result as follows:

| Condition                       | Signed test     | Uı              | nsigned test   |
|---------------------------------|-----------------|-----------------|----------------|
| IF DO < D1                      | BLT             |                 | BCS            |
| IFDO < = D1                     | BLE             |                 | BLS            |
| IF DO > D1                      | BGT             |                 | BHI            |
| IF DO > = D1                    | BGE             |                 | BCC            |
|                                 | Maths stalk     |                 |                |
|                                 | Before call     | After call      |                |
| Print difference (x,x)          | x(2)            | x (2)           |                |
| Correct result = 0              | x (2)           | Result, 0       |                |
|                                 |                 |                 |                |
|                                 | Before call     | After call      | After add      |
| Print 8 + difference (x,x)      | II              | 8               | 8              |
| Correct result = 8              | x (2)           | x (2)           | Result, 2      |
| Actual result = 2               | x (2)           | Result, 0       |                |
|                                 | n.c             | After call      | After multiply |
|                                 | Before call     |                 | 5              |
| Print $5*(3 = difference(x,x))$ | 5<br>3          | 5               | 0              |
| Correct result = 15             | 3               | 3               | Result, 0      |
| Actual result = 6,              | x (2)           | x (2)           |                |
| computer as 0 = 2*3             | x (2)           | Result, 0       |                |
| Stack conten                    | ts when using a | faulty function | on             |

s its name suggests, Morse Practice Machine is a program designed to provide Morse code receiving practice to assist learning. The program is aimed at the prospective radio amateur trying to pass the Morse code test and gain a full class A licence.

I did what I normally do with an unfamiliar piece of software. I took a cursory glance at the instructions in case it had something vital to say about loading the program; then I switched on the QL, inserted the cartridge in MDV1— and pressed F2. The program self-booted without difficulty and put up some fancy credits which scrolled up the screen, informing me that the program had been written by Shirley Jane Peters, G0ECE.

After a second screen of credits flashed on for a moment, the program proper started. It is menudriven and can be used

# MORSE REVIEW

without reference to the instructions. The program will transmit Morse to you, using the sound facility on the QL, at a selectable speed between four and 12 words per minute. It transmits the contents of a text buffer, which can be examined to check how accurately you have received the Morse.

The program can fill the text buffer with random groupings of letters or numbers, or with semi-random groupings, selected from the characters on which you decide you need most practice. Alternatively you, or someone helping you, can fill the text buffer with any text which the program will convert to Morse and send on demand.

Up to 10 memories containing a buffer full of text may be stored in RAM and may be saved to and loaded from Microdrive. The package is accompanied by

Andrew Armstrong revises his dots and dashes.

some example text on the Microdrive to help you get started. The program also has a clock displayed continuously so that you can time your practice sessions. You can even adjust the pitch at which the Morse is sent.

The program documentation explained adequately any features which were not obvious from the program menus. More useful, though, was the section of suggestions as to how to learn Morse most effectively. The writer clearly suggests that, while the computer-generated Morse is correct, some hand-sent Morse is also necessary for proper practice. That may be true but the machine can do a good deal. If such a thing had been available when I learned Morse it would have saved hours of effort.

There is one reason why

some practice with handsent Morse is necessary and that is my only criticism of the program. The amateur radio Morse test is at 12 wpm, the maximum speed of the program, but I think it is a good idea to reach a standard somewhat higher than the test speed before taking the test, to make allowance for some examination nerves. When I took the test I could manage 14wpm outside the test room and barely 12wpm inside it. The program is in compiled form, so it would not be easy for the user to tweak it. Perhaps the facility to handle 15wpm would be a reasonable update.

All in all, though, anyone wanting to learn Morse could do worse than to use this package.

**Program:** Morse Practice Machine

Supplier: Caravan Software, 60 Tantallon Road, London SW12 8DG. Price: £12 • SECTOR SOFTWARE • SECTOR SOFTWARE • SECTOR SOFTWARE • SECTOR

# SECTOR

# QL WORLD INDEX

The QL World Index is a complete reference to all Sinclair QL World/QL User articles compressed to fit in a standard QL.

In one second it will find any article by name, author or subject. For example; "printer" will find all references to printers from QL World or QL User. "Dillon" will find all articles by Charles Dillon. Everything worth knowing that has appeared in QL world and QL User from its launch in June 1983 to the current issue is included. An invaluable guide for anyone who has a collection of these magazines or wants to order back issues.

Amazing value at only £6

# STAR LC10 COLOUR PRINTER

- 8 Colour printout
- several resident fonts
- Front panel selection
- 140 cps draft mode
- 36 cps letter mode
- 4K buffer
- Parallel interface
- colour screen dumps
- 'Paper parking' simultaneous sheet and continuous stationery feed

A quality colour printer from an established manufacturer.

Only £259

replacement ribbons 26

Don't forget to phone the Bulletin Board for the latest QL and Z88 bargains !

# 

# FLASHBACK

An entirely new concept in fast information storage, retrieval and manipulation on the QI.

- Flashback is a new kind of database which can find information in seconds compared with Archive's minutes.
- Flashback can read a record one second after giving the program a person's address, telephone number, or any other detail.
- The ability to send details to another program at the press of a couple of keys, windowing, mind-blowing speed and the fact that it works on a standard machine put Flashback in a field of its own.

Available now. Only £25

39 WRAY CRESCENT, ULNES WALTON, LEYLAND, LANCS PR5 3NA

Tel: 0772 454328, Prestel mailbox 772454328 ALL PRICES INCLUDE VAT AND P & P

# **TOUCH TYPIST**

Don't even think about buying a replacement keyboard until you know how to use the one you already have.

Why type slowly when you can be typing at professional speeds? Touch Typist is the fastest typing tutor available for the Sinclair QL. It will teach you to type at up to 211 wpm. It is 100% machine code and has:

- 3 teaching modes
- speed and accuracy targets
- results display graphs

Customise any or all of the 200 lessons which can then be saved to create a library of custom lesson sets. Touch typist will run from disc, Microdrive or ramdisc. Available on disc or Microdrive for only £12.

"Succeeding admirably as a serious course for beginners and experienced typists alike... the professional polish of good quality software" - QL World

SECTOR SOFTWARE ● SECTOR SOFTWARE ● SECTOR SOFTWARE ● SECTOR

# SOFTWARE

# SPELLBOUND

REAL TIME spelling checker for Quill or The Editor V1.17 onwards on the expanded Sinclair QL.

Spell Bound is a real time spelling checker for Quill or the Editor V1.17 onwards on the expanded QL. Spellbound checks your spelling as you type with its 30,000+ word dictionary, with no discernible reduction in the operating speed of Quill. The dictionary is fully expandable to your memory/media limits.

Available on disc or Microdrive at only £29.95

# TASKMASTER

# THE ULTIMATE

- NOT JUST another multi tasking program, but a complete front end memory management system for the expanded Sinclair QL.
- ON SCREEN CALCULATOR with many features including delta percentage mark up.
- POWERFUL FILE MAINTENANCE of discs and Microdrives.
- NOTEPAD with word wrap and 'send note' feature.
- SOFTWARE RESET scans for, and warms of any vulnerable open files at close down.
- SERIAL PRINTER BUFFER user configurable up to 32K
- DUPLICATE CODE SHARING allows multiple copies of the same program without losing memory to additional code space e.g. 12 copies of Abacus with 230K free.
- COMMAND FILE MODULE easily creates files which will operate the machine in your absence. For example it could load quill, fill in your address, type a standard letter and print it. You will, however, have to post it yourself.
- USER FRIENDLY It was described as "virtually idiot proof" by a major software reviewer.

Available on disc or Microdrive and still only £25

# CAMBRIDGE COMPUTERS Z88 -from Sir Clive Sinclair £287

- Built in screen
- Full size keyboard
- Built in word processor
- spreadsheet and database
- 32K RAM
- Diary and Calculator
- Comms software
- All Z88 accessories available
- Runs for 20 hrs on 4 AA batteries
- Many more features

QL-Z88 file transfer software £15 (QI-Z88 cable - £8)

Use the QL for storage and editing of files, or use the Z88 as a portable terminal. Version 2 now available -send SAE for update!

Purpose built Z88 Carrying case with room for six Eproms. Protection for your portable for only £10.

# **■ SOFTWARE**

| Turbo Quill+      | £14.00 |
|-------------------|--------|
| Turbo Quill       | £12.00 |
| Cartridge Doctor  | £13.00 |
| Eye Q             | £29.00 |
| Turbo             | £99.00 |
| The Editor (DP)   | £30.00 |
| Forth             | £34.00 |
| Toolkit 2 (EPROM) | £34.00 |
| Keydefine         | £10.00 |
| Talent Workbench  | £25.00 |
| Psion Chess       | £17.00 |
| Better Basic (DP) | £25.00 |
| Home Finance      | £20.00 |
| WRITETURN         | £12.00 |

Prints spreadsheets, documents and text files sideways on an Epson or compatible printer, no more taping two sheets together!

# QL SPARES

Service Manual - This is the most up to date book for repairing the QL. It contains all circuit diagrams, faultfinding charts and oscilloscope displays to enable you to repair your own QL or understand how it works. This is not the cheap photocopy offered by some firms

QL Test Software - Including RS232 loopback lead. Tests all major functions of the computer - sound, colour, keys, RS232, Micro-drive etc. Used by repair companies - £14.00

 Keyboard membrane
 £6.00

 Bubble mat
 £3.00

 JS ROM set
 £28.00

 ZX8301 ULA
 £15.00

 ZX8302 ULA
 £13.00

# VARIOUS

Trump Card
OL dustoover
Microdrive labels on tractor feed per 100
20 Microdrives in Transform storage box
Internal 840K memory upgrade
Astraporn 1000 modern

£5.00 £3.50 £40.00 £99.00 £199.00

£175.00

WARE • SECTOR SOFTWARE • SECTOR SOFTWARE

FIWARE • SECTOR SOFTWARE • SECTOR SOFTWARE • SECTOR SOFTWARE

# SECTOR

# PAGE DESIGNER 2

A comprehensive new desktop publishing program for the expanded Sinclair QL, written by Dilwyn Jones.

Page Designer 2 is a powerful new version of the program from the Quanta software library. Completely re-written and with a host of new facilities, it puts desktop publishing within the reach of everyone, at an affordable price. Page Designer 2 incorporates many features found on systems costing thousands of pounds. It provides full WYSIWYG, is easy to use and is supplied with a comprehensive manual. The program will run on a Thor or QL with at least 256K expansion memory and disc interface. A modular version will be made available for non-disc users.

- Create documents up to 9 pages
- Memory resident hires and text fonts
- Variable linespacing and all QL text sizes
- Cut & paste to memory and file for clip art
- Transparent superimposition option
- Load in Quill docs, lis and ASCII text files
- Full graphics with rotate/reflect.
- Taskmaster, Spellbound & Qram compatible
- Page magnify and preview facilities

# **IMAGE PROCESSOR**

ONLY £19

- ★ Converts pictures from mode 4 to 8 and back again
- ★ ComputerisedImage enhancement
- \* Edge detection
- \* Recolour/decolour. Invert black/white
- \* Brush for hand alterations
- ★ Creates clip art for Page Designer 2
- ★ SPEM Digitiser compatible

NEW!

Loads more features, write for full specification. Only £35.

# GRAPHICS IN QUILL!

Overdrive is a new concept in printer drivers which allows you to include graphics in your Quill, Archive and Abacus programs and any other programmes that use the printer. Simply place the file name of a screen dump in curly brackets within the text of a letter or in a field in archive or a cell in Abacus, When Overdrive sees the file name it will include the graphic dump at that point.

Standard paragraphs can be assigned to spare keys and expanded on printout or you can simply put curly brackets at the top of your letter with the filename of a letterheading within them and when you print your letter out your logo will appear at the top. Overdrive also gives you 255 translate sequences each up to 80 characters long.

Overdrive is memory resident so does not access the microdrives at print time, unlike the Psion driver. However, Overdrive will still allow the Psion Driver to operate concurrently. Overdrive can be configured to operate on Ser1 Ser2 or both, or a separate copy can operate on each serial port independently.

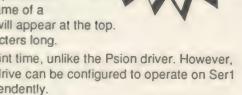

SECTOR SOFTWARE • SECTOR SOFTWARE • SECTOR SOFTWARE • SECTO

OFTWARE • SECTOR SOFTWARE • SECTOR SOFTWARE • SECTOR SOFTW.

# CLIP ART COLLECTION

7 discs packed with clip art to enhance and enliven your PD2 documents.

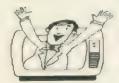

Have you heard the news? your newsletters, advertisements, flyers and other Page Designer 2 documents will have 100 percent more impact when you include these clip art

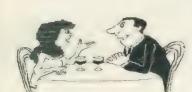

There are seven discs altogether:

- 1-3: Animals
- 4: Maps
- 4: Sport 6: Business
- 7: Cartoons

Available now. Only £6 each

# BULLETIN BOARD

What QL and Z88 owners have been waiting for. An online magazine dedicated exclusively to these machines.

Anyone can log on to the bulletin board, absolutely free of charge, from 60'clock in the evening until 9 O'clock the following morning, all weekends and Bank Holidays.

Anyone with a modem and 1200/75 Viewdata software (including the Miracle modem) can access the board for the news, letters, reviews, problems and to order QL and Z88 products on-line.

The board will feature noticeboards for second hand equipment advice, messages etc. and last minute Sector Software bargains that didn"t make the QL World copy deadline. Special offers will also be adver-

Modems to access the board are available, price £45 including software from Sector Software.

Phone 0772 454328 after 6pm and at weekends

OFTWARE • SECTOR SOFTWARE • SECTOR SOFTWARE • SECTOR SOFTWARE

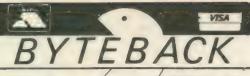

SPECIALIST

| GAMES                                                                                                    |                                                                                        | Only                                                                        |                                                                                                |                                                                              | Only                                                             |
|----------------------------------------------------------------------------------------------------|----------------------------------------------------------------------------------------|-----------------------------------------------------------------------------|------------------------------------------------------------------------------------------------|------------------------------------------------------------------------------|------------------------------------------------------------------|
| Type-22<br>Hover Zone<br>Strip Poker<br>Lost Pharoah<br>Karate<br>BJ the Return<br>Mister Smith<br>Wanderer<br>3D Chess | Talent<br>Talent<br>Talent<br>Talent<br>Eidersoft<br>Eidersoft<br>Pyramide<br>Pyramide | 14 95<br>11 95<br>11 95<br>11 95<br>11.95<br>8 95<br>8.95<br>11.95<br>15 95 | Deathstrike Farmer Jungle Eddi Spook BJ in 3D Land Super Croupler Vroom Othelio 3D Match Point | Talent Talent Talent Eidersoft Eidersoft Pyramide Pyramide Pyramide Pyramide | 11 95<br>11 95<br>11 95<br>11 95<br>8 95<br>9 95<br>9 95<br>9 95 |
| S Davis Snooker<br>Scrabble<br>4 Game Pack (BJ Returns                                                                  |                                                                                        | 11.95<br>11.95                                                              | Bridge Player 2<br>Tank Busters                                                                | C P Soft<br>Seliasoft<br>Eidersoft                                           | 14 95<br>11 95                                                   |
| ADVENTURES  Quest for the Dragon Sw. Nemesis West                                                                       | ord<br>Talent                                                                          | Only<br>11 95<br>11 95                                                      | Horrorday<br>Zkul                                                                              | Talent<br>Talent                                                             | Only<br>11 95<br>11 95                                           |

| Nemesis<br>West  | Talent . Talent | 11 95<br>11 95 | Zkul<br>Mortville Manor | Pyramide | 11 95<br>11 95 |
|------------------|-----------------|----------------|-------------------------|----------|----------------|
| ART AND DESIGN   |                 | Only           |                         | 100      | Only           |
| Datacad 2        | Datakey         | 17.50          | The Designer            | Pyramide | 11 95          |
| Graphic Toolkit  | Pyramide        | 9.95           | Nucleon                 | Pyramide | 11 95          |
| GraphiQL +       | Talent          | 19.95          | TechniQL                | Talent   | 39 95          |
| UTILITIES AND BU | SINESS          | Only           |                         | 4 (1)    | Only           |

| Basic-Ally                                                     |                | Talent<br>Sector<br>Sector<br>Talent<br>Talent | 19.95                 | Spellbound<br>Datakey<br>Ram Disk/Sp<br>Basic-ally<br>Cosmos | ooler            | Sector<br>Datakey<br>Talent<br>Talent<br>Talent |                        |
|----------------------------------------------------------------|----------------|------------------------------------------------|-----------------------|--------------------------------------------------------------|------------------|-------------------------------------------------|------------------------|
| ICE (eprom)                                                    | 24 95<br>11 95 |                                                |                       | 19.95                                                        | ArtICE<br>CholCE |                                                 | 11 95<br>11 95         |
| HARDWARE                                                       | 200            |                                                | Only                  |                                                              |                  |                                                 | Only                   |
| Joystick Adaptor<br>Quickshot 2 joystick<br>Quickshot TURBO jo |                |                                                | 4 50<br>8.00<br>13.00 | Microdrive C<br>20 Cartridges<br>3.5" Disks (10              |                  |                                                 | 1.75<br>34.00<br>12.50 |

20 Cartridges 3.5" Disks (10"DS/DD) 13.00 ALL PRICES INCLUDE VAT AND FIRST CLASS POST

Telephone (0636) 79097 for 24 Hour Credit Card Hot-Line or send Cheque/PO to:

# 6 Mumby Close, Newark. Notts NG24 1JE

# BEST SOFTWARE ... BEST PRICES

| ISO Pascal — fast professional QL Pascal Compiler                        | £29.95 |
|--------------------------------------------------------------------------|--------|
| QL Expert ☆ New VI. I ☆ Learn about and write expert systems             | £49 95 |
| QL Mega Toolbox — Adds 170 + mostly new commands                         | €29.95 |
| Task Swopper — The smallest multitasking swopper — many useful features  | £15 95 |
| Pro-monitor — Full debugger plus assembler and symbolic debugging        | £29.95 |
| Monitor — Powerful full featured debugger — many unique facilities       | £15.95 |
| Assembler — The fastest, Multitasking — includes editor and linker       | £19.95 |
| Forth — Superb Forth 83 compiler Very efficient Many extensions          | £29.95 |
| Typing Tutor — Professional tuition in easy steps. Speed/accuracy shown  | £14.95 |
| Copycat — Copies most protected programs                                 | £10.99 |
| Boot128K — Run "128K only progs in your expanded QL                      | £5.99  |
| 1 to 1 Dump — undistorted screen dump to an Epson FX80                   | 25.99  |
| Multi Print — Multitasking program to print multiple copies of files     | €5.99  |
| Basic MDV Kit — Read/write microdrive sectors headers etc from basic     | 29.99  |
| Assembly MDV Kit — Assembly source code for microdrive hdr/sector access | £14.95 |

| HARDWA                                                | ARE  | BARGAINS                          | 100  |  |
|-------------------------------------------------------|------|-----------------------------------|------|--|
| Sinclair QL (30 Day Warranty)                         | £149 | Parallel Printer t/F (inc cables) | €27  |  |
| Sinclair QL (12 Month Warranty)                       | £179 | Serial Printer Cable              | £15  |  |
| Trump Card (768K + disc I/F)                          | £189 | Parallel Printer Cable            | £15  |  |
| 512K Expanderam                                       | 690  | QL ROM Cartridge                  | £10  |  |
| Cumana Disc Interface                                 | £79  | 27128 (16kx8) blank EPROM         | 83   |  |
| Single 3 5in Drive                                    | £139 | 10 new mdvs (loose)               | £18  |  |
| Dual 3 5in Drive                                      | £219 | 10 used mdvs (loose               | £15  |  |
| CUB 14in Monitor and Stand                            | €279 | 20 new mdvs in box                | £39  |  |
| One Way Mains Filter                                  | £14  | 20 used mdvs in box               | £29  |  |
| 4 Way Mains Filter                                    | 224  | mdv storage box                   | £5   |  |
| Astracom V21, V23 Modern                              | £169 | Ten 35in Disc                     | £29  |  |
| Astracom V21, V22, V23 Modem                          | £259 | 40 Disc Box                       | £14  |  |
| Qualsoft Prestel and Terminal S/W                     | £35  | 80 Disc Box                       | £18  |  |
| Amstrad PC1512 Single Drive Mono -                    | - on | e left only                       | €400 |  |
| FREE SOFTWARE when you buy hardware — ask for details |      |                                   |      |  |

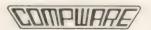

- Ask for full price list and product details
- Dealer and export orders welcome
- Prices include UK VAT and delivery

Compware, 57 Repton Drive, Haslington, Crewe CW1 1SA Tel: (0270) 582301

The Independent QL Users Group

Membership of the group is by subscription only and offers the following benefits:

- \* Monthly Newsletter ( approx 40 pages ) \*
- \* Massive software library mostly free! \*
- \* Free Helpline \* \* Workshops \*
- \* Regional sub-groups one near you? \*
- \* Advice on Hardware & Software problems \*
- \* Discounts from most major retailers \*
- \* Subscription just £14 for UK members \* f17 overseas )
- \* Barclaycard Visa Access Mastercard \*

Further details from Phil Borman, 15 Grosvenor Crescent. Grimsby, South Humberside, DN32 OQJ, Tel:0472 49850

For a limited period we have back issues available at 23 per half year - sorry, offer available to members only.

text87 is the vital upgrade for any QL system. For all word-processing tasks, from daily correspondence to articles, theses or newsletters, text87 makes Quill look like a child's toy. Yet despite its vast number of advanced features, text87 doesn't make things more complex than the user needs. Four years of development put text87 light years ahead of Quill

fountex88 is the new graphic printer driver for text87. It provides more than twenty printer typefaces in different sizes and styles for Epson compatible dot matrix printers. A complete set of screen display founts to correspond to the new typefaces is also supplied. Release date 30 June. Please write for sample printout and details

2488 is a set of dedicated printer drivers for Epson and NEC 24-pin printers. It supports different print styles and double height and proportionally spaced typefaces.

**VERSION 1.06 Even faster, with extra** commands and 60 page manual.

> text87 £45, founted87 £10, fountext88 £25, 2488 £10

Prices are inclusive of airmail worldwide. Payable by cheque or Eurocheque. Please specify cartridges or disk. Upgrades to version 1.06 cost only £5 on receipt of the original disk and manual.

text87 is very compact (64K program size) but it requries a minimum amount of memory expansion for best results (64K will do), text87 is compatible with all memory expansions and disk interfaces and most multitasking software. Compatible with all versions of the Thor.

We now supply software to complement text87. Spelling checkers: Spellbound £29. Qtyp £29. QL system managers: Taskmaster £25. Qram £29. On-line database: Flashback £25.

Software 87, 33 Savernake Road, **London NW3 2JU** 

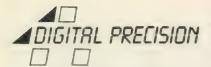

THOUSANDS OF UNSOLICITED TESTIMONIALS FROM CUSTOMERS HAVE CONVINCED US THAT WE HAVE IN THE PAST BEEN GUILTY OF UNDERSTATEMENT, OF HIDING OUR LIGHT UNDER A BUSHEL, OF NOT MAKING CLEAR TO POTENTIAL BUYERS THE SUPERB QUALITY OF OUR SOFTWARE. WE REPRODUCE - AND BLUSH WHILE SO DOING - AS MUCH OF THIS EVIDENCE AS WE COULD SQUEEZE INTO TWO PAGES. LET THE EVIDENCE SPEAK FOR ITSELF ..

Top quality ... EPITOR just can't be beaten ... I'm over the moun with EVE-Q ... never believed it could be that good ... can't praise EYE-Q enough ... it rendered the other graphics programs redundant ... super (I Rumsby, Northampton\* Very satisfied (R Lee, Bradford\* PRO ASTROLOGER is fascinating (A Waye, Wantage\* SUPERCHARGE is really good ... got me my Comp.Sc. M.Sc. (S Swayles, Cardiff\* TURBO is genuinely excellent - keep up the good work (J Nolan, London\* Very impressed (R Mariotti, Fano\* SMM is very good (E Mcmaster, Teddington\* Much better than Speedscreen (J Merz, Duisburg\* Can't express my satisfaction with your amazing products ... the best software house (H Dimitar, Skopje\* Good customer support (B Hall, Woodbridge\* TURBO? Very good! (S Hebsgaard, Marstal\* TURBO? Very good (S Foston, Scurthorpe\* I'm far more impressed with TURBO! Very good (S Foston, Scurthorpe\* I'm far more impressed with TURBO! very good (s MM is an excellent program - the documentation is worth the cost Hebogaard, Marstal\* TURBO? Very good (S Foston, Scunthorpe 1'm far more impressed with TURBO than I expected (P Nolan, London\* SMM is an excellent program - the documentation is worth the cost of the program! (K Gould, Pontypridd\* TURBO is excellent (M Butterworth, Sheffield\* EDITOR does a very good job indeed (D Goodall, Church Stretton\* 3D PRECISIO! is yet another excellent product (D Gordon-Lewis, Slough\* Extremely impressed with the power and ease of use of TURBO, SMM ... they far surpass any competition, including programs for other computers ... keep up the good work producing exceptional programs without compare (T Cox, Elizabeth\* I already spent money on Speedscreen to find that you do it better ... I only wish I'd waited (N Eva, Bristol\* DP is a very professional company which deserves great praise (M Beedell, Crowborough\* Excellent backup and support service (F Werkum, Haveltenburg\* TURBO is fantastic software (J Tudovic, Dugoselo\* I haven't used Quill since (J Berrisford, Asquith\* SUPERCHARGE is excellent - shows up many of my mistakes (P Wallace, Falkirk\* EDITOR is a brilliant piece of code, a pleasure to use ... the manual is clear and well laid out ... if it says Digital Precision on the packaging, its gotta be good! (J Shields, Dublin\* I'm impressed with your service: the software is good and turnaround is very prompt (E Tranter, Riyadh\* Thanks ever so much for the wonderful software and support (M Smith, Autonom\*) I CHIMINIC in which the Old heat hear activities of the control of the condendul software and support (M Smith, Autonom\*) I CHIMINIC in which the Old heat hear activities of the condendul software and support (M Smith, Autonom\*) I CHIMINIC in which the Old heat hear activities and condendul software and support (M Smith, Autonom\*). Shields, Dublin\* I'm impressed with your service: the software is good and turraround is very prompt (E Tranter, Riyadh\* Thanks ever so much for the wonderful software and support (M Smith, Antwerp\* LIGHTNING is what the QL has been crying out for (D Woodman, Maidenhead\* SUPERCHARGE is excellent (N Patribos, London\* Most impressed with EDITOR (J Moody, Southampton\* TURBO is very powerful (R OConnor, London\* Delighted with EYE-Q (M Lilley, Melbourn\* SMM is excellent (D Hemming, San Gabriel\* Thanks for your terrific software (G Brazier, Cardross\* SUPERCHARGE is excellent... great (D Kohler, Temperance\* Very impressed with TURBO ... excellent (C Thomas, Melksham\* I would undoubtedly choose TURBO (S Gupta, Bristol\* TURBO and EDITOR are excellent value (L Danielsson, Linkoping\* I use TURBO daily (M Alarova, Oulu\* Thank you for your terrific support (N Larkin, Hartlepool\* TURBO? Generally excellent ... your products really work, and perform as advertised (A Wright, Windson\* SUPERCHARGE and DTP are very good and worth the money (T Seebacher, Singen\* TURBO is excellent (B Toxode, Dublin\* SUCCESS is very good (S Samawi, London\* TURBO) is amazing (G OFarrell, Birmingham\* TURBO is fast, easy to use, brilliant ... the manual is very well written (J OConnon, Swindon\* Your programs are powerful and easy to use (E Verbeek, Tarcienne\* SUPER ASTROLOGER is excellent (Rage, London\* I find all your programs of the highest quality ... good undur of money (S Gandon, Southead\* Very impressed by service Hutson, Reighley' TURBO is excellent, very easy to use and understand, with a very good and informative manual (R Gage, London' I find all your programs of the highest quality ... good value for money (S Gordon, Southend' Very impressed by service and general quality of programs you produce to Coles, Cheltenham' I enjoy the EDITOR (F Giebnen, Vienna' As a member of an astrological group I found your PRO ASTROLOGER excellent ... the other members were greatly impressed (K Green, Chesterfield' 42 (O Firestone, San Francisco' EDITOR is excellent (P Flett, Northampton' TURBO is FABO ... great (B Dickson, Beckenham' EDITOR is superb, makes the Unix VI look fossilised ... great (Keep it up (P Duffy, Addingham' TURBO's excellent! (V Andreassen, Andenes' I compliment you on your excellent programs SUPERCHARGE, SSG and PRO ASTROLOGER (M Klein, Thatcham' SPECIAL DTP is impressive! (R Allpress, Thwaite' EDITOR is excellent ... great potential ... an all-singing, all-dancing program the manual is about the best I've read ... TURBO! Excellent! (J Parkin, Bingley' A much higher standand than other QL software ... TURBO with a fantastic product (J Cook, Ipswich' I was greatly impressed with SUCCESS (I Bunting, Wresham' SSG! Most impressed with SUCCESS (I Bunting, Wresham' SSG! Most impressed with SUCCESS (I Bunting, Wresham' SSG! Most impressed with SUCCESS (I Bunting, Wresham' SSG! Most impressed with SUCCESS (I Bunting, Wresham' SAG! Toson' PRO ASTROLOGER! Most impressed (M Rapp, Mordailoc' I've always been delighted with SUFERCHARGE ... takes about 4 days to do what would otherwise take 6 months ... it really made the difference between practicality and impracticality (P Duffy, Addingham' Make I take this concepts. do what would otherwise take 6 months ... it really made the difference between practicality and impracticality (P Duffy, Addingham\* Make I take this opportunity to say how much enjoyment I am getting from PRO ASTROLOGER? (R Cakebread, Sutton\* SUPER ASTROLOGER is excellent (D Bradley, Riseley\* SUPERFORTH is an excellent products (G Mathieson, Brightons\* Many thanks for the quick handling ... SMM is one of the best tools for the QL I have ever seen (I Richter, Newstiftgasse\* May I say how impressed I am with SUPERCHARGE ... it does all the advertising claims and is almost idiot-proof (B Rowe, Preston\* Naturally this is written on THE EDITOR ... it is an excellent program ... superb (R Copland, Ryhope\* I am very pleased with the performance of EDITOR; nice one DP (B Schofield, Leeds\* I think THE EDITOR is excellent (G Speight, Leeds\* My dog ate the lenslok ... I had great expectations of SUPERCHARGE and it more than satisfies my wishes (N Aunsbjerg, Risskov\* In a world of hype and abysmal English you produce high quality software and intelligent manuals (I Garton, ... it really made the moracticality (P Duffy,

Sarawak\* SMM is very good (P Brusselt, Bekkevoort\* EDITOR is excellent... no more Quill for me (T Gough, Omagh\* Your software always outperforms your claims... EDITOR and SMM are both superb (P Danckwerts, Sevenoaks\* Thank you for your lightning quick response... quite took my breath away... amazing (T Bay, Newbury\* EDITOR is excellent (I Coveney, Cobham\* EDITOR is wonderful (B Lintell, Evesham\* TURBO is a great product (C Fewster, Crowborough\* The more I use EDITOR the more impressed I am with it (A Abbey, Tewkesbury\* EDITOR offers considerable advantages over Quill (R Marshall, Pinner\* TURBO is fantastic (D Baker, Dorchester\* I have found EDITOR extremely useful ... SMM is another excellent example of DP's superb products, against which material from other software houses is disappointing (J Rodwell, Edenbridge\* TURBO is a great compiler (M Kortenjen, Munster\* Just a note to say how slick and easy to use SSG is ... even a numskull like me has sussed it in a few hours (N Montimer, Wolverhampton\* I have THE EDITOR and I really like it (D Hoshor, which material from other software houses is disappointing (1) Rodwell, Edenbridge TURBO is a great compiler (M Kontenjen, Munster" Just a note to say how slick and easy to use SSG is ... even a numskull like me has sussed it in a few hours (N Mortimer, Wolverhampton' I have THE EDITOR and I really like it (P Hoshor, Hudson' I found both EYE Q and EDITOR brulliant and exactly what I wanted to P O'Connor, Wooton Bassett' EDITOR couldn't be better (S Hebsgaand, Marstal' EDITOR is excellent (W Heudebourck, Alicante' EVE Q is excellent (D Ward, Saskaton' EVE Q is a well-conceived graphics package (M Green, Gravesend' TURBO is very good (M Edwards, St Mellons' I'm a semi-professional software writer. TURBO is one of the most amazing programs I've ever seen ... absolutely great (P Korthoudt, Gosselies' TURBO is excellent ... TIP is one of the nicest programs I have purchased (M Mackaron, Albuquerque' TURBO is of the nicest programs I have purchased (M Mackaron, Albuquerque' TURBO is excellent (I Fonssen, Vintrosa' EDITOR is a very good (S Mario, Genoa' SUPERFORTH is a very nice piece of software (P Heikikla Paimo' Excellent software (P Kivela, Keuru' Well done (I Panielsson, Linkoping' I have absolutely no complaints - TURBO is very good (S Mario, Genoa' Superfoutastico (J Mario, Turin' TURBO is excellent (A Williams, Llanetli' TURBO is RSTILl' (N Taylor, Surbiton' Superfoutastico (J Mario, Turin' TURBO is excellent (A Winder, Northing' PRO ASTROLOGER and ASTRONOMER are really fantastic, and I do know what I'm talking about (A Williams, Exmouth' EVE-Q, overall, is very good (G Williams, Llanetli' TURBO is RSTILl' (N Taylor, Surbiton' Superfoutastico (J Mario, Turin' TURBO is excellent (A Williams, Llanetli' TURBO is RSTILl' (N Taylor, Surbiton' Superfoutastico (J Mario, Turin' TURBO is a very good (G Mario, Porthing' EVE-Q, overall, is very good (G Williams, Llanetli' TURBO is membrasis opportunity to say what in very good (O Maydaw, Moraina' Turko' (C Penchicle), Reigate' EDITOR is very good (T Googan, Huddersfield' documentation ... your software is excellent (I Gordon-Lewis, Stough\* TURBO is excellent (T Kaushat, Cambridge\* I wish every machine could have affordable software of the same quality as EDITOR (D Martland, Chesham\* TURBO is a very good program ... with programs like EDITOR, who needs an AMIGA? (L Belverato, Milan\* TURBO is very powerful indeed (J Roberts, Littlehampton\* Very good, fast and convenient to use (J Tendys, Brighton le sands\* Excellent and comprehensive (G Wilcox, Newtown\* I have found TURBO and TURBO TOOLKIT very impressive and useful ... recellent increase in speed even without optimisations ... I find EDITOR indispensable, I'm not sure how I lived without it ... keep up the good work (R Chittock, Harborne\* TURBO is excellent ... has TURBO matched my hopes? VES! (P Troin, Marseilles\* To my delight EYE-Q, SPECIAL EDITOR and DTP turned out to be just what you had advertised and just what I had wanted (T Ithell, Alveley\* TURBO is excellent (T Frisk, Farsound\* I find TURBO to be an absolutely invaluable program ... I would recommend SUPERCHARGE to anyone (M Bacchus, London\* The answer to dreame (A Esch TRUBO) is excellent (K Kirby, Leeds\* SUPERFORTH and its literature are very impressive (S Concaster, Burgess Hill\* PRO ASTROLOGER is superb (C Raccani, Hounslow\* It seems that you have thought of everything ... excellent (N Vaas, Farsbooough\* I find TUP to be all you claim of it ... TURBO is excellent (K Davis, Silverdale\* I am over-awed (H Froggatt, Tunbridge Wells\* TURBO is a very powerful tool () Vansevennet, Teper SUPERCHARGE is wonderful () Newvenne, Madria We are very impressed with TURBO and we will recommend it to any other Q user. excellent, takes programming on the QL into a different league () Roper, Hindley! Tourd SUPERCHARGE very useful and eage () to use of Prictional, Northempton! I have spert some weeks with RD Hindley! Tourd SUPERCHARGE very useful and eage to use of Prictional, Northempton! I have spert some weeks with RD Hindley! Tourd SUPERCHARGE very useful and eage of the composition of a first and illuminating program in Rapp, Mondialloc's Excellent () Person, St Leonards EVE-Q is REALLY good! (R Rednices, Sanageov) PRO ASTROLOGE is overly good! (R Rednices, Sanageov) PRO ASTROLOGE is beyond in the supercharge of the composition of the supercharge of the composition of the supercharge of the composition of the supercharge of the composition of the supercharge of the composition of the supercharge of the composition of the supercharge of the composition of the supercharge of the composition of the supercharge of the composition of the supercharge of the supercharge of the supe

turbochanged an observe is much more efficient than comparable products on other computers (F Monsella, Rome\*) "I" delighted with TURBO's amense vanices," very user friendly and powerful (F Motham, Gloucatae\*) "IURBO's an UERY good program of Chande, General Mannes, and the Computer of Computer of Compute

# THE EDITOR SPECIAL EDITOR

# Text handling par excellence

These are the ultimate file-handling programs for your favourite computer. A new concept in hyperspeed information manipulation, Editor serves as a word processor, printer driver, database and programming environment. You name it, Editor does it. Its logic and consistency of approach put Editor in a class of its own.

Special Editor is only for expanded machines. It takes the QL to its very limits, and is ideal for documents.

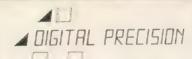

# **TURBO**

# The supreme SuperBASIC compiler

Turbo is compatible with the entire syntax of SuperBASIC. Its friendliness, features, tolerance, flexibility and fast operation are legendary. TURBOcharged programs run upto 100x faster than BASIC ones. TURBO is supplied with a general-purpose, Two hundred command toolkit.

# LIGHTNING

# The complete QL speed enhancement system

Lightning accelerates the QL's text, graphics, screen and mathematical operations by mind-blowing factors of up to 14x. No technical knowledge or programming is required. Simple to use, but with many bells and whistles - 34 fonts, new nul device, user-variable precision, characterdrain, mode-change suppression.

# DESKTOP PUBLISHER DTP SPECIAL EDITION

# **Professional presentation**

These programs provide professional wysiwyg document design with features found only on thousand pound programs. Huge number of RAM and device resident lo-res and hi-res fonts, continuously variable X & Y magnification, full compatibility with Editor, Quill and Eye-Q. Both versions require expansion RAM, and Special Edition is disk only. Special DTP is supplied with a free copy of grafix.

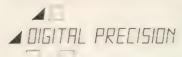

# SUCCESS

# The supreme CP/M Code Emulation System

Converts the QL into a fully compatible CP/M operating environment. No ifs, buts or almosts. Run thousands of the world's favourite programs on your QL now! Emulates Z80 too!!

# DIGITAL C

# An excellent C compiler

Truly portable, but carefully tailored and optimised to produce fast, concise code on the QL. No cash crop conversion this!

# IDIS

# The first & only intelligent disassembler for the QL

 and the finest one we have ever seen. Takes all the tedium out of working in machine code.

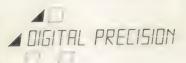

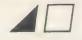

# **3D PRECISION**

# A dream to use

Provides every facility for creating and manipulating three dimensional objects, at tremendous speed. You have complete control over perspective, magnification and position, and you can create lines, surfaces, objects and worlds (collections of objects). Needs extra RAM.

# MEDIA MANAGER

Manages and controls disks and cartridges, transfers from/to alien formats, recovers corrupt/lost data, makes the coffee.

# PROFESSIONAL ASTROLOGER

The best, most comprehensive computer astrology system in the world. **Professional Astronomer** is a companion program of equally high quality. **Super Astrologer** is a simple astrological program for beginners.

# ACT SPECIAL EDITION

The Adventure Creation Tool enables the user – who need not know how to program – to create the most amazing adventures, with text, pictures and animation. A disk drive is needed.

# TRANSFER

Moves stuff from cartridge to disk, forever.

# BETTER BASIC

An expert system to help you improve your BASIC programming.

# **SUPERFORTH**

Quite simply, one of the fastest FORTH-83 compilers ever written.

# SPRITE GENERATOR

Moves things about, smoothly, quickly, flexibly.

# ULTRAPRINT

Outputs screens (from Eye-Q etc.) to printers (Epson or Oki) beautifully.

THE REWARD for reading this is a super offer ending Sept 25. Buy TURBO, get LIGHTNING free. Buy SPECIAL ED, get 50% off LNG....

# **MICROBRIDGE**

A generously specified contract bridge tutor and player. Of phenomenal educational and entertainment value!

# THE GAME COLLECTION

Backgammon, Droidzone, Arcadia, Reversi/Othello, Blocklands...Super Fun!

# EYE-Q

# The classic QL graphic system

With all the features you would expect. Its superb, silky, precision feel is what makes this program so special.

# SUPERCHARGE SPECIAL EDITION

The second– fastest BASIC compiler for the QL.
Non–budget power, budget price

# ADIGITAL PRECISION LTD A PRIDE IN OUR LOGIC

For full program specifications see the July edition of QL World

# **PRICES**

|   | 1)  | Turbo BASIC Compiler with Turbo Toolkit | 99  | .95 |
|---|-----|-----------------------------------------|-----|-----|
| ĺ | 2)  | Desktop Publisher Special Edition       | 79  | .95 |
| ı | 3)  | Professional Astrologer with Astronomer | 69  | .95 |
|   | 4)  | Desktop Publisher                       | 59  | 95  |
| į | 5)  | Professional Astrologer                 | 59  | .95 |
| ı | 6)  | 3D Precision CAD System                 | 49  | .95 |
|   | 7)  | Success CP/M Emulator                   | 49  | .95 |
|   | 8)  | The Editor Special Edition              | 49  |     |
| l | 9)  | Digital C Compiler                      | 39  | 95  |
| ĺ | 10) | Super Media Manager                     | 39. | 95  |
| ı | 11) | Superforth Compiler with Reversi        | 39. | 95  |
| ı |     | Microbridge                             | 34. | 95  |
| ı |     | Eye-Q for Gigamouse                     | 34. |     |
| ı | 14) | Lightning QL Speed Enhancement System   | 29. | 95  |
| l | 15) | Supercharge Special Edition             | 29. | 95  |
| I | 16) | The Editor                              | 29. | -   |
| l |     | Eye-Q Graphics System                   | 29. |     |
| l |     | Sprite Generator                        | 29. |     |
| l | /   | Professional Astronomer                 | 29. |     |
| l |     | IDIS Intelligent Disassembler           | 24. |     |
| Į |     | Super Astrologer                        | 24. |     |
| l |     | Cartridge Media Manager                 | 24. |     |
| l |     | Better Basic Expert System              | 24. |     |
| ı | ,   | Ultraprint                              | 19. | -   |
| l | - , | Super Backgammon                        | 12. |     |
| l | ,   | Droidzone Arcade Game                   |     | 95  |
| l | ,   | Blocklands Arcade Adventure             |     | 95  |
|   | ,   | Super Reversi Othello Program           |     | 95  |
|   | ,   | Super Arcadia                           | -   | 95  |
| ı |     | Transfer Utility                        |     | 95  |
|   | 31) | ACT Special Edition                     | 49. | 95  |
|   |     |                                         |     |     |

### SPECIAL DEALS

| When ordering                                      | just qu | ote deal lette | r (A-L | .).      |  |  |  |
|----------------------------------------------------|---------|----------------|--------|----------|--|--|--|
| A 2+6+8+17                                         | for     | £179.95        | (RRP   | £209.80) |  |  |  |
| B 2+8+17                                           | for     | £139.95        | (RRP   | £159.85) |  |  |  |
| C 2+8                                              | for     | £114.95        | (RRP   | £129.90) |  |  |  |
| D 2+17                                             | for     | £99.95         | (RRP   | £109.90) |  |  |  |
| € 8+9                                              | for     | €79.95         | (RRP   | 289.90)  |  |  |  |
| F 1+9                                              | for     | £124.95        | (RRP   | £139.90) |  |  |  |
| @ 17+18                                            | for     | £49.95         | (RRP   | 259.90)  |  |  |  |
| 阅 1+11                                             | for     | £124.95        | (RRP   | £139.90) |  |  |  |
| 1 1+23                                             | for     | £109.95        | (RRP   | £124.95) |  |  |  |
| J 6+17                                             | for     | £69.95         | (RRP   | £79.90)  |  |  |  |
| K 17+24                                            | for     | €44.95         | (RRP   | £49.95)  |  |  |  |
| L 25 to 29                                         | for     | £39.95         | (RRP   | 252.75)  |  |  |  |
| You may construct your own deals at similar rates. |         |                |        |          |  |  |  |

# SUPER SPECIAL DEALS

- \* £10 off The Editor (16) and/orACT Special Edition (31) if bought with anything else
- \* £2 off if you buy two progs, £3 off three, etc.
- \* Buy any five programs, get the cheapest one free.
- \* Buy any six programs, get the cheapest one free and 50% off the next cheapest one.

# TERMS & CONDITIONS

- # UK prices are all-inclusive: there is nothing to add
- \* For orders from Europe, please add 5% p&p
- \* For orders from outside Europe, please add 10% p&p

| To: Digital Precision, 222 The Avenue, Lo                                       | ondon E4 9SE                             | or telephone 01-527 5493                |
|---------------------------------------------------------------------------------|------------------------------------------|-----------------------------------------|
| Please send me:                                                                 | Address                                  |                                         |
|                                                                                 | 1:00:00:00:00:00:00:00:00:00:00:00:00:00 | *************************************** |
| l'enclose □ cheque □ cash □ P.O. □ for £                                        | Access/Master                            | rcard   Visa/Barclaycard                |
| Do you have □ 3.5° disks □ 5.25° disks If you have disks, do you get □ 720 sect |                                          |                                         |

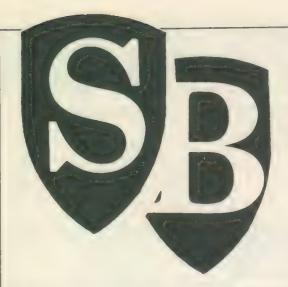

# SUPER BASIC

Mike Lloyd assesses the value of linked lists in Basic programming.

inked lists used to be in every programmer's repertoire until computer languages provided readymade data structures such as arrays. The existence of arrays has made us lazy and they are not the answer to all data storage problems. Linked lists still have their uses in SuperBasic and machine code programmers in particular may welcome the opportunity to experiment with them in Basic before encountering them in the more forbidding world of assembly language.

The concept of a linked list is straightforward. Each data item in a simple linked list comprises a piece of data and a pointer to the location of the next item in the list. Linked lists are rather like treasure hunts in the competer memory; at each location you can find a piece of information and a clue to where the next treasure

Figure one shows in diagrammatic form the simplest kind of linked list. In is no coincidence that the list is of Basic keywords, because the QL maintains a linked list of all

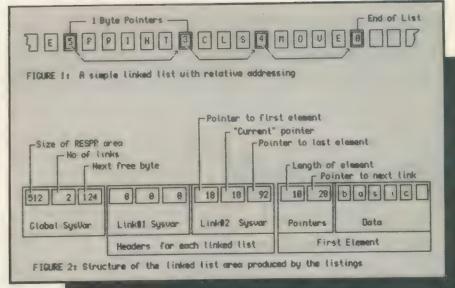

keywords, SuperBasic extensions and variable names.

SuperBasic string arrays also use a linked list format. At the beginning of each element a two-byte integer is stored in RAM which indicates total length of the string. As the elements of a string array are located next to each other in the computer memory, these bytes form relative pointers to the beginning of the next string.

The way the QL stores strings explains three phenomena concerning them. First, the maximum length of a

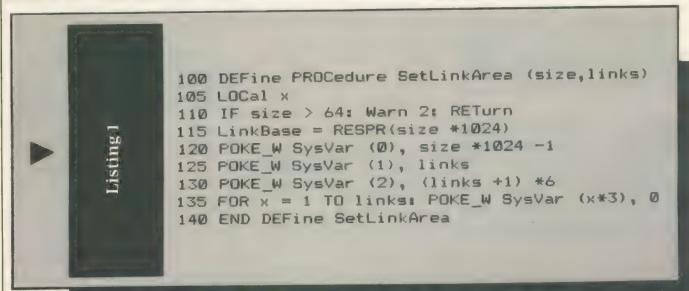

strong is fixed at 32,766 because it is the highest positive number obtained from two bytes using twos complement arithmetic. A second feature of QL strings is that they are always an even number of characters long, even if the programmer intended them to have an odd number of characters. That is because Qdos requires that two-byte words such as link pointers begin at an even address, so some strings must be padded with an additional space.

The third oddity concerns the first character of each element in string arrays. If a single-dimensioned array A\$ is declared and has a string assigned to it, such as:

DIM A\$ (10) LET A\$ = "Hello"

printing the zero element of that string produces, rather unexpectedly, the length of the string. In other words:

PRINT A\$ (0)

produces the output "5". Instead of printing the character represented by the zero byte the interpreter decodes and prints the string pointer value.

The Qdos name table and SuperBasic string arrays are two examples of primitive linked lists. The advantages of linked lists are that they use memory efficiently. they are infinitely adaptable and they can be managed with very little overhead in the way of user-defined procedures. A number of linked lists can share the same memory area satisfactorily and be mixed apparently inextricably without causing problems.

Linked lists are sorted quickly by updating pointer values rather than by shunting around large amounts of data in memory. Linked lists can accommodate any number of chains of pointers, making them ideal for binary trees, digraphs and even more sophisticated data structures. Finally, in machine code programs where SuperBasic arrays do not exist, linked lists are essential.

Linked lists can handle all the main activities of data management but work with maximum efficiency; they are usually tailored to suit specific applications. Arrays, on the other hand, are more general-purpose in Accordingly, nature. the accompanying program is not a general utility but rather one example of how a linked-list data structure could be developed. Its special features are that it permits any number of linked lists to share an area of RAM and it allows users to access data either one list at a time or across all the lists.

The first decision to make when contemplating a linked list concerns the structure domain, or the memory area in which it will exist. The domain must have the capacity to hold all the data required but still leave sufficient room for other things, such as the program which will control it. On an unexpanded QL 64KB is a sensible maximum but for the majority of purposes considerably less would suffice.

Wasteful

A pointer system must then be devised. Pointers might, for instance, use absolute addresses. They require four bytes of memory per pointer. This wasteful use of memory and fondness of the QL for shunting things round in RAM conspire to make absolute addressing a rarity. The alternative is *relative addressing*. in which pointers indicate offsets

from some other byte in memory.

Offsets can be measured from the location of the pointer, so if a pointer at memory location 64000 has a value of 300 the next pointer will be at location 64300. Another method is to calculate the offset from a single point, usually the start of a data structure area.

# Reserved Memory

Qdos tables tend to use the former method of offsets because the QL CPU is particularly adept at adding offsets to current addresses. The accompanying program uses the latter method. Whichever system is chosen, only two bytes are needed to cope with offsets of up to 64KB, more than sufficient for the majority on

application.

The printed listings produce a single linked-list area in memory which can support any number of separate lists. As new items are added to the memory area they are placed adjacent to the last-entered item and linked to the previous member of the list to which they belong. The process can be likened to recording placings in the Fastnet yacht race. The competitors are placed in an overall list as they cross the finishing line and they are also added to the list for their particular class of boat.

Listing one establishes the RAM area required to hold the linked lists. Attempts to reserve an area larger than 64KB produce error messages. Two parameters are required — the size of the reserved memory area in kilobytes and the number of linked lists which are to be established. Once those values have been set they cannot be changed. The procedure must be run once only when the linked list system is first generated.

To make the program easier to understand two short functions and a procedure have been written - listings three, four and five. The first function, SysVar, refers to the system variables which are stored at the beginning of the reserved RAM space. Each system variable occupies a word, or two bytes. The first three words hold information referring to the entire linked list system and there are in addition three words for each list established. Their specific purposes are:

SysVar Description

- The length of the reserved area.
- 01 The number of separate lists.
- 02Pointer to the next free byte.

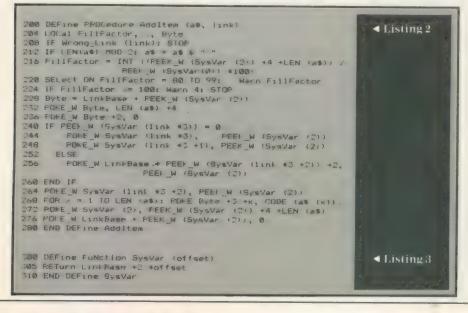

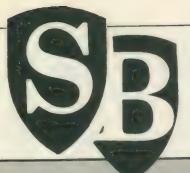

The cure for an overloaded data area is to save the reserved area and then allocated a larger slice of RAM with the following sequence of commands:

SBYTES mdv1—yourname, LinkBase, PEEK—W(SysVar(0)) NewSize-48: REMark: A suitable

```
■ Listing 4
400 DEFine FuNction Wrong_Link (link)
405 LOCal x
410 \times = INT (link)
415 SELect ON X
420 = 1 TO PEEK_W (SysVar (1)): RETurn 0
425 - REMAINDER : Warn 1: RETurn 1
430 END SELect
435 END DEFine Wrong_Link
500 DEFine PROCedure Warn (x)
                                                                       ■ Listing 5
505 SELect ON x
518 = 1: PRINT#8, "ERROR: Invalid Link Va

515 = 2: PRINT#8, "ERROR: Link Area Too L

520 = 3: PRINT#8, "ERROR: Invalid Item"

525 = 4: PRINT#8; "ERROR: Link Area Full"
                                    Invalid Link Value"
                                   Link Area Too Large"
530 = 80
           TO 99
535 PRINT#0, "Warning: Link Area "; x; "% full"
540 END SELect
545 END DEFine Warn
```

O3 Pointer to the first item of list 1.

Pointer to the "current" item of list 1.

Pointer to the last item of list 1.

06 07 — Pointers for list 2.

and so on. Figure two shows the layout of the first few bytes of the linked list area.

# **FillFactor**

The initial values of the three global system variables are calculated in listing one. System variables relating to individual lists are set to zero.

Before the linked list area can be of value some data items must be added to it. This is achieved by listing two. Two parameters are required — the datum, here restricted to a string, and the identification number of the linked list to which it is to be appended.

To ensure that each list element begins on an even-addressed byte, odd-length strings must have additional spaces appended to them. The extent to which the reserved area has been used is then calculated and recorded as a percentage value in the variable FillFactor. If the fill factor rises above 80 percent warnings are printed; if there is insufficient room for a new item it will not be accepted and the error is reported.

number of Kb less than 64 LinkBase-RESPR (NewSize\*1024) LBYTES mdv1—yourname, LinkBase POKE—W SysVar (0), NewSize\*1024-1

The most important value used in listing one is the address of the next free byte, recorded in the variable Byte. Each list element comprises three components — a two-byte value recording its length, a two-byte pointer to the next item in the list and, finally, the data. The last item in each list has a pointer value of zero.

256 Set the pointer of the previous item in the list 260 End the IF clause

264 Set the "last item" pointer

The remainder of the procedure accomplishes three tasks. The data string is poked one character at a time into RAM; the "next free byte" pointer at the beginning of the memory area is updated; and the next free byte is set to zero.

Listing three calculates the absolute address of a system variable word, given its offset from the beginning of the reserved memory area. Listing four is a simple device to ensure that an incorrect link-list identification number is discovered and reported before the data is corrupted. The last utility procedure, listing five, is a collection of warning messages. Note that values 80 to 99 are assciated with the FillFactor calculated in the AddItem procedure.

# Variable Byte

The final listing allows the contents of a specified list to be output to a given channel. The channel and the list number are passed as parameter. Incorrect list identifiers are trapped but the programmer must ensure that valid channel numbers are used.

Listing six uses the system variables to discover the start address of the first item in the chosen linked list and stores it in the variable *Byte*. The remainder of the procedure is repeated once for each item in the linked list.

The first two bytes of each list element reveal how many characters

600 DEFine PROCedure PrintLink (chan, link)
605 LOCal loop, x, Byte
610 IF Wrong\_Link (link): STOP
615 Byte = LinkBase + PEEK\_W (SysVar (link \*3))
620 REPeat loop
625 FOR x = 4 TO PEEK\_W (Byte) -1
PRINT\*chan, CHR\* (PEEK (Byte +x));
635 END FOR x
PRINT\*chan
645 IF PEEK\_W (Byte +2) = 0: EXIT loop
650 Byte = LinkBase + PEEK\_W (Byte +2)
655 END REPeat loop
660 END DEFine Print\_Link

Lines 245 to 270 update system variables according to whether the item being added begins a new list or is an addition to an existing list. A psuedo-code interpretation is:

240 If the data item begins a new list

244 Set the "start of list" pointer 248 Set the "current item" pointer 252 Else ... are to be printed-out by the PRINT statement in the FOR...NEXT loop. The second pair of bytes is used to update the variable *Byte* to point to the next element of the list. A value of zero indicates that the list is complete and the REPEAT loop is ended.

• The concluding article of this series on simple linked lists will introduce additional procedures for managing linked lists.

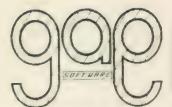

GAP SOFTWARE
17 ST. JOHN'S TCE
LONDON E7 8BX
101-552-5452

# FRONT PAGE 3

With new REBUCE routine, STIPPLE effects, and some basic but helpful graphics. It's written for USFRS so you won't need qualifications in computing to get great results out of this software! Run doc files into 2, 3 or 4 columns with microjustify, out and paste between pages, preview page, load screens from most sources, manual text entry, user graphics, hi-resolution text, and a lot more, this has to be the eastest application software you've used! With 10 hi-res and 3 fo-res character sets.

# BLAG!

A new type of adventure. Not an elf or dragon to be seen! It is based on a police investigation of a robbery, and uses real police methods. It has a policeman's notebook, the police computer, a way to oriestion suspects and witnesses... What er you do, don't sweer at it!

# CUSFILE

The easy way into Archive! Cusfile is a program for reeping customer records, and it runs under Archive. It is supplied as source code so you can amend it to your own needs it you want to. It is a single-keypress, menu-driven program with it's own screen display. It is supplied with Cashflow, a simple cashflow spreadsheet for loading into Abacus. Both are ready-to-use, and are part of our intention to provide easy business utilities for USERS.

# SCREENPLAY

Screenplay allows you to design your own dosplays for point-of-sale applications. Exhibitions, shops and anywhere else where you need your products and name to be publicised. Some fascinating video-type tricks are possible.

# THOR XVI

... multitaskingmessagerec eivingdeletingcopyingsubd irectorysupportingprintin gjobstartingfileservingsa feformattingdiarisingnetw orkingmessagesending....

### DFFICE MANAGER

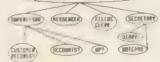

Especially written for the CST Thor/Thor XVI, Office Manager allows control of the network and fileserver, diarry, notepad, messaging, including background message-receiving, and a whole range of filehandling functions.

You'll wonder how you ever managed before!

It will run on the QL, but you cannot start jobs with it. If you have Qlump's Toolkit 2 and discs, you can use the rest of it. Note that Office Manager, being written for the CSI computers, does NOI support m/drives.

In addition to the software mentioned so far, we also supply a range of 'third party' items. This includes Qram, Eye-Q, Small Trader's Pack, labels, microdrives, soreen-cleaning kits, mov labels, and so on. Also ask about multi-user systems.

We also supply the full range of Thor computers, and can arrange leads to suit.

### ornering information and prices -

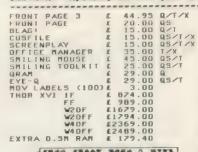

Q=expanded QL
I=Thor
X-Thor XVI
QS=any QL
Nost software is
available on mov
or disc. Office
Hanager is only
supplied on disc
When ordering,
please state the
medium required
and the computer
it is to be used
on.

PRICES INCLUDE VAT AND DELIVERY

free front page 3 with all thos thi computers

We accept cheques drawn on a UK bank, Eurocheques, Access, or even cash! (But please don't send cash)

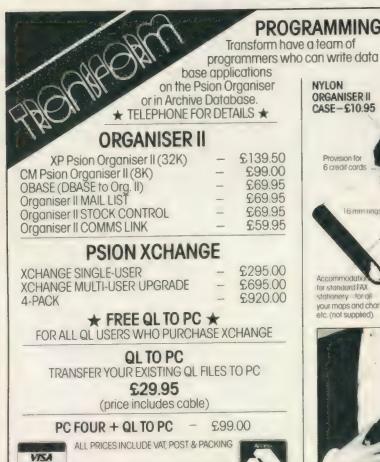

DBASE is a registered trade mark of Ashton Tate

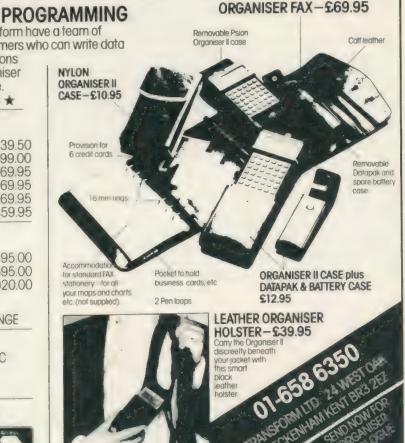

Program: Lightning Supplier: Digital Precision Ltd, 222 The Avenue, London E4 9SE Price: £29.95

he QL screen driver. an important part of operating the Qdos, system, many supports combination of features, e.g., windows, borders, ink and paper colour, character size, flash, underscore. Those who have spent the best years of their youth inside Qdos suggest that most of the features are implemented in fewer than 500 bytes of code, an impressive programming

The constraints on programmers at that time were to squeeze the whole operating system and SuperBasic into 48K of ROM. Programmers constantly take up battle in the conflict of size against speed, Usually the faster the implementation the greater the memory requirement.

## Not very fast

One consequence packing the bulk of the QL screen handling into such a small amount of code is that the QL screen response is not very fast. This problem and the shape of the solution have been identified virtually from the outset. Until recently, however, no-one had succeeded in releasing a product which addressed the problem, although the design and prototype solution was prepared more than two years ago for the much-awaited and sorely-missed QL successor, the Futura.

Precision has Digital recently released a screen Lightning, accelerator, consisting of a set of program files to be loaded into the QL/ Thor and which effectively take over the responsibility for all screen output. The Lightning user enjoys increased speed in screen handling almost irrespective of what program is running on the machine. Lightning will provide a benefit on the QL, the Thor and the Thor XVI. One version of Lightning will run equally well on any of those

Many readers will wonder

if I am referring to Speedscreen from Creative Codeworks. The basic description of both programs is similar, making comparison between them inevitable. Lightning benefits from being 'the second kid on the block' in that some of the problems remaining in Speedscreen have been avoided or corrected in Lightning. While Lightning runs on any QL or

clearing in mode 8. Lightning strikes beyond text enhancement. The package includes two more elements, neither of which is provided by Speedscreen. The first extra is the ability to speed graphical screen output, plotting of lines, circles, ellipses and area fill. The second extra is the provision of a maths package. This feature takes over many of the

to check that a large file is readable — does not contain bad blocks — you could use the command:

"copy flp2-bigfile, nul"

You will be surprised how fast the command completes. This is a fairly trivial example but the facility has many other uses. There is also a similar capability to switch screen output on and off when copying a large file to screen.

To complete the package are three demonstration files, one for each Lightning component, and about 40 font definition files. While these may be very pretty and represent a good deal of work, their relevance in an acceleration context is not clear. None of the fonts is claimed to be faster than any other, nor is any way indicated of attaching your favourite font to, say, Quill.

Nonetheless, they represent a fairly substantial addition, if you can find a use for them. Digital is said to be thinking about an extra utility to attach a font to any screen channel you choose. Lightning has a 46-page manual, tiny when compared to most other Digital manuals. Ten pages could have done the same job but the manual is clearly-indexed and the pieces you need to read or which may be of interest are easy to find.

# Lightning strikes QL

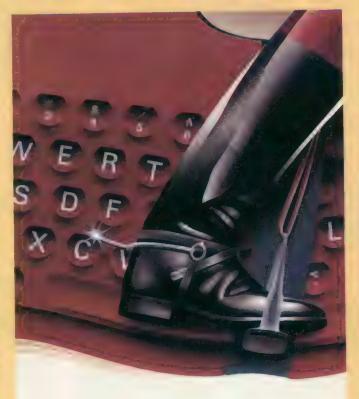

John Silk takes a look at Lightning, a screen accelerator recently released from Digital Precision.

derivative, a dedicated version of Speedscreen is required for each model.

Speedscreen confines itself to enhancing screen handling of standard size text — mode 4 — and generally hands over to Qdos in other modes except for scrolling and screen

mathematical functions provided by the QL operating system and speeds them.

There are two other items with Lightning. One is the provision of a "null" device. It could be used as a drain for output or as a guaranteed end of file for input. If you needed

### Straightforward

Setting-up a system to use Lightning is pleasantly straightforward. The three component parts - text accelerator, graphics accelerator and maths accelerator are supplied with -ext suffix as separate files and can operate independently of each other. The respective file sizes are approximately 21.5K. 6K, 4K. The whole bundle weighs 31K. For 128K users a mini text accelerator costs 4K though inevitably it is not as comprehensive as the full file

A configuration program is provided which allows you to select the component parts you need. Lightning will write a tailored boot file which can be linked to your system disc or loading program.

A rumour from the East

suggests that Lightning, like W C Fields, likes to be loaded first before it starts work. If not loaded before, say, QRAM, Tebby Toolkit, TaskMaster or whatever, you may get some weird screen-handling effects later in the session. No particular problems were experienced during testing but the recommended loading order should be followed.

### Several variants

Lightning claims justifiably to handle all screen text output for character CSIZE 0,0 and CSIZE 1,0; they are by far the most frequently-used character sizes. For these CSIZES text in all attribute combinations - OVER, UNDER, INK, STRIP - is accommodated. Other screenhandling operations are also speeded. This includes the several variants of CLS (Clear screen) and SCROLL. Any text in a character size or mode outside the range of Lightning is passed through to the

native Qdos screen handler to be processed.

All the accelerator functions occur automatically. For inveterate fiddlers, DP has provided a few knobs to twiddle. The knobs are in the form of extra SuperBasic commands. Each command is prefixed by "—Ing". There are "—IngOFF" and "—IngON" they turn the text acclerator off and on. "-IngGRAF" is followed by either 0 or 1 to switch the graphics accelerator off or on. "ingPREC" allows you to specify the computer precision for the maths accelerator.

The qualifying number should be one of 0, 1, 2, 4. The value 0 switches back to the Qdos native routines. The values 1, 2 and 4 specify the number of bytes of the mantissa to be used. The value 4 is the standard and apart from switching off (0), you will have to think long and hard before using the others.

"—IngZIP" allows you to

specify the number of blank lines which should be scrolled when the scroll display reaches the bottom line of the window. There are another five extra keywords provided with Lightning dealing with various low-use features. All are described adequately in the manual.

The testing of Lightning was viewed as a two-phase task. Of most importance was to obtain a subjective impression of how my usual daily work was affected. The second aspect was to arrive at some meaningful comparisions of elapsed time. The precise performanc delivered by the text accelerator of Lightning depends on several factors character size, ink colour, strip colour, window position and so on; the manual explains those matters in some

To qualify every test with all this information would make this review more effective than Mogodon. Suffice it to say that the figures set out are intended to be guidelines. One factor concerning performance must be mentioned. The QL operating system uses slave blocks for handling directory device I/O, so that if sufficient memory is available a second reading of a file on disc may not refer to the disc but instead use an image of the file held in slave blocks. This will enable the second reading to be speeded considerably.

## QL configuration

The QL configuration I used included JS ROM, 896KB RAM, dual 720KB disc drives. The Thor XVI configuration was 6.32 ROM, 1.5MB RAM, 20MB hard disc. Thor Speedscreen ROM 6.24F was used on the Thor XVI, QL Speedscreen 1.26F was used on the QL. RAM-based Lightning 1.11 was used on both machines. Note that ROM-based routines typically will run faster than RAM-based routines.

## Test 1 — File copy.

I copied a large text file (133KB) to screen, using the SuperBasic command:

cls:copy flp2-bigfile,scr

This was done several times,

using floppy disc, hard disc and slave blocks as the sources, with screen and the null device as destinations. Scroll rates of '1' and '4' were employed, by using "— IngZIP" or "—scroll" as appropriate.

### Test 2 - Editor

I loaded the same file into Editor (v2.06) and issued a command to cause the program to page repeatedly from the top of file to the bottom (rp 20n). This was followed by another repeat to back-up by one line. The number of lines in the file was 3335.

|                                                                    | Th          | or XVI          | testing |              |        |
|--------------------------------------------------------------------|-------------|-----------------|---------|--------------|--------|
| win -> scr<br>flp -> scr<br>slv -> scr<br>flp -> nul<br>slv -> nul | 221         | 1<br>105<br>170 |         | 203<br>100   |        |
|                                                                    |             | QL tes          | iting   |              |        |
|                                                                    | QL          | _               | tning   |              | screen |
| flp -> scr                                                         | Qdos<br>517 | <b>1</b><br>281 |         | <b>1</b> 292 |        |
| siv-> scr                                                          |             | 237             |         | 247          |        |
| flp -> nul                                                         |             | 67              |         | 2-11         |        |
| slv-> nul                                                          |             | 6               |         |              |        |

|               | Th           | or XVI testing |             |
|---------------|--------------|----------------|-------------|
|               | Thor<br>Qdos | Lightning      | Speedscreen |
| rp 20n        | 121          | 65             | 79          |
| rp p<br>rp p  |              | 355            | 472         |
| (+cursor key) | 192          | 142            | 146         |
|               |              | QL testing     |             |
|               | QL<br>QDos   | Lightning      | Speedscreen |
| rp 20n        | 528          | 146            | 151         |
| rp p<br>rp p  |              | 841            | 831         |
| (+cursor key) | 407          | 308            | 311         |

### Test 3 — Graphics

The graphics demonstration program included in the Lightning package is the only sensible demonstration file. The maths demonstration is

meaningless, the test demonstration better-suited for a shrink. Running the graphics demonstration produces the following timings:

|              | Native | Lightning |
|--------------|--------|-----------|
| Thor XVI:    | 40     | 29        |
| QL (mode 4): | 109    | 65        |
| QL (mode 8): | 95     | 57        |

# Lightning strikes QL

## Test 4 — Quill block move

With Quill up and running I moved all of page 14 and some 15 lines of the following page to the end of page 12. It took 270 seconds and with Lightning 17 seconds.

# Test 5 - Cash Trader Upgrade

This program, fast though it may have appeared hitherto, assumed a noticeable if noncalculable improvement in the speed of its many windowrefreshing activities, helpful and especially welcome at data entry time.

Cash Trader uses multiple windows, simple maths and non-standard character sizes. No aspect was affected adversely.

# Test 6 - SEDIT

I ran SEDIT, an Archive screen drawing utility from the PDQL stable. While the editing

functionality was speedenhanced, though again not calculable, the graphics drawing feature in the program was speeded by a factor of six. Speedscreen and SEDIT block graphics are incompatible.

### Test 7- IMAGE-D

IMAGE D is a threedimensional drawing program written in SuperBasic and Turbo-charged. It requires mathematical calculations to be made whenever the screen image is to be changed from, say, wireframe to hidden line, to colour shaded, to a different viewing angle, to three views or back to a single view.

First I converted a single image to a three view and the remainder of the test was completed on a screen display of three viewing angles of the original 3D image. The timings in seconds using maths and graphics extensions were as below.

Lightning has been given fairly extensive beta-testing. During the period the review copy has been available a small number of problems have surfaced. Digital Precision has fixed all but one of them. This occurs when a program which uses various 'printf' CSIZEs and the function is compiled using the MetaComco C library. There is a way round this problem which is to ensure that Lightning is disabled when the program starts — use — IngOFF. Once the program has started, Lightning can be enabled.

One of the justifications of new software is to identify a genuine problem area and to provide a solution. Lightning, like Speedscreen before it, accomplishes that with all the benefits of assessing what the earlier program can and can not do. QL/Thor users should count themselves fortunate that the most frustrating aspect of their computing work can now be removed at a

|                                                                                                    | Qdos                       | Lightning           |
|----------------------------------------------------------------------------------------------------|----------------------------|---------------------|
| Convert image to three view: (colour) Shade: Hidden line: Reduce image size: Change viewing angle by 35 degrees on all axes: | 12<br>30<br>35<br>33<br>33 | 6<br>20<br>18<br>21 |

# COMPUTER CLEANER'

Tried and tested mains filters. Full spec LCR filters + spike suppression. 40-80 dB RF cut and 130 joule spike suppression.

1-way (5a) — £14. 3-way (5a) — £18. 4-way (13a) with lead — £24

# Qualsoft QL TERMINAL EMULATOR

Viewdata/VT52/ASCII multitasking program for electronic mail/PRESTEL etc. Phone directories for ALL (yes ALL) modems for the QL, autodial (where applic) and logon, hardwire file transfer to IBM PC/ Psion organiser, Xmodem, buffered logs to printer, transmit files, real time clock/ timer, editable command line, Norwegian/Swedish options, EOL translates etc etc. SOLVES ALL THE PROBLEMS WITH PACKAGED MODEM SOFTWARE. Linbuffered modems OK when used, with Miracle MODEM SOFTWARE. Unbuffered modems OK when used with Miracle modaptor. Compatible with QRAM/Taskmaster/Thor.

QL terminal emulator/ 36 page A5 manual (v2.30) mdv or 3.5" disk...... **230**For use with the Qualsoft terminal emulator:IBM PC file transfer program (3.5 or 5.25) and PC com1/QL ser2 lead .. **215** IBM PC program/lead as above, with QL ASC II XMODEM file transfer €25 €9.50 QL/Psion Organiser serial lead (via ser2) €2

Psion organiser directory (incl in v2.30 Qual soft program) Een deluxe communicatieprogramma van Kwalsoft ... Beigian BB

ASTRACOM intelligent modern with text status messages. Hayes protocol, parallel printer port (6K buffer). Operates off 240v AC mains or 9v DC. Autodialling and many other programmable features, including printer logging of RX and/or TX data. BT approved. £175 V21/23 (300 baud & 75/1200 baud). V21/V22/23 (adds 1200/1200 baud full duplex & tone dialling) €274 V22 upgrade to existing V21/23 models (to Hayes + tone dialling)...... £98

Read and write ASCII barcodes (text, numbers, etc.) for EPSON compatible printers. Will print ASCII text from keyboard or file. Use for archiving data, QL TELEPEN BARCODER tock control, library booking etc.

USR program supplied for direct input into Archive programs (V2.38 archive with USR() function). Barcoder is renovated model originally costing over £600.

**CB5** TELEPEN barcoder and QL program. Serial lead (std QL 25D plug via ser2 OR 25D socket via ser1) . €9.50 Prices include vat, postage and packing (in the uk)

TF SERVICES, 12 Bouverie Place, London W2 1RB tel: 01-724 9053 fax: 01-706 2379 prestel: 017249053 telex: 265451 (ref BTGold 72:MAG90645)

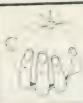

products palantir Rd. Leighton 78 Bedminster B53 1001 Bristol. (0272) 631422

# YPE RIGHT NOW

INKWELL DELUXE TYPER (IDT) is a sophisticated typewriter. Type a line, edit it then print it. Control all the features of your printer (bold, condensed, underline etc). Can be quickly and easily altered to work with any printer (daisywheel or dot-matrix). Shows last six lines typed. As a bonus, owner of Epson compatible dot-matrix printers can print each line using any of the 100's of INKWELL print styles and uses all of the features of the built-in version of INKWELL DELUXE 2.8! IDT plus two manuals is £16.00

INKWELL DELUXE 2.8 comes with a clear 20 page manual and works with any Epson compatible dot matrix. 16 fonts and excellent font designer. Print out QUILL or ASCII files in 100's of ways. Preview option lets you see document as it will be printed! INKWELL DELUXE 2.8 was £16.00 now only £12.00

Font cartridge with 10 new INKWELL fonts only £5.00

QL to ATARI ST. Lead plus software summer special £15. Software only £6.00 Transfers Quill-lis and ASCII files from QL to ST at 9600 baud!

Prices include p&p. Write for upgrade prices. Order from: PALANTIR PRODUCTS, 78 Leighton Road, Bedminster. Bristol BS3 1NU

PALANTIR PRODUCTS Professional programs at sensible prices

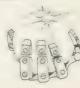

# ARCHIVERS DO IT WITH PDQL

## ARCHIVE TUTOR £21

Teaches you all you ever wanted to know about the mysteries of Archive. Interactive — it runs in Archive version 2 and later — it demonstrates all the Archive commands and functions with comments and examples of uses and abuses of the system. Many unpublicised uses explained. You can even learn from the way TUTOR has been built!

# ARCHIVE SCREENPRINT FORMAT PRINTER £7

This most useful utility prints your screen format form file as it would appear on screen together with a directory of ink/paper colours and changes and co-ordinates and string lengths of all variable fields.

The easy way to design your Archive Screen — exten functionality of the Archive Sedit command beyond recognition many extra commands and cursor movements available. Recently enhanced version now available.

# ARCHIVE DATABASE RECOVER £20

The insurance program dedicated to recovering lost database files on disc or cartridge. It creates an Archive export file converting alien symbols into per cent signs to simplify the

# ARCHIVE DATABASE ANALYSER £7

This program analyses an existing database file reporting on the number of records, average record size, number of times each field is used and maximum individual record useage. This assists in tightening your field usage by throwing away redundant fields, altering overlength fields etc. Reports to printer, screen of file.

# PDQL address the problem

# NAME AND ADDRESS £18 for Archive Use — £36 for ArchDEV Use

A menu driven, general format Name and Address system which you can modify to suit your particular needs. You can create your records, amend, delete, search and print in alpha or insert sequences to screen or printer the full records or merely name, first address line and telephone number. Apart from selective listing, the system can print labels and enjoys general mailing and mailmerge

The bonus is to use it with the recently modified

# MAILMERGE de LUXE £14

Mailmerge reads a file from Quill or Editor and creates an Archive prg. When the prg is run in Archive a personalised letter is created which "picks up" the fields in your database file. De luxe features include default expressions for null fields e. g. Dear Sir if no surname exists etc, lines ignored for null fields e.g. Company name. Print may be halted for cut stationery use or at any time during the print

## COMPARE

Displays in character, HEX or decimal any differences between two supposedly identical files, each sector containing a mismatch shown on screen, reposition by number and magic panel alignment to continue the scan. Program line numbers can be

# PDQ-XREF — Indispensable

Provides a full glossary of user-defined key words in your Super-BASIC program. Every occurrence listed in alphabetical order with line numbers reference and type of user summary. Gives warnings of names used but not defined, or defined but not used. Typing errors immediately spotted

LAZARUS raises from the dead those text files lost on disc £20 grieve no more.

FILEBOUND (Turbo'd) checks old documents in:

SPELLBOUND at three words per second (minimum)

FILEBOUND on its own £5 - send s.a.e. and blank disc/cartridge with remittance.

THE EDITOR SPECIAL EDITION printer driver included block-copy by line, character or column, many other improvements . . £49.95

### PAGE DESIGNER 2

The new version of an old favourite; a formidable desk-top publisher at only .......£35

use with (or if you must without)

### IMAGE PROCESSOR

To provide a polished finish

FLASHBACK the new data handling system PSION Suite upgrades: v. 2.38 Archive and vs. 2.35 Quill. Abacus and Easel £5 each - send s.a.e. + disc/cartridge with order.

PDQ-COPY - Not merely a fast copier, it can compare two volumes displaying file sizes and dates copied, highlighting files of the same name but of different sizes. You can copy all files, by Y/N from the directory, by (up to three) strings, in alpha or arrival sequence, pause before over-writing, formal option, all for ... £8

# graFix + SCREEN DUMP

The printer driver you have been waiting for, now you can print from Front Page or Desk Top Publisher on any dot-matrix printer compatible with the QL. Very simple to install. Can rescale your graphics horizontally/vertically and it can print sideways .... £16

A brand new three-dimensional drawing system with a difference — moves shaded options — option to combine a number of separate drawings capable of designing commercial produces and domestic items - create own 3D Logo ArchDEV/RTM - The developed and Run Time Module Archive package — version 2.38 £20 

### LIGHTNING

Speeds up the QL in both text and graphic mode; faster number 

and military strategy ..... £9

The graphics program that has stood the test of time ..... £29.95

# DATA-POINT

Needs extra memory — for ArchDEV/RTM use only. Incorporates name and address, product price, last contact and appointments database files. Whether you use it for appointment alarms or sales chasing you will wonder how you managed without it. .....£64

# PDQ PAYROLL

Takes the aches out of producing the weekly paypackets. Pre-printed pay-slips available. Handles all 

Annual Support Scheme .....£15

# PDQUALITY

# Systems for Businessmen

| CASH TRADER UPGRADE versio<br>New Users                                                                                                    | n 2.4     |
|----------------------------------------------------------------------------------------------------|-----------|
| - total linear                                                                                                    |           |
| i am i i i i i i i i i i i i i i i i i i                                                                                                    | £10       |
|                                                                                                    |           |
| 1 (Support Scheme Members)                                                                                                    |           |
| THE PROPERTY OF THE PARTY OF THE PARTY OF TH | LP2       |
|                                                                                                    |           |
|                                                                                                    |           |
| I SEAL MEDGE OF LIXE                                                                                                    |           |
| DDO-PAYROLL                                                                                                    |           |
|                                                                                                    | IP .      |
| 1 0                                                                                                    |           |
|                                                                                                    |           |
| Name Hears                                                                                                    |           |
| Special Discounts for Cash Trac                                                                                                    | IGL OSGLS |
| SUPPORT SCHEME MEMBERSH                                                                                                    |           |
| fee per annum                                                                                                    | £15       |
| 100                                                                                                    |           |

# Recent additions to the list

| DiscOVER        | £29.50 |
|-----------------|--------|
| Multi-DiscOVER  | 139.00 |
| Dat-Annoint     | £64.00 |
| EVE-O           | 129.93 |
| Page Designer 2 | £29.95 |
| TUDBO V2        | £99.00 |
| TurboQuill +    | £13.00 |
| 1010000         |        |

# **Programs for Programmers**

| ARCHIVE DATABA<br>ARCHIVE SCREEN | ECOMAT PHIN | IIEH | <br> |           |
|----------------------------------|-------------|------|------|-----------|
| PDQ-XREF SEDIT SuperBASIC MONI   | TOR         |      | <br> | £15<br>£7 |

# And for Leaisure

| DOMINATION | <br>£9 |
|------------|--------|
| DOMINIO    | _      |

# Programs for Everybody

| 1 . 0.00                                                                                                    | €20    |
|----------------------------------------------------------------------------------------------------|--------|
| ArchDEV/RTM version 2.38                                                                                                    | £21    |
| ADCHIVE THTORIAL                                                                                                    |        |
| COMPARE                                                                                                    | 200    |
| FLACHBACK                                                                                                    | CEO    |
|                                                                                                    | 2004   |
| IMAGE D                                                                                                    |        |
|                                                                                                    |        |
| ADDRECCES (AVITA MEMORY TEQUITED)                                                                                                    |        |
|                                                                                                    |        |
| PSION PRINTER INSTALLER and Configurator enhan                                                                                                    | nced   |
| PSION PRINTER INSTALLER and Some                                                                                                    | £6     |
| and TURBOcharged                                                                                                    | 83     |
|                                                                                                    |        |
|                                                                                                    |        |
|                                                                                                    | ,      |
|                                                                                                    | .45.00 |
| I COUND and EII EROLIND (COMDITED VEISION)                                                                                                    |        |
| The state of the state of the s | . LOO  |
| I am never to and discolorizing and 5 d.E.J.                                                                                                    |        |
| TASKMASTER (extra memory required)                                                                                                    | 125    |
|                                                                                                    |        |
| versions 2.35 Quill, Abacus, Easel-Archive version                                                                                                    | 2.38   |
| \$5 each, send disc/cartridge and s.a.e.                                                                                                    |        |
| £5 each, send discreamings and                                                                                                    |        |
|                                                                                                    |        |

# HARDWARE

| TRUMP CARD                      | £170.00   |
|---------------------------------|-----------|
| NEC DISC DRIVES                 | £181.00   |
| (Together £350.00 plus ten dis  | scs)      |
| (Together 2550.00 plas ton and  | ,         |
|                                 |           |
| STAR LC-10                      | \$245.00  |
| Mono                            | C275.00   |
| Colour                          | . £2/3.00 |
| Centronics i/f                  | . £29.00  |
|                                 |           |
| THOR                            |           |
| Any version — Prices on request |           |
| TO THE COMPUTEDS                |           |
| CAMBRIDGE COMPUTERS             | 0007.00   |
| Z88                             | £207.00   |
| 128k RAM                        | 140.30    |
| 128k EDROM                      | £40.50    |
| EDDOM Fraser                    | 143.00    |
| QL Link                         | £22.50    |
| Parallel i/f                    | £27.90    |
| Serial Printer cable            | £12.00    |
| Serial Printer Cable            | 29.00     |
| Mains Adaptor                   | 69.00     |
| 0                               |           |

MANY OTHER General Utility, Archive Utility and Application Systems. NEW Systems or adjustments to existing systems built to order. All PDQL SuperBASIC programs are TURBOcharged. All PDQL built programs are THOR compatible.

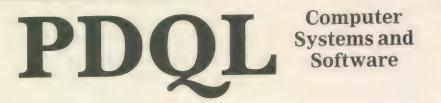

**UNIT 1, HEATON HOUSE** CAMDEN STREET **BIRMINGHAM B1 3BZ** 021 200 2313

# MAKE THE MOST OF YOUR QL AND THOR

for home or business use — Order form list or write for current catalogue. Prices include VAT and postage within the UK. Cheques with orders to, and full descriptive list available from PDQL. Please state details of toolkit, extended memory and or disc.

**Your ticket to DiscOVER** 

QL to IBM RETURN - Any Day £29.50

DiscOVER is the essential program for transferring any file EITHER WAY between QL and IBM format. NO CABLES NEEDED. NO SIDE-by-SIDE MACHINES. Run DiscOVER, select to or from the QL, transfer all or cursor selected files. Features include optional symbol translate; delete file; view file; automatic file-name change for IBM/QL compatibility. Available on 3.5 or 5.25 disc.

PDQL have a larger version including CPM and BBC transfer facilities as well as IBM — £39.00 MUTLI-DiscOVER -

European Orders may be placed with:

# DANSOFT

15 DK 1057 COPENHAGEN DENMARK TEL. 45(01) 930347

DiscOVER -

File transfer without tears

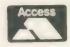

**ACCOUNTS MADE EASY BY PDQL** 

VISA

# CASH TRADER UPGRADE

The Accounts program built for the small business. It provides a complete and easy-to-enter Accounting Routine with instant up-to-date Balance sheet, Profit and Loss A/C, Audit Trail, VAT Report and VAT Return as well as a Trial Balance.

| Accountants use it — nuff said!                                       |
|-----------------------------------------------------------------------|
| For new users£85                                                      |
| Quest users (send boot cartridge)£44                                  |
| Annual Support Scheme£15                                              |
| CT 2.4 Upgrade for Upgrade users send master disc-<br>/cartridges £10 |
| (Support Scheme Members)£5                                            |
| CT ANALYSER (needing extended memory)                                 |
| Is the essential companion to Cash Trader (versions                   |

# TRADING ACCOUNTS

A brand new flexible Accounts package - Cash Trader Data files easily converted — built at the request of Businessmen with extra book-keeping

At least 256k memory required.

All the advantages of Cash Trader Upgrade plus many new features - navigation by initial letter as well as scrolling; varying size Groups a feature; Analyser included with other features designed to speed up both book-keeping and reporting ......£125

Special prices to existing Cash Trader users as follows

| NO.        |           |          |          |         |     |
|------------|-----------|----------|----------|---------|-----|
| Quest Cash | Trader us | ers      |          |         | EB4 |
| Upgrade cu | stomers   |          |          |         | £45 |
| Suport Sch | eme Memb  | ers      |          |         | £40 |
| Upgrade cu | stomers w | ith CT A | nalvser  |         | £20 |
| opgrade co | Storiers  | TUTOTA   | mary our | T Apoly | 100 |
| Support S  | cheme me  | embers   | with C   | I Analy | Sei |
|            |           |          |          |         | £15 |
|            |           |          |          |         |     |

ne might say that it is almost inevitable that computers are being integrated into almost every facet of our daily lives. fondindustry Computer ness for acronyms - Basic and CP/M being only two of the more common examples - while often confusing the user is another example of the evolving tendency for compression of communication concepts.

In this report, three additional terms are used from among the ever-growing catalogue of computer applications -CIM, Computer Integrated Management; CAE, Computer Aided Engineering; and CAD, Computer Assisted Design.

Anyone believing that drawing pretty

jobs such programs do may be considered as either CAE or CAD, 3D programs are more usually restricted to producing visual output which can be viewed from two or more viewpoints as opposed to drawings which are used in manufacture.

# Complicated drawings

development Three-dimensional systems can produce drawings in either of two modes; wireframe, in which all the points and their connecting lines used for constructing an image are visible complex drawings can be confusing to look at; or hidden line, where only the planes visible from a single viewpoint —

programs is that, because a screen refresh forces the program to re-calculate the drawing file in memory, the program can spend a considerable amount of time re-drawing its screen, particularly for complicated drawings.

programs the While reviewing included in this report, I used the Digital Precision Lighting which produced a considerable speed increase because of its improved screen management, maths and graphics routines.

The odd program out in this survey, the Bestmalt QL CADette, differs from the others in that it is concerned solely with the production of two-dimensional drawings. CADette is supplied as a system comprising two separate utilities

# In perspective

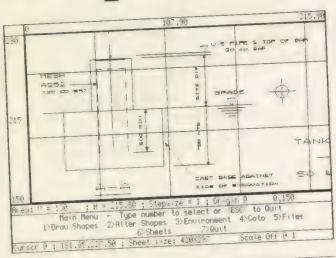

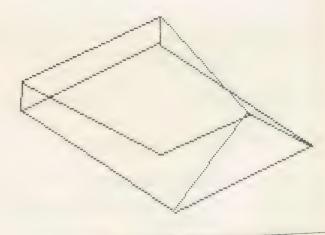

pictures has nothing to do with engineering should consider the extent to which engineering in all its guises affects our lives. Clothing, as one of the more esoteric examples of CAD, often undergoes the same class of stringent study and design as an automobile.

Systems providing facilities for aiding engineering design generally fall within one of two distinct categories. The first, CAE, is applied to all kinds of visual representation or planning development. Such programs generally are confined to a wide range of graphic arts and other visually-orientated development applications, where concepts are also often intended for reproduction in a different

Specialised drawing programs used for viewing one or more objects in three dimensions are usually classed as CAE systems. Although the definitions of the the camera position - can be seen. Some programs, such as the PDQL Image D, offer both modes.

CAD packages differ from conventional art-orientated or drawing programs in five important aspects. They require a more formal approach to design in that a clear concept of the end product is required.

Although the product of a CAD package is a visual medium, the internal workings of the program are more akin to a text editor. Image files produced by CAD programs are unlike conventional screen dumps in that picture files, however devised, consist of drawing parameters analogous to text files.

CAD systems are time-efficient in that working speed is increased greatly by having the potential to produce libraries of standard component symbols. The sole disadvantage of the majority of CAD linked by its own front-end CAD and PLOT.

The CADette screen is divided into two parts - the drawing area, defining the 'sheet'' and the "action and status" windows, the latter of which is divided further into three windows, the larger central one of which is where the menus, prompts and user interaction occur.

Above and below that window, information is displayed about the program status such as degree of zoom, cursor stepsize and the origin of the displayed area. The lower status window displays the position of the graphics cursor, the physical size of the sheet and scale value.

Entirely menu-driven, the CADette CAD module provides all the facilities for drawing and editing existing drawings. Except for the Main Menu, CADette Menus may be called by pressing the number associated with the option required. Alternatively, single keypresses will call some of the options directly — Main Manu, Draw Shapes Menu, Alter Shapes Menu, Environment Menu (or < F2>), Area Displayed Menu, Grid Pattern Menu, Goto Menu (or < F5>), Files Menu, Sheets Menu and < F4> for a Screen redraw. Navigation in the drawing mode may be incremented with the cursor keys:

Cursor keys — single pixel;

< SHIFT > cursors — 10 pixels;

<CTRL> cursors — 50 pixels;

<CTRL> <SHIFT> cursors — 100 pixel increments.

Alternatively, using the GOTO option, the cursor is positioned at the required

defined independently as anything up to 10 metres square. Scaling may be toggled. When on, with a scale of 25.4, one unit is equal to one inch. When off, one unit is equal to one millimetre. Other scales to any value may be used.

A number of basic geometric shapes, referred to in the manual as "primitives", are provided by CADette — line; if the input parameters include an angle, lines are drawn as an arc; box, with a rotation option, circle, ellipse, regular polygons and triangles. Full text facilities are also provided using the CADette ISO-standard font set.

Since output is the main object of CAD programs, CADette incorporates a number of useful options which may be

the x axis uses the left/right cursor keys; the y axis, the up/down keys; and the z axis with <SPACE> and the up/down keys.

The left/right keys, used with <SPACE>, allow you to edit the next and last points respectively. To step to point four press the right cursor key and the <SPACE> bar three times.

In addition to free-hand drawing, used in conjunction with the Main Menu, Designer will also accept direct keyboard input. The range of points available in any single drawing is two to 1,024. Successive points may be added either by selecting "Increase" from the Main Menu or by pressing < X>.

# **Altering values**

Selecting the "Input" option, you can type-in the x, y and z co-ordinates of the new point directly. Editing a drawing occurs by selecting "Edit". You are then offered the option of altering one, two or three of the co-ordinate values.

Designer is the only other program reviewed in this survey which offers you the option of obtaining a parameter listing of a drawing, either to the screen or a printer.

Drawing with the PDQL Image D occurs mostly by direct input of coordinate values and elements contained therein can be treated independently as an object — a group of sections; a section — a single slice; or a point. Its drawing area is limited to 330 x 180 pixels and drawings may be displayed at user-definable scaling factors.

Although Image D will run satisfactorily on a standard QL, memory requirements are about 50K, to which is added the total number of points divided by 10. A drawing consisting of 300 points will require about 80K of total memory.

The screen display is divided into three windows, the uppermost of which accesses all the drawing commands; drawing status is indicated in the lower window and the central window is the drawing area and contains the cursor crosswires.

One of its powerful features is its View mode. When in this mode, you have the option of defining the perspective factor of a drawing; wireframe, hidden line or shade modes; view at different angles; magnify the displayed image; and view the drawing in either a single, full-screen or three-view — front and right elevations and top view — display.

The Digital Precision entry into the field of three-dimensional graphics is particularly interesting from a number of aspects. Supplied as a modular kit of routines for developing, editing and using 3D images, 3D Precision provides all the facilities you are likely to need for

# Ron Massey reviews some of the latest CAD programs available for the QL.

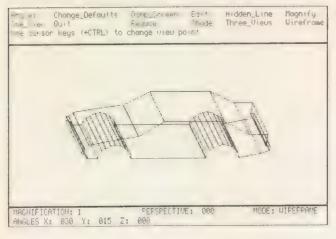

Left: Wireframe in VIEW mode.

co-ordinate. Cursor incrementing can also be defined by calling the environment menu and inputting the required cursor step.

# **Toggled scaling**

Co-ordinates in a drawing may be defined in one of three ways; Cartesian, wherein the co-ordinate system works as a displacement along the horizontal axis from the x value origin, followed by a displacement along the vertical axis for the Y origin value, with the default being the current position; Vector, wherein movement in distance, followed by an angle, clockwise in degrees from the vertical, with the default of 0,0; Relative, wherein movement is followed by an anti-clockwise angle, in degrees from the current position, with the default of 0,0.

CADette drawing dimensions may be

made from the its Plot utility, available from the CADette front-end.

The Talent Plus 3D Designer provides a number of useful features. Although it is limited to wireframe only, simplicity of use seems to be the main objective. Designer screen will be in one of three states:

ROTATION, in which the current viewing position may be rotated about the azimuth and elevation directions of the drawing in any combination.

DESIGN, the mode in which all drawing occurs. This mode is indicated by the presence of the x, y and z co-ordinates in the upper left corner of the screen.

MENU, 17 main commands, some of which have associated sub-menus, available when the screen is in DESIGN mode.

Navigation occurs by use of the cursor key and the space bar. Movement along

a wide range of applications. Additional files will allow you to set up program defaults for the display system you use, whether a colour or monochrome monitor or a television, defaulting to mode 4 or 8; Basic and assembler listings and demonstrations show you how to use drawings from your own Basic or machine code routines.

# Object editor

The object editor forms the basis for a very flexible means of developing complex inter-related drawings. Forty-eight keys are assigned to perform particular functions in the program but, if required, any of all of the keys may be re-defined either temporarily or permanently to satisfy your requirements.

Care must be taken to ensure that

drawings, you can use the toolkit consisting of 80 SuperBasic extensions to manipulate your drawings from either SuperBasic or, by using the machine code version, machine code programs.

Perhaps one of the most impressive features common to all the programs featured in this survey is that all require little or no computing experience. What is required is a predisposition towards organised thinking and a strong inclination for forward planning.

Each of the programs detailed has its own features to commend it. If you are drawing plans of an object which eventually will be built from the drawings you produce, a two-dimensional CAD program will probably be the only type which will be of much use to you.

QL CADette is very impressive, particularly when one considers that it will

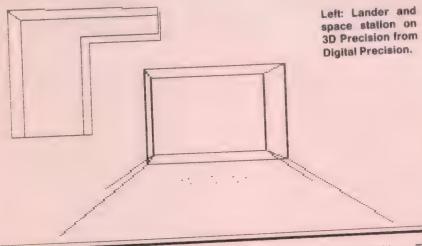

altering any of the character codes does not cause a conflict with other functions. Keys representing CHR\$ codes 10 (enter), 27 (escape), 32 (space) and 192 (left cursor) to 248 (F5) are supplied as default control keys but there is no reason why any of the alphanumeric keys could not be used to employ mnemonic command entry.

The main screen consists of four windows, two on the left side of the screen for Help and the command menus; at the bottom of the screen, for status and program information and the larger drawing area. Facilities have been included to allow you to toggle between the default multi-window layout to full-screen drawing area.

Active commands in the current menu are highlighted with a menu bar; pressing <F4>/<F5> moves the bar up and down respectively; pressing <SPACE> or <ENTER> selects the highlighted command. The cursor may be set in one of four modes.

One of the most impressive features of 3D Precision as a working system is the inherent adaptability of program output. Once you have completed one or more

run in a standard 128K machine. To confine the program to a standard QL, the author had to restrict the number of relatively less important features available to the user. One of the compromises is that there is no facility for producing a directory of drawing files.

Bestmait is developing two extensions to the system which will provide potential users with the tools to incorporate a full CAD workstation into drawing systems. One is an expanded version of CADette, which is scheduled for release in the foreseeable future and will take full advantage of extra memory.

# **Process drawings**

The other product, in the form of a toolkit, will allow programmers to use CADette to process drawings generated by their programs.

Drawing with Designer is particularly simple and is readily-suited to working freehand. The comment structure is such that you toggle between drawing and viewing modes by pressing <ENTER>. The only difficulty you may encounter is that, if you rotate your developing image

in particular combinations of x, y and z axes, it is possible to position a drawing in such a way that the cursor can move in a single direction, regardless of the key used.

Although not so outwardly sophisticated as the other two programs, Designer has an appeal its own and although its user interface is about as simple as it is possible to be, it is a very useful tool.

Image D has its greatest strength in that it compels the user to work in a planned and structured way. One of its curious omissions is that clearing the screen — and work area — of a drawing requires you virtually to re-start the program.

In 3D Precision, Digital Precision has managed to assemble in a single package one of the most comprehensive visualising programs available. Of particular interest to those wishing to use their drawings outside the program environment, a particularly powerful graphic toolkit of drawing commands is supplied with the "kit" which, with a minimal amount of SuperBasic or, if you are into assembler, machine code, you can produce near-animation-quality sequences for use in lectures, educational applications or for fun. In this one respect, Precision is not unlike another DP product, Super Sprite Generator.

The sole area where I felt 3D Precision could be improved is its screen layout. Using mode 8 CSIZE 0,0 (mode 4 CSIZE 2,0) gives the screen a slightly over-crowded appearance. I would imagine that the reason for the character size used in the information was to make it compatible with any viewing medium users are likely to have available colour or monochrome monitors or television sets.

Program: QL CADette Price: £25 Source: Bestmalt Ltd, Nantyreglwys, Llanboidy, Whitland, Dyfed SA34 0DL. Tel.: 09946 370.

Program: 3D Designer Price: £38
Source: Talent Plus, Stone Street,
North Stanford, Ashford, Kent TN25
6DF.

Program: Image D Price: £24
Source: PDQL Computer Systems
and Software, Unit 1, Heaton House,
Camden Street, Birmingham B1
3BZ, Tel.: 021 200 2313.

Program: 3D Precision Price: £49.95 Source: Digital Precision, 222 The Avenue, London E4 9SE. Tel.: 01 527 5493.

# THORNADO — SYSTEMS SOFTWARE

| B0001 E                                                                                                    | T-BASE                           | EXVI                                       |                                                     | £20                                                                                                    |  |  |
|----------------------------------------------------------------------------------------------------|----------------------------------|--------------------------------------------|-----------------------------------------------------|----------------------------------------------------------------------------------------------------|--|--|
| T - BASE XVI — A Includes multiple COP easy to handle.                                                                                                    | multitasking<br>PY-, SEARCH-     | and user c<br>, PRINTer-, F                | onfigurable Data-Base.<br>FILE- and CONVERT -Fac    | Extremely reliable and fast.<br>ilities. Very user friendly and                                                   |  |  |
| G001 A                                                                                                    | SPARK                            |                                            |                                                     | £15                                                                                                    |  |  |
| SPARK — The SPRITE an advanced editor are and to understand.                                                                                                    | E designer for<br>nd a set of SE | you. Create<br>Basic extens                | your own 32x32 SPRITE<br>ions for use with your ov  | in multiple colours. Includes<br>vn programs. Easy to handle                                                      |  |  |
| G0003 E                                                                                                    | The Pub                          | lisher                                     |                                                     | ***                                                                                                    |  |  |
| The Publisher — A re<br>Pages, a colour page                                                                                                    | eal Desk Top<br>printer driver   | Publisher for and a real                   | or your THOR/QL Compo<br>graphic capabilities. Writ | uter. Includes real NLQ Text<br>e for full specifications.                                                        |  |  |
| F0002 A                                                                                                    | HIDE an                          | HIDE and SAVE                              |                                                     |                                                                                                    |  |  |
| sophisticated editor multitasking.  E0001 A  VocabulaTHOR — Th vocabulary or make up                                                                                           | Vocabulate ultimate to           | aTHOR                                      | extensions for use with                             | n a single disk!!! Includes a your own programs. Full  £15  language. Enter your own ly multitasing and very user |  |  |
| M0001 E                                                                                                    | MULTIPL                          | _OT                                        |                                                     | £15                                                                                                    |  |  |
| MULTIPLOT — The perspectival view!! Inc                                                                                                    | ultimate tool<br>ludes a Hardo   | to plot any<br>copy Option                 | y 2D or 3D!! Mathemat<br>and lots more              | ical function on screen in                                                                                        |  |  |
| E0003 A                                                                                                    | ECO-DEV                          | /-PAC                                      |                                                     | £15                                                                                                    |  |  |
| ORDER FORM  Send orders to: ARMIN BREUER UA. GBR                                                                                                    |                                  | art-Number                                 | lable soon. Please write fo                         | or details and availability.                                                                                      |  |  |
| Postfach 2234 D-6104 SEEHEIM/JUGENHEIM Telephone: 06257/7244 or phone: 06151/22178 Telex: 4197245 ACIL D WEST GERMANY  Select SOFTWARE - MEDIA Mdv — Cartridge 31/8in Discette | I enclose [                      | Cheque                                     | P.0. (Allow 7 Days for Clear                        | ance)                                                                                                    |  |  |
| 5'/4in Discette 40 0 80 Tracks English 0 German version  A All Computers Both Thor PCs Exp. QL + Both Thors                                                                    | QL-GOLD C                        | ☐ Cheque ( ard Holders: Queuying any Softw | BLZ.:<br>KtoNr.:<br>ote your card number and deduc  | 508 800 50<br>01 779 850 00                                                                                       |  |  |
| Standard QL  Expanded QL                                                                                                    |                                  |                                            |                                                     | SQLW9                                                                                                    |  |  |
|                                                                                                    |                                  |                                            |                                                     |                                                                                                    |  |  |

# THORNADO — SYSTEMS SOFTWARE

| B0002 E                                                                                                    |                                                                                                    |                                                                                                    |                                                                                                    | ***                               |
|----------------------------------------------------------------------------------------------------|----------------------------------------------------------------------------------------------------|----------------------------------------------------------------------------------------------------|----------------------------------------------------------------------------------------------------|-----------------------------------|
| . Latelliaget Business                                                                                                    | T.C.P.                                                                                                    | TRANSAC                                                                                                    | CTION Controller. Designed to control nit. Build professional networks and                                                                                                    | and serve                         |
| An Intelligent Business                                                                                                    | NETWORK /                                                                                                    | (VI base u                                                                                                    | ortion Controller. Designed to Control of the control of the contr | connect any<br>ari ST.)           |
| number of terminals and                                                                                                    | most other PC                                                                                                    | Cs. (eg: IBM                                                                                                    | nit. Build professional networks and<br>I PC's, Commodore PC's or Amigas, Ata                                                                                                    |                                   |
|                                                                                                    | EdiTHOR                                                                                                    |                                                                                                    |                                                                                                    | £15                               |
| G0002 E                                                                                                    |                                                                                                    | 2011 de eine                                                                                                    | or for you. Create 24x17 ICONs or edit                                                                                                    | up to 6 (six!)                    |
| EdiTHOR — The ultimate                                                                                                    | FONT and ICudes a SBasic                                                                                                    | c Toolkit fo                                                                                                    | ner for you. Create 24x17 ICONs or edit<br>or use with your own programs. Many                                                                                                    | Features eg.                      |
| INVERSE, MIRROR, MOV                                                                                                    | /E                                                                                                    |                                                                                                    |                                                                                                    |                                   |
| F0001 A                                                                                                    | DiscOVER                                                                                                    |                                                                                                    |                                                                                                    | DM90                              |
| FUUUT A L                                                                                                    | r computer IE                                                                                                    | 3M Data co                                                                                                    | empatible. Read and Write in IBM Form got the exclusive German version! So                                                                                                    | rry! It is only                   |
| DDC transfer ISCIIIIIES                                                                                                    | available out                                                                                                    | n. We've g                                                                                                    | ompatible. Read and Write III IBM Form<br>got the exclusive German version! So                                                                                                    |                                   |
| available for our Germa                                                                                                    | n customers.                                                                                                    |                                                                                                    |                                                                                                    | £10                               |
| U0002 A                                                                                                    | UTILITY D                                                                                                    | isc 2                                                                                                    |                                                                                                    |                                   |
| 00002                                                                                                    |                                                                                                    |                                                                                                    | mathematical tools, procedures and funded for the useage in your own progr                                                                                                    | rams. Easy to                     |
| small multitasking calc                                                                                                    | ulator. Especi                                                                                                    | ially design                                                                                                    | ned for the useage in your own progr                                                                                                    |                                   |
| understand and to use.                                                                                                    |                                                                                                    |                                                                                                    |                                                                                                    | ***                               |
| A0001 E                                                                                                    | von LUTZ                                                                                                    | .OW                                                                                                    |                                                                                                    |                                   |
| 70001                                                                                                    |                                                                                                    |                                                                                                    | atmen on it's dangerous way through                                                                                                    | the Northern                      |
| von LUTZOW - Prote                                                                                                    | ct a convoy                                                                                                    | of mercha                                                                                                    | ntmen on it's dangerous way through<br>animated graphics and multiple scree                                                                                                    | ens. (Different                   |
| Atlantic A DAUTIC SIIII                                                                                                    | ulation with                                                                                                    | Coloured                                                                                                    | ntmen on it's dangerous way through<br>animated graphics and multiple scree                                                                                                    |                                   |
| scenarios available sep                                                                                                    | Jaratory)                                                                                                    |                                                                                                    |                                                                                                    | ***                               |
|                                                                                                    | U-PROM                                                                                                    | 4                                                                                                    |                                                                                                    |                                   |
| TOOO1   A                                                                                                    | U-PROW                                                                                                    | 1                                                                                                    |                                                                                                    |                                   |
| T0001 A                                                                                                    |                                                                                                    |                                                                                                    | ensions. Includes over 100 new commi                                                                                                    | ands for better                   |
|                                                                                                    |                                                                                                    |                                                                                                    | ensions. Includes over 100 new commo                                                                                                    | ands for better<br>OM-Card. Write |
| U-PROM 1 — The defi<br>GRAPHIC-, FILE-, SCRE                                                                                                    | initive set of SEEN-, WINDOV                                                                                                    | SBasic extended N-, JOB-, D                                                                                                    |                                                                                                    |                                   |
| U-PROM 1 — The defi<br>GRAPHIC-, FILE-, SCRE                                                                                                    | initive set of SEEN-, WINDOV                                                                                                    | SBasic extended N-, JOB-, D                                                                                                    |                                                                                                    |                                   |
| U-PROM 1 — The defi<br>GRAPHIC-, FILE-, SCRE                                                                                                    | initive set of SEEN-, WINDOV                                                                                                    | SBasic extended will be ava                                                                                                    | ailable soon. Please write for details and                                                                                                    |                                   |
| U-PROM 1 — The defi<br>GRAPHIC-, FILE-, SCRE                                                                                                    | initive set of SEEN-, WINDOV                                                                                                    | SBasic extra N-, JOB-, D will be ava                                                                                                    | ailable soon. Please write for details and                                                                                                    | availability.                     |
| U-PROM 1 — The defi<br>GRAPHIC-, FILE-, SCRE<br>for full specifications.<br>*** Software market                                                                                                    | nitive set of SEEN-, WINDOV                                                                                                    | SBasic extra N-, JOB-, D will be ava                                                                                                    | ailable soon. Please write for details and                                                                                                    | availability.                     |
| U-PROM 1 — The defi<br>GRAPHIC-, FILE-, SCRE<br>for full specifications.<br>*** Software marked<br>ORDER FORM  Send orders to:<br>ARMIN BREUER UA. GBR                                                                                                    | nitive set of SEEN-, WINDOV                                                                                                    | SBasic extra N-, JOB-, D will be ava                                                                                                    | ailable soon. Please write for details and                                                                                                    | availability.                     |
| U-PROM 1 — The defi<br>GRAPHIC-, FILE-, SCRE<br>for full specifications.  *** Software marked  ORDER FORM  Send orders to:  ARMIN BREUER UA. GBR Pristach 2234                                                                                                    | nitive set of SEEN-, WINDOV                                                                                                    | SBasic extra N-, JOB-, D will be ava                                                                                                    | ailable soon. Please write for details and                                                                                                    | availability.                     |
| U-PROM 1 — The defi<br>GRAPHIC-, FILE-, SCRE<br>for full specifications.  *** Software marked  ORDER FORM  Send orders to:  ARMIN BREUER u.A. GBR Positlack 2234  D-6104 SEEHEIM/JUGENHEIM Telephone: 06257/7244                                                                                                    | nitive set of SEEN-, WINDOV                                                                                                    | SBasic extra N-, JOB-, D will be ava                                                                                                    | ailable soon. Please write for details and                                                                                                    | availability.                     |
| U-PROM 1 — The defi<br>GRAPHIC-, FILE-, SCRE<br>for full specifications.  *** Software marked  ORDER FORM  Send orders to:  ARMIN BREUER u.A. GBR Postlach 2234  D-6104 SEEHEIM/JUGENHEIM Telephone: 06151/22178 Telex: 4197245 ACIL D                                                                                                    | nitive set of SEEN-, WINDOV                                                                                                    | SBasic extra N-, JOB-, D will be ava                                                                                                    | ailable soon. Please write for details and                                                                                                    | availability.                     |
| U-PROM 1 — The defi<br>GRAPHIC-, FILE-, SCRE<br>for full specifications.  *** Software marked  ORDER FORM  Send orders to:  ARMIN BREUER UA. GBR Pustach 2234  D-6104 SEEHEIM/JUGENHEIM Telephone: 06257/7244 or phone: 06151/22178                                                                                                    | nitive set of SEEN-, WINDOV                                                                                                    | SBasic extra N-, JOB-, D will be ava                                                                                                    | ailable soon. Please write for details and                                                                                                    | availability.                     |
| U-PROM 1 — The defi<br>GRAPHIC-, FILE-, SCRE<br>for full specifications.  *** Software marked  ORDER FORM  Send orders to:  ARMIN BREUER UA. GBR Pustach 2234  D-6104 SEEHEIM/JUGENHEIM Telephone: 06257/7244 or phone: 06151/22178 Telex: 4197245 ACIL D WEST GERMANY                                                                                                    | nitive set of SEEN-, WINDOV                                                                                                    | SBasic extr. N-, JOB-, D will be ava  ART-MUMBER  Please sen                                                                                                    | ART-MAME  d me further informations on:                                                                                                    | availability.                     |
| U-PROM 1 — The defi<br>GRAPHIC-, FILE-, SCRE<br>for full specifications.  *** Software marked  ORDER FORM  Send orders to:  ARMIN BREUER UA. GBR Pústlach 2234  D-6104 SEEHEIM/JUGENHEIM Telephone: 06257/7244 or phone: 06151/22178 Telex: 4197245 ACIL D WEST GERMANY  Select SOFTWARE - MEDIA  Mdy — Cartridge                                                                                                    | nitive set of SEEN-, WINDOV                                                                                                    | SBasic extra N-, JOB-, D will be ava                                                                                                    | ART-MAME  d me further informations on:                                                                                                    | availability.                     |
| U-PROM 1 — The defi GRAPHIC-, FILE-, SCRE for full specifications.  *** Software marked  ORDER FORM  Send orders to:  ARMIN BREUER u.A. GBR Postlach 2234  D-6104 SEEHEIM/JUGENHEIM Telephone: 06257/7244 or phone: 06151/22178 Telex: 4197245 ACIL D WEST GERMANY  Select SOFTWARE - MEDIA  Mdv — Cartridge 3*/**in Discette                                                                                                    | anitive set of SEEN-, WINDOV                                                                                                    | SBasic extr. N-, JOB-, D  will be ava  ART-NUMBER  Please sen.  Cheque                                                                                                    | ART.HAME  d me further informations on:  ! P.O. (Allow 7 Days for Clearance)                                                                                                    | availability.                     |
| U-PROM 1 — The defi GRAPHIC-, FILE-, SCRE for full specifications.  *** Software marked  ORDER FORM  Send orders to: ARMIN BREUER UA. GBR Positlack 2234  D-6104 SEEHEIM/JUGENHEIM Telephone: 06257/7244 or phone: 06257/7244 or phone: 06151/22178 Telex: 4197245 ACIL D WEST GERMANY  Select SOFTWARE - MEDIA  Mdv — Cartridge 31/21n Discette 51/21n Discette 51/21n Discette                                                                                                    | anitive set of SEEN-, WINDOV                                                                                                    | SBasic extr. N-, JOB-, D will be ava  ART-MUMBER  Please sen                                                                                                    | ART.HAME  d me further informations on:  P.O. (Allow 7 Days for Clearance)  Credit to: DRESDNER BANK Darmstadt                                                                                                    | availability.                     |
| U-PROM 1 — The defi GRAPHIC-, FILE-, SCRE for full specifications.  *** Software marked  ORDER FORM  Send orders to: ARMIN BREUER u.A. GBR Pustach 2234 D-6104 SEEHEIM/JUGENHEIM Telephone: 06257/7244 or phone: 06151/22178 Telex: 4197245 ACIL D WEST GERMANY  Select SOFTWARE - MEDIA  Mdv — Cartridge 3'/²in Discette 5'/²in Discette                                                                                                    | om I enclose                                                                                                    | SBasic extr.  N-, JOB-, D  will be ava  ART-MUMBER  Please sen  Cheque                                                                                                    | ART-MAME  d me further informations on:  ! P.O. (Allow 7 Days for Clearance)  Credit to: DRESDNER BANK Darmstadt BLZ.: 508 800 50 KtoNr.: 01 779 850 00                                                                                                    | availability.                     |
| U-PROM 1 — The defi GRAPHIC-, FILE-, SCRE for full specifications.  *** Software marked  ORDER FORM  Send orders to:  ARMIN BREUER UA. GBR PoirMach 2234  D-6104 SEEHEIM/JUGENHEIM Telephone: 06257/7244 or phone: 06257/7244 or phone: 06257/7244 or phone: 06151/22178 Telex: 4197245 ACIL D WEST GERMANY  Select SOFTWARE - MEDIA  Mdv — Cartridge 3'/2'in Discette 5'/4'in Discette 5'/4'in Discette 40                                                                                                    | onitive set of SEEN-, WINDOV                                                                                                    | SBasic extr.  N-, JOB-, D  will be ava  ART-MUMBER  Please sen  Cheque  Cheque                                                                                                    | ART-MAME  d me further informations on:  ! P.0. (Allow 7 Days for Clearance)  Credit to: DRESDNER BANK Darmstadt BLZ.: 508 800 50 KtoNr.: 01 779 850 00                                                                                                    | availability.                     |
| U-PROM 1 — The defi GRAPHIC-, FILE-, SCRE for full specifications.  *** Software marked  ORDER FORM  Send orders to: ARMIN BREUER u.A. GBR Pustach 2234  D-6104 SEEHEIM/JUGENHEIM Telephone: 06257/7244 or phone: 06257/7244 or phone: 06151/22178 Telex: 4197245 ACIL D WEST GERMANY  Select SOFTWARE - MEDIA  Mdv — Cartridge 3'/²in Discette 5'/⁴in Discette 40                                                                                                    | onitive set of SEEN-, WINDOV                                                                                                    | SBasic extr.  N-, JOB-, D  will be ava  ART-MUMBER  Please sen  Cheque                                                                                                    | ART-MAME  d me further informations on:  ! P.0. (Allow 7 Days for Clearance)  Credit to: DRESDNER BANK Darmstadt BLZ.: 508 800 50 KtoNr.: 01 779 850 00                                                                                                    | availability.                     |
| U-PROM 1 — The defi GRAPHIC-, FILE-, SCRE for full specifications.  *** Software marked  ORDER FORM  Send orders to: ARMIN BREUER uA. GBR Postlach 2234  D-6104 SEEHEIM/JUGENHEIM Telephone: 06257/7244 or phone: 06257/7244 or phone: 06151/22178 Telex: 4197245 ACIL D WEST GERMANY  Select SOFTWARE - MEDIA  Mdv — Cartridge 3½ in Discette 5½ in Discette 5½ in Discette 5½ in Discette 6½ in Discette 7½ in Discette 7½ in Discette 80 Tracks 10 English 10 German version  A All Computers 8 Both Thor PCS 8 Exp. QL + Both Thors 9 Standard QL | onitive set of SEEN-, WINDOV                                                                                                    | SBasic extr.  N-, JOB-, D  will be ava  ART-MUMBER  Please sen  Cheque  Cheque                                                                                                    | ART-MAME  d me further informations on:  ! P.0. (Allow 7 Days for Clearance)  Credit to: DRESDNER BANK Darmstadt BLZ.: 508 800 50 KtoNr.: 01 779 850 00                                                                                                    | availability.                     |
| U-PROM 1 — The defi GRAPHIC-, FILE-, SCRE for full specifications.  *** Software marked  ORDER FORM  Send orders to:  ARMIN BREUER u.A. GBR Postlach 2234  D-6104 SEEHEIM/JUGENHEIM Telephone: 06257/7244 or phone: 06257/7244 or phone: 06151/22178 Telex: 4197245 ACIL D WEST GERMANY  Select SOFTWARE - MEDIA  Mdv — Cartridge 3'/²in Discette 5'/⁴in Discette 40                                                                                                    | onitive set of SEEN-, WINDOV                                                                                                    | SBasic extr.  N-, JOB-, D  will be ava  ART-MUMBER  Please sen  Cheque  Cheque                                                                                                    | ART-MAME  d me further informations on:  ! P.O. (Allow 7 Days for Clearance)  Credit to: DRESDNER BANK Darmstadt BLZ.: 508 800 50 KtoNr.: 01 779 850 00  Quote your card number and deduct oftware Title                                                                                                    | availability.                     |
| U-PROM 1 — The defi GRAPHIC-, FILE-, SCRE for full specifications.  *** Software marked  ORDER FORM  Send orders to:  ARMIN BREUER u.A. GBR Postlach 2234  D-6104 SEEHEIM/JUGENHEIM Telephone: 06257/7244 or phone: 06257/7244 or phone: 06151/22178 Telex: 4197245 ACIL D WEST GERMANY  Select SOFTWARE - MEDIA  Mdv — Cartridge 3'/3'in Discette 5'/4'in Discette 40                                                                                                    | I enclose  1 Transfer  QL-GOLD 0 10% when                                                                                                    | SBasic extr.  N-, JOB-, D  will be ava  ART-MUMBER  Please sen  Cheque  Cheque  Cheque  Card Holders: buying any Sca                                                                                                    | ARTHAME  ARTHAME  d me further informations on:  ! P.O. (Allow 7 Days for Clearance)  Credit to: DRESDNER BANK Darmstadt BLZ.: 508 800 50 KtoNr.: 01 779 850 00  Quote your card number and deduct oftware Title                                                                                                    | availability.  PRICE  SOLW 9      |
| U-PROM 1 — The defi GRAPHIC-, FILE-, SCRE for full specifications.  *** Software marked  ORDER FORM  Send orders to: ARMIN BREUER uA. GBR Postlach 2234  D-6104 SEEHEIM/JUGENHEIM Telephone: 06257/7244 or phone: 06257/7244 or phone: 06151/22178 Telex: 4197245 ACIL D WEST GERMANY  Select SOFTWARE - MEDIA  Mdv — Cartridge 3½ in Discette 5½ in Discette 5½ in Discette 5½ in Discette 6½ in Discette 7½ in Discette 7½ in Discette 80 Tracks 10 English 10 German version  A All Computers 8 Both Thor PCS 8 Exp. QL + Both Thors 9 Standard QL | I enclose  I Transfer  QL-GOLD (10% when 10% when 10% whe | SBasic extra N-, JOB-, Don will be available available a | ART-MAME  d me further informations on:  ! P.O. (Allow 7 Days for Clearance)  Credit to: DRESDNER BANK Darmstadt BLZ.: 508 800 50 KtoNr.: 01 779 850 00  Quote your card number and deduct oftware Title                                                                                                    | availability.                     |

# THORNADO — SYSTEMS SOFTWARE

| F0003                                                                                                    | A                                                                  | FLASHCOPY                                                                                | 1                                                                                       | £15                                 |
|----------------------------------------------------------------------------------------------------|--------------------------------------------------------------------|------------------------------------------------------------------------------------------|-----------------------------------------------------------------------------------------|-------------------------------------|
|                                                                                                    | or you. If yo                                                      |                                                                                          | of tea while your coputer copies files, tha<br>Y you won't have time for this any more. |                                     |
| E0002                                                                                                    | Α                                                                  | Vocab DISC                                                                               | 1EG                                                                                     | 82                                  |
|                                                                                                    |                                                                    |                                                                                          | German vocabulary 50 words each. Plus a<br>to follow. (Other languages are soon ava     |                                     |
| M0002                                                                                                    | А                                                                  | JULIA                                                                                    |                                                                                         | £15                                 |
| JULIA — Di<br>simulation<br>Multitasking                                                                    | for a com                                                          | beauty of FRACTA<br>plex mathematica                                                     | Ls. Reach the Seahorse valley and go fur<br>Il problem. Dedicated to GASTON JUL         | ther A graphic<br>IA (1895 - 1978). |
| U0001                                                                                                    | А                                                                  | UTILITY Disc                                                                             | 1                                                                                       | £10                                 |
| Mini-Data-B                                                                                                 |                                                                    | r, DiskPLANER, D                                                                         | a set of very useful tools. Eg.: Sta<br>iskRENAME All programs are multita              |                                     |
| U0003                                                                                                    | Α                                                                  | UTILITY Disc                                                                             | 3                                                                                       | £10                                 |
| ScreenDUM                                                                                                   | IP, Window                                                         |                                                                                          | another set of tools to ease your I<br>MONITOR, Replace, FindFILE, DirCATAL<br>ad.      |                                     |
| A0002                                                                                                    | E                                                                  | ULF                                                                                      |                                                                                         | ***                                 |
| ARC, BIN, C                                                                                                 |                                                                    | AN, DEC, HEX, RA                                                                         | c calculator. Fully multitasking. Options in AD, RND, SORT, ABS, PERCENT, 10 MEM        |                                     |
| ORDER F                                                                                                    |                                                                    |                                                                                          | NUMBER ART-NAME                                                                         | PRICE                               |
| Send orde                                                                                                   |                                                                    | Ple                                                                                      | ase send me further informations on:                                                    |                                     |
| ARMIN BREUE<br>Postfach<br>D-6104 SEEHEIM/<br>Telephone: 06<br>or phone: 061:<br>Telex: 419724<br>WEST GERI | R uA. GBR<br>2234<br>JUGENHEIM<br>257/7244<br>51/22178<br>5 ACIL D |                                                                                          |                                                                                         |                                     |
| Select SOFTWA  Mdv — Cartrid  31/2 in Discette  51/4 in Discette  40  80 Tract  English  Ge                 | ge                                                                 | lenclose □ Che                                                                           | eque  P.0. (Allow 7 Days for Clearance)  DRESDNER BANK Darmstad BLZ.: 508 800 50        | 11                                  |
| A All Computers Both Thor PCs Exp. QL + Bot Standard QL                                                     |                                                                    | QL-GOLD Card Hold<br>10% when buying a                                                   | KtoNr.: 01 779 850 0 ders: Quote your card number and deduct any Software Title         | SQLW9                               |
| X Expanded QL                                                                                               |                                                                    |                                                                                          |                                                                                         | 20TM A                              |
| For orders from<br>Software and F<br>Prices are EXP                                                         | outside EUROF<br>Pound 20 for<br>PORT Prices! I                    | &P inside EUROPE. PE add Pound 5 for Hardware. Pound Prices in DM are days for delivery. | ARMIN BREUER DIRK SCHAFER ANDREAS BREY + STEPHAN MICHELS                                | GbR                                 |

# THORNADO — SYSTEMS HARDWARE

| CO002                                                                                                    |       |                                                 | DM 2300          |
|----------------------------------------------------------------------------------------------------|-------|-------------------------------------------------|------------------|
| C0003                                                                                                    | C0001 | CST THOR XVI W: Workstation                     | DM 2650          |
| C0004                                                                                                    | C0002 |                                                 | DM 3000          |
| CST THOR XVI FF20: 2 Disc/20 MB Win  CST THOR XVI F40: 1 Disc/40 MB Win  CST THOR XVI F40: 2 Disc/40 MB Win  CST THOR XVI FF40: 2 Disc/40 MB Win  CST THOR XVI F-SET, Mono C-Mon., G pin Printer + free softw.  DM 3500  DM 225  P0001  CST THOR XVI 3 Button Mouse  P0002  CST THOR XVI 0.5 MB Ram Expansion  CST THOR XVI Joystick Adaptor  CST THOR XVI Joystick Adaptor  CST THOR XVI Joystick Adaptor  (available soon)  (write for details)  P0004  PHILIPS: Colour Monitor  P0005  PHILIPS: Monochrome Monitor  DM 350  DM 350  DM 700  DM 700  DM 700  STAR LC-10 Mono: 9 Pin Printer  DM 700  STAR LC-10 Colour: 9 Pin Printer  DM 800  (available soon)  STATIC-RAM/EPROM BOARD  10 SingleSided Discs DD: unbranded  £12                                                                                                    | C0003 |                                                 | DM 5100          |
| CST THOR XVI F40: 1 Disc/40 MB Win  CO0007  CST THOR XVI FF40: 2 Disc/40 MB Win  CST THOR XVI F-SET, Mono C-Mon., G pin Printer + free softw.  DM 3500  DM 225  P0001  CST THOR XVI 3 Button Mouse  P0002  CST THOR XVI 0.5 MB Ram Expansion  CST THOR XVI Joystick Adaptor  QL/THOR TRADE IN  P0004  PHILIPS: Colour Monitor  P0005  PHILIPS: Monochrome Monitor  P0006  STAR LC-10 Mono: 9 Pin Printer  DM 350  DM 350  DM 350  DM 350  DM 350  DM 350  DM 350  DM 360  DM 360  DM 3 | C0004 |                                                 | DM 5450          |
| COUNT CST THOR XVI FF40: 2 Disc/40 MB Win  COUNT CST THOR XVI FF40: 2 Disc/40 MB Win  CST THOR XVI F-SET, Mono C-Mon., G pin Printer + free softw.  DM 3500  DM 225  DM 550  CST THOR XVI 3 Button Mouse  CST THOR XVI 0.5 MB Ram Expansion  CST THOR XVI Joystick Adaptor  CST THOR XVI Joystick Adaptor  CST THOR TRADE IN  P0004  PHILIPS: Colour Monitor  PHILIPS: Monochrome Monitor  P0005  P1006  STAR LC-10 Mono: 9 Pin Printer  DM 350  DM 350  DM 350  DM 350  DM 350  DM 350  DM 350  DM 360  DM 360  CST THOR XVI 3 Button Mouse  CST THOR XVI 0.5 MB Ram Expansion  (available soon)  CST THOR XVI 3 Button Mouse  DM 550  DM 950  DM 350  DM 360  DM 360  CST THOR XVI 3 Button Mouse  CST THOR XVI 3 Button Mouse  DM 500  DM 360  DM 360  CST THOR XVI 3 Button Mouse  CST THOR XVI 3 Button Mouse  DM 500  DM 360  Cavailable soon)  STAR LC-10 Colour: 9 Pin Printer  DM 800  (available soon)  STATIC-RAM/EPROM BOARD  10 SingleSided Discs DD: unbranded  S12                                                                                                    | C0005 |                                                 | DM 7200          |
| O0001 CST THOR XVI F-SET, Mono C-Mon., G pin Printer + free softw.  DM 225  P0001 CST THOR XVI 3 Button Mouse  P0002 CST THOR XVI 0.5 MB Ram Expansion  CST THOR XVI Joystick Adaptor  QL/THOR TRADE IN  P0004 PHILIPS: Colour Monitor  P0005 PHILIPS: Monochrome Monitor  P0006 STAR LC-10 Mono: 9 Pin Printer  P0007 STAR LC-10 Colour: 9 Pin Printer  P0008 STATIC-RAM/EPROM BOARD  T000 STAR LC-10 Colour: 9 Pin Printer  STATIC-RAM/EPROM BOARD  T000 STAR LC-10 Colour: 9 Pin Printer  STATIC-RAM/EPROM BOARD  T000 STAR LC-10 Colour: 9 Pin Printer  STATIC-RAM/EPROM BOARD  T000 STAR LC-10 Colour: 9 Pin Printer  STATIC-RAM/EPROM BOARD  T12 Start Policy and Piece PD: unbranded                                                                                                    | C0006 |                                                 | DM 7550          |
| P0001 CST THOR XVI 3 Button Mouse  P0002 CST THOR XVI 0.5 MB Ram Expansion  CST THOR XVI Joystick Adaptor  QL/THOR TRADE IN  P0004 PHILIPS: Colour Monitor  P0005 PHILIPS: Monochrome Monitor  P0006 STAR LC-10 Mono: 9 Pin Printer  P0007 STAR LC-10 Colour: 9 Pin Printer  P0008 STATIC-RAM/EPROM BOARD  T000 STAR LC-10 SingleSided Discs DD: unbranded  E12  E15                                                                                                    | C0007 | CST THOR XVI FF40: 2 Disc/40 MB Win             | DM 3500          |
| P0002 CST THOR XVI 0.5 MB Ram Expansion  P0003 CST THOR XVI Joystick Adaptor  QL/THOR TRADE IN  P0004 PHILIPS: Colour Monitor  P0005 PHILIPS: Monochrome Monitor  P0006 STAR LC-10 Mono: 9 Pin Printer  P0007 STAR LC-10 Colour: 9 Pin Printer  P0008 STATIC-RAM/EPROM BOARD  T000 CST THOR XVI 0.5 MB Ram Expansion  (available soon)  M 950  DM 350  DM 350  DM 350  DM 360  DM 700  STAR LC-10 Colour: 9 Pin Printer  DM 800  (available soon)  £12  £15                                                                                                    | 00001 |                                                 | DM 225           |
| P0003 CST THOR XVI Joystick Adaptor (available soon)  T000 QL/THOR TRADE IN  P0004 PHILIPS: Colour Monitor  P0005 PHILIPS: Monochrome Monitor  P0006 STAR LC-10 Mono: 9 Pin Printer  P0007 STAR LC-10 Colour: 9 Pin Printer  P0008 STATIC-RAM/EPROM BOARD  T000 (available soon)  STATIC-RAM/EPROM BOARD  T10 SingleSided Discs DD: unbranded  E12                                                                                                    | P0001 |                                                 | DM 550           |
| P0003 CST THOR XVI Joystick Adaptor  T000 QL/THOR TRADE IN  P0004 PHILIPS: Colour Monitor  P0005 PHILIPS: Monochrome Monitor  P0006 STAR LC-10 Mono: 9 Pin Printer  P0007 STAR LC-10 Colour: 9 Pin Printer  P0008 STATIC-RAM/EPROM BOARD  T000 QL/THOR TRADE IN  T000 DM 950  DM 350  DM 700  DM 800  (available soon)  STATIC-RAM/EPROM BOARD  T000 SingleSided Discs DD: unbranded  E12                                                                                                    | P0002 |                                                 | (available soon) |
| T000 QL/THOR TRADE IN  P0004 PHILIPS: Colour Monitor  P0005 PHILIPS: Monochrome Monitor  P0006 STAR LC-10 Mono: 9 Pin Printer  P0007 STAR LC-10 Colour: 9 Pin Printer  P0008 STATIC-RAM/EPROM BOARD  T0008 STATIC-RAM/EPROM BOARD  T10 SingleSided Discs DD: unbranded  E12  T10 DM 950  DM 350  DM 700  DM 800  (available soon)  E12                                                                                                    | P0003 | CST THOR XVI Joystick Adaptor                   | •                |
| PHILIPS: Colour Monitor  P0005  PHILIPS: Monochrome Monitor  P0006  STAR LC-10 Mono: 9 Pin Printer  DM 700  STAR LC-10 Colour: 9 Pin Printer  P0007  STATIC-RAM/EPROM BOARD  T0 SingleSided Discs DD: unbranded  212  20001                                                                                                    | T000  | QL/THOR TRADE IN                                | •                |
| PO005 PHILIPS: Monochrome Monitor  P0006 STAR LC-10 Mono: 9 Pin Printer  P0007 STAR LC-10 Colour: 9 Pin Printer  P0008 STATIC-RAM/EPROM BOARD  T0 SingleSided Discs DD: unbranded  20001 Star LC-10 Colour: 9 Pin Printer  (available soon)  £12  £15                                                                                                    | P0004 |                                                 |                  |
| P0006 STAR LC-10 Mono: 9 Pin Printer  P0007 STAR LC-10 Colour: 9 Pin Printer  P0008 STATIC-RAM/EPROM BOARD  P0008 TATIC-RAM/EPROM BOARD  20001 10 SingleSided Discs DD: unbranded  215                                                                                                    | P0005 |                                                 |                  |
| P0007 STAR LC-10 Colour: 9 Pin Printer  P0008 STATIC-RAM/EPROM BOARD  Z0001 10 SingleSided Discs DD: unbranded  £12  £15                                                                                                    | P0006 | STAR LC-10 Mono: 9 Pin Printer                  |                  |
| P0008 STATIC-RAM/EPROM BOARD  20001 SingleSided Discs DD: unbranded  £12  £15                                                                                                    | P0007 | STAR LC-10 Colour: 9 Pin Printer                | _                |
| Z0001 10 SingleSided Discs DD: unbranded £15                                                                                                    |       |                                                 | •                |
| £15                                                                                                    |       | 10 SingleSided Discs DD: unbranded              |                  |
| 70002   10 DoubleSided Bisso 55.                                                                                                    | Z0002 | 10 DoubleSided Discs DD: unbranded              | £15              |
| you want more? Write for full product catalogue                                                                                                    |       | you want more? Write for full product catalogue |                  |

# ORDER FORM

Send orders to: ARMIN BREUER UA. GBR Postfach 2234 D-6104 SEEHEIM/JUGENHEIM Telephone: 06257/7244 or phone: 06151/22178 Telex: 4197245 ACIL D WEST GERMANY

# Select SOFTWARE - MEDIA

- Mdv Cartridge
  31/2 in Discette
- 51/4in Discette
- 00 40 0 80 Tracks English German version
- All Computers Both Thor PCs Exp. QL + Both Thors Standard QL Expanded QL

| QTY ART-NUMBER                                | ART-MAME             |                                                                | PRICE |
|-----------------------------------------------|----------------------|----------------------------------------------------------------|-------|
| Please se                                     | nd me further inform | nations on:                                                    |       |
|                                               |                      |                                                                |       |
|                                               |                      |                                                                |       |
|                                               |                      |                                                                |       |
|                                               | (All                 | ow 7 Days for Clearance)                                       |       |
| enclose Cheque                                | P.O. (Allo           |                                                                |       |
| Transfer                                      | Credit to:           | DRESDNER BANK Darmstadt BLZ.: 508 800 50 KtoNr.: 01 779 850 00 |       |
| QL-GOLD Card Holders<br>10% when buying any S | : Quote your card    | number and deduct                                              |       |

All prices incl. 14% VAT and P&P inside EUROPE. For orders from outside EUROPE add Pound 5 for Software and Pound 20 for Hardware. Pound Prices are EXPORT Prices! Prices in DM are Pound Price x3. Please allow 28 days for delivery. ARMIN BREUER DIRK SCHAFER ANDREAS BREY + STEPHAN MICHELS

GbR

# THORNADO — SYSTEMS CLUB

THORNADO-SYSTEMS-CLUB — The international Support Club for CST Thor and SINCLAIR QL Users. A Club of Users for Users ☆ Regular NEWSLETTERS ☆ Several SPECIAL ACTIONS eg. DIY-HARDWARE ☆ Free UTILITY Discs ☆ Special PRICES on our products eg. 20% on Software ☆ PUBLIC-DOMAIN-SOFTWARE Library ☆ Central SECOND-HAND-HARDWARE Register ☆ Regular MEETINGS (in GERMANY) PLUS, PLUS, PLUS. . . .

Send an A5-SAE for full INFORMATION and CLUB-STATUTES.

# Thorus

THORUS — THOR XVI Business Users Support. A professional support for a professional Personal Computer. An advanced Technical support and service for Hardware and our special Business Software.

(Sorry! THORUS is, at the moment, only available for our German customers.) Please write for details.

\*\*\* Software marked with this sign will be available soon. Please write for details and availability.

| ORDER FORM                                                                                                    | QTY                                             | ART-NUMBER                         | ART-MANE                                       |                                            |                              | PRICE  |
|----------------------------------------------------------------------------------------------------|-------------------------------------------------|------------------------------------|------------------------------------------------|--------------------------------------------|------------------------------|--------|
| Send orders to:  ARMIN BREUER u.A. GBR Postfach 2234  D-6104 SEEHEIM/JUGENHEIM Telephone: 06257/7244 or phone: 06151/22178 Telex: 4197245 ACIL D WEST GERMANY |                                                 | Please send                        | me further inform                              | nations on:                                |                              |        |
| Select SOFTWARE - MEDIA  Mdv — Cartridge 31/2 in Discette 51/4 in Discette 40 80 Tracks English German version                                                |                                                 | Cheque C                           | ·                                              | w 7 Days for Cle  DRESDNER E BLZ.: KtoNr.: | BANK Darmstadt<br>508 800 50 |        |
| A All Computers B Both Thor PCs E Exp. QL + Both Thors Q Standard QL X Expanded QL                                                                            |                                                 | ard Holders: Qu<br>uying any Softw |                                                | umber and ded                              | uct                          | SQLW 9 |
| All prices incl. 14% VAT and Pi<br>For orders from outside EUROI<br>Software and Pound 20 for<br>Prices are EXPORT Prices!<br>Pound Price x3. Please allow 28 | PE add Pound 5<br>Hardware. Pou<br>Prices in DM | for und are A                      | RMIN BREU<br>IRK SCHAF<br>NDREAS BE<br>STEPHAN | ER<br>REY                                  |                              | GbR    |

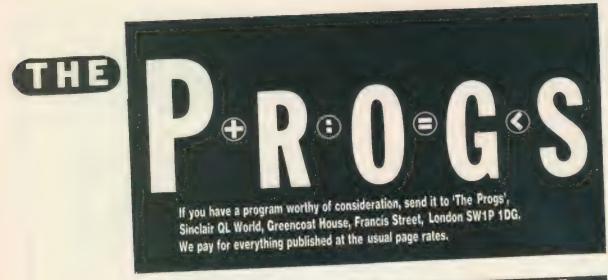

# Program of the month

'Ftidy'

A file sorting utility using Unix type directory structures by Howard Clase.

his program enables the user to view a complete of directory while filenames making decisions, rather than popping them up one at a time. It can easily handle discs with several hundred files on them. Screen and character sizes are adjusted automatically to monitor TV output on both sides of the Atlantic and the files are listed in alphabetical order. You cannot do anything irrevocable without confirmation and there are View and All-Except options. Since files are copied serially, it is slower than Fcopy for Microdrives and there should be no significant speed difference for use with discs.

The simplest filenames consist of two parts, the device name and the file name, for instance mdvl—boot. The Psion suite also adds three-letter extensions indicating the kind of file, for example —bas for a Basic program. Discs hold so many files that an extra extension is desirable, for example mdvl—dirname—boot—bas.

This means that you can group related files in the same directory. This program allows you to set up directories, list and

manipulate files in them, without having to type the directory name more than once. You can use subdirectories so long as the QL absolute limit of 36 characters is not exceeded. Unfortunately you cannot use directories with the Psion suite except for storing back-ups.

After the windows are set up you are presented with the default source directory name. To accept, press ENTER. To change it, typein your choice of name, with a maximum of 18 characters, which will overwrite the default. The first five characters must be an acceptable device name all three letters in the same case - followed by an underscore or 'x'. After that, if you know what directory you want, enter it with a terminal underscore or leave the device name to view all files.

## **Flplxscratch**

The 'x' option allows you to reverse the foregoing process and list all files except the ones in your selected directory. Replace the — after the device name with x; for instance, flplxscratch— lists all the files on flpl which are not in the directory 'scratch'.

The File List in obtained

by sorting through the designated device directory and choosing or rejecting any files which begin with your directory name, sorts them into alphabetical order - upper-case has precedence over lower-case - and prints as much as possible of each filename on to the screen. If you are using a monitor and there are about 200 files in your directory - or a TV with 120 files — you will get only the first three letters of each but if there are 12 you could get all 36 characters. You can also get a list of all files beginning with, for example, an 'a'.

If you are not concerned about alphabetical order, press ESC to get files in disorder, but more quickly. If you are already pressing ESC when the sorting message appears you should get the list in the order on the disc; otherwise it will be partly sorted.

The Target Directory is defined in the same way as the source without the x option. Even if you are not intending to copy files you must tell it something or accept the default.

The Main Menu now appears. The flashing header will draw your attention to it. You must select some files (F2) before you can do anything else

except change directories.

F1 allows you to change the directories. You are first asked whether you want to change the course directory; otherwise the target can be changed alone, without affecting the list of selected files.

#### Selects files

F2 selects files from the list. You can select all, some, or all-except. If you choose S, the files are copied in the order in which you select them, otherwise in the order on the screen. Once selected, files are highlighted in green. You can do several operations with the same selection.

F3 copies selected files from source to target, with the option of formatting the target device. You can use this to copy files from one directory to another on the same device but do not format it first. If you are using a non-dynamic RAMdisc and want to format it, type-in the number of sectors when you are asked for the name. When you make multiple copies the ink colour of your selected files toggles between white and black so that you can see what is happening.

F4 deletes the selected files from the source device.

# P-R O-G-S

| 5 CLEAR: nm\$. 'Ftidy'                          | 230 READ overwrite                                        |
|-------------------------------------------------|-----------------------------------------------------------|
| 10 REMark A File Sorting Utility using          | 235 d=PEEK(163890)                                        |
| 15 REMark Unix type directory structures.       | 240 IF d=0: Set_up_MON: ELSE Set_up_TV                    |
| 20 REMark ( 1988 h. j. clase                    | 245 MODE 4: OPEN#5,ser_: OPEN#6,con                       |
| 25 REMark Version 1.33 1988.05.13               | 250 PAPER#5,0: WINDOW#5,512,256,0,0:CLS#5                 |
| 30 REMark Based on an idea by Paolo Baccanello  | 255 OPEN#7,scr_: OPEN#8,con_: Windows                     |
| 35 REMark QL USER February 1985                 | 260 DIM content\$(absmax+2,36)                            |
| 40 Initialise                                   | 265 Ch_dir 1: F keys: END DEFine                          |
| 100 REMark                                      | 300 REMark                                                |
| 105 RKPeat menu                                 | 305 DEFine PROCedure Windows                              |
| 110 quay = CODE(INKEY\$(0))                     | 310 WINDOW#5,p(0),p(1),p(2),p(3): PAPER#5,0               |
| 115 SELect ON quay                              | 315 WINDOW#6,p(4),p(5),p(6),p(7): PAPER #6,6              |
| 120 =232: Ch_dir Confirm(prt\$(8))              | 320 WINDOW#7,p(8),p(9),p(10),p(11): PAPER #7,5            |
| 125 =240: Copy_files: =244 : Delete files       | 325 WINDOW#8, p(12), p(13), p(14), p(15): PAPER #8,6      |
| 130 =248: Run file: =236 : Sel files            | 330 WINDOW#0, p(12), p(13), p(14), p(15): PAPER #0,0      |
| 135 =250: Relist: F keys                        | 335 BORDER#7, d<>2, 4: BORDER#8, 3+mon, 6: BORDER#6, 1, 6 |
| 140 =81.113:                                    | 340 BORDER#5, 2, 4: BORDER#0, 3+mon, 6                    |
| 145 IF Confirm(" Quit?"&prt\$(9)): EXIT menu    | 345 FOR i = 5 TO 8: CLS#i                                 |
| 150 END SELect                                  | 350 END DEFine                                            |
| 155 IF count<9                                  | 400 REMark                                                |
| 160 ky\$="Press F1-F5": IF mon: ky\$-ky\$&"/Q"  | 405 DEFine PROCedure Set_up_TV                            |
| 165 CURSOR#7,12*mon,5: INK#7,6: PRINT#7,ky\$:   | 410 mon=0: tv=1: absmax=126                               |
| 170 ELSE IF sel max: CLS#8                      | 415 rows=14: bigchs=37: smchs=56: switch=rows*5           |
| 175 CLS#7.3: END IF                             | 420 IF d=2: RESTORE 655: ELSE RESTORE 665                 |
| 180 count=count+1: IF count=17: count=0         | 425 FOR i=0TO 15: READ p(i)                               |
| 185 END REPeat menu                             | 430 RESTORE 685: FOR i = 1 TO 5: READ prt\$(i)            |
| and the second second                           | 435 END DEFine                                            |
| 200 REMark ************************************ | 500 REMark ^^^^^^^^^^                                     |
| 205 DEFine PROCedure Initialise                 | 505 DEFine PROCedure Set up MON                           |
| 210 LOCal i: DIM p(15): count - 0               | 510 mon=1: tv=0: absmax=210                               |
| 215 posdev\$="MDV\FLP\FDK\RAM"                  | 515 rows=15: bigchs=63: smchs=84: switch=rows*7           |
| 220 DIM prt\$(12,18): temp\$='': wipe = 1       | 520 RESTORE 675: FOR i=0TO 15: READ p(i)                  |
| 225 RESTORE 605: FOR i = 1 TO 12: READ prt\$(i) | 525 END DEFine                                            |
|                                                 | Continued overleaf                                        |

The ink colour fades as they are deleted. You cannot recover them with this program. F5 allows you to view the first few lines of each file. Psion files are readable but not properly formatted; machine code looks peculiar.

You can also LRUN, EXEC, or EXEC—W the first file on the selected list. LRUN over-writes Ftidy, of course, but to continue with Ftidy after the other two, press CTRL F.

Q is for Quit, leaving you with your original windows. The program is still there and can be re-RUN.

The program uses the bottom right window to communicate. If nothing appears to be happening, look down — it may be asking you a question. If there is no cursor, press one of the designated keys; if it is flashing, press ENTER after your entry.

#### Directory window

The full filename, so far as the storage device is concerned, will be what appears in the Current Directory window followed by the rest of the name as it appears in the list, except for the 'x' options.

The program generally

accepts input in either case but it will throw out device names in mixed cases; for example, 'Flp' is not aceptable. This does not apply to directory names: fred—, FRED—, and even frED are all equivalent.

Although you cannot display nore than 210 — 126 TV - names at once, this is per directory, not per disc. If you exceed this limit you will get a beep and have to re-enter from a more restricted source. If, at this point, you do not know any directory names, or there are none, I suggest the following strategy. Try a source directory with one letter after the device name, for example flpl-q. This will give you a list of all files on the disc beginning with q. If there is a fair amount of room on your original device use a target directory like flpl-tempq; otherwise use a different device name such as ramltemp-q. Copy the files, delete the originals and remember to copy them back if you are using an intermediate device.

If necessary, repeat this with a few other letters and you will soon have enough of your files in temp— to be able to list all the remaining files using flplxtemp— as your source. It is possible

that you will have to set up two temporary directories if you are using a TV or have a very full disc. Once all the files are listable in this way you can organise them into meaningful directories.

Users may want to change some aspects to suit their systems. They are gathered in the first few procedures, and discussed in line order.

215 "posdev\$" — possible devices: if you have other devices, add them to the string. NET and SER are possible candidates.

410//510 "absmax" sets the number of files the program can handle in one go. The default values will give at least three letters of each filename; if you want more files and can cope with fewer letters, use the following table to find appropriate values:

changes to allow more characters to be seen. If you have a poor TV screen and cannot see CSIZE 1,0 you may want to raise this but you will see fewer letters of each name. Monitor users may want to go the other way.

630, the initial defaults for Source and Target. Change them to suit your favourite devices or directories.

640, if you have a RAMdisc, use it here. It must be formatted first. If you include a format statement in the program, remember that it will clear out anything already in the RAMdisc. I use FORMAT RAM7-10 at line 210 and do not use RAM7 for any other purpose.

From time to time I typein machine code programs as Basic DATA statements, and find it frustrating, as

| Minimum<br>no. of<br>letters | 3   | 2   | 1   |  |
|------------------------------|-----|-----|-----|--|
| Monitor (510)                | 210 | 240 | 315 |  |
| TV (410)                     | 126 | 154 | 196 |  |

415/515 "switch" determines the number of columns at which the size of characters on the screen

checksums often are not provided and, even when they are, it is not easy to pinpoint typing errors.

```
600 REMark "Change Dirs", "Select Files", "Copy Files"
610 DATA "Delete Files", "View/Run/Exc"
615 DATA "Source", "Target"
620 DATA " Change source?", "Are you sure?"
625 REMark default devices & directories
630 DATA "FLP1_", "FLP2_"
635 REMark Device for temporary file.
640 DATA "FLP1_": REMark ram$i is best
645 DATA 1: REMark Overwrite flag for Copy_files
650 REMark Window data:
705 DEFine PROCedure
710 LOCal index: CLS#5 :STRIP#5,0
715 FOR index = 1 TO max_no:Scr_pos index,4
720 END DEFine
800 REMark
   800 REMark Get_dir
805 DEFine PROCedure
810 LOCal name$,file$,too_many,z$: too_many=0
815 z$="szzz": file$ = prt$(12)&x$: CLS#5
820 Prt"Picking out files.",5,2,0,10+mon,5,4,1
825 DELETE file$: OPEN_NEW #9,file$
830 DIR#9.source$(1TO 5): CLOSE#9: OPEN_IN#9,file$
835 FOR file = 1,2: INPUT#9,content$(file)
840 file=3: Pick_out_names
845 CLOSE#9: DELETE file$
   845 CLOSE#9: DELETE file#
850 IF NOT too_many
855 max_no = file-1: Organise_output
850 DIM files(max_no): sel_max=0: copy_ink=6
865 ELSE : CLS#5:t$="Too many files in "&source$
870 Prt t$,5,2,0,3+mon,5,4,1: Bepe
875 wipe = 0: files_ok = 0
880 END IF
     885 END DEFine
     900 REMark Pick_out_names
905 DEFine PROCedure
910 LOCal 1,1p
     915 REPeat lp

920 IF EOF(#9): EXIT lp

925 INPUT #9, name$: 1=LEN(name$)

930 IF file>absmax+2
               IF NOT (name$==x$ AND EOF(#9)): too_many=1
EXIT lp
      935
              END IF
      945
      950 Ttest names, 1
       955 END REPeat lp
      955 END DEFine
       1000 REMark
1005 DEFine PROCedure
                                                                                  Ttest (n$,1)
       1010 LOCal d.e: e=1
                       content$(file)=n$

IF NOT content$(file)==z$: file=file+1

END IF
       1015 IF excl
1020 IF NOT n$(1 TO sdl)==sdir$
       1025
        1030
        1035
        1040 ELSE
                      IF xl
        1045
                       1050
        1055
         1060
                   d = name$(1TO sdl)==sdir$

IF d AND e
    content$(file)=name$(sdl+1 TO l)

IF NOT content$(file)==z$: file=file+1

END IF: END IF
         1065
         1070
         1075
         1080
         1085
         1090
         1095 END DEFine
                  REMark
DEFine PROCedure
                                                                            Organise output
         1200
          1210 IF max no>2
1215 IF max no<=switch
                     chars=bigchs: sis=1+tv
KLSE chars=sachs: sis=0+tv
END IF
          1220
                     END IF

IF max_no-2 > rows

col_width=INT(chars/(1+(max_no-3)DIV rows))

ELSE: col_width = 36: END IF

Shellsort content$(2TO max no): Directory

ELSE: t$="No files in "&source$

CLS#5: Prt t$,5,2,0,6,5,4,1: Bepe

wipe = 0: files ok = 0
          1230
          1235
           1240
           1250
           1255
           1260
           1265
           1270 END IF
           1275 END DEFine
            1300 REMark
```

```
Prt (m$,c,w,h,x,y,i,p)
1305 DEFine PROCedure
1310 LOCal k$
1315 INK*c,i: CSIZE*c,w,h: AT*c,y,x: FRINT*c,m$;
1320 IF p<>1
1325 IF p=2
1330 AT*c,y,x+7: k$=INKEY$(*c,-1)
1335 IF k$=CHR$(10)
                    temp$=''
ELSE CLS#c,4: PRINT#c,k$;
1345
1350
 1340
 Ch_dir(flag)
   1500 REMark
   1505 DEFine PROCedure
                           1, lp, files_ok: CLS#8
   1510 LOCal
   1515 IF flag
                  CLS#6: files_ok=1: IF wipe: CLS#5
CLS#6: files_ok=1: IF wipe: CLS#5
Prt "Current Directories",6,2,1,3,0,3,1
Dir_name 1: wipe = 1: l=LEN(prt#(10))
IF 1>5
                REPeat lp
   1520
   1525
   1530
    1535
                   Dismember(prt$(10))
ELSE sdir$='': sdl=0: ext$='': xl=0
END IF
    1540
    1545
    1550
     1555
    1600 REMark 1605 DEFine PROCedure
                                                                                       Dismember(p$)
     1610 LOCal p
1610 LOCal p
'INSTR(p$)
     1610 LOCal p

1615 p='...'INSTR(p$)

1620 IF p

1625 ext$=p$(p+1 TO 1): x1=LEN(ext$)

1630 ELSE p=1: x1=0: END IF

1635 IF p$(6)='...': sdir$='': ELSE sdir$=p$(6TO p)

1640 sd1=LEN(sdir$)
       1645 END DEWine
       1705 DEFine PROCedure
1710 LOCal lp,m$,x$: excl=0: x$='_'
     1705 DKFine PROCedure

1710 LOCal lp,m$,x$: excl=0: x$=',

1715 REPeat lp

1720 CSIZE*6,2,0: AT*6,f+1,0: CLS*6,3

1725 m$='KNTER to accept default'

1730 m$=m$&' or type in new name.'

1735 Prt m$,8,2,0,0,0,0,1

1740 Prt prt$(f+5)&' '&prt$(f+9),6,2,0,0,f+1,3,2

1745 IF temp$='':EXIT lp

1755 IF LEN(temp$)>4 AND LEN(temp$)<19

1755 x$=temp$(1TO 3) INSTR posdev$

x$=temp$(5): IF x$ INSTR'_/X'

prt$(f+9)=temp$

AT*6,f+1,6:CLS*6,4

Prt prt$(f+9),6,2,0,7,f+1,3,1:EXIT lp

END IF: END IF: END IF: Bepe

1785 END REPeat lp: CLS*8

1790 IF x$=='x': prt$(f+9,5)='_': IF f=1: excl=1

1795 END DEFine

1900 REMark

1905 DEFine PROCedure

1910 LOCal i,lp,k$: copy_ink = II

1915 IF acl park
         1910 LOCal i,lp,k$: copy_ink = | | 1915 IF sel_max
          1920 STRIP#5,0
1925 FOR i=1 TO sel_max:Scr_pos files(i),4
          1930 END IF

1935 STRIP#5,4: CLS#8

1940 DIM files(max_no - 2): sel_max= 0

1945 Prt"All, Some, or eXclude?",8,2,0,1,0,2,1

1950 Prt"(A/S/X)",8,2,0,8,1,2,1
          1950 Prt"(A/S/X) ; 0; 1951
1955 REPeat lp
1960 k3=INKEY$(#8,-1)
1965 IF k$ INSTR"S\A\X": EXIT lp
1970 Bepe: END REPeat lp
1975 IF k$=='s': Slect: ELSE All_eX
1980 END DEFine
2000 PEMark Slect
            2000 MEMARK
2005 DEFine PROCedure
2010 LoCal ch$,p$,t: ch$='*': CLS*8
2015 p$='Selected file $ or "END";
2020 Prt p$,8,2,0,0,0,2,1
```

```
REPeat lp
AT#8,1,0: CLS#8,3: Prt'',8,2,0,8,1,2,0
IF temp$ =="KND" OR sel_max = (max_no -2)
EXIT lp: END IF
IF temp$<'' AND temp$<''
t= NOT ("*"&temp$&"*" INSTR ch$)
IF t AND Chk_num(temp$)
2035
2040
2050
2055
        2060
2065
2070
2075
2080
2085
2090
2100
         DEFine PROCedure
                                                                            ' All_eX
2105
2110 LOCal i.ex%(max_no),p$: sel_max = 0
2115 IF k$=='x'
           STRIP#5,2: i = max_no-2
2120
            REPeat 1p
p$='Excluded file * or "END"': CLS*8
Prt p$,8,2,0,0,0,2,1:Prt'',6,2,0,10,1,2,0
IF temp$=='END' OR i=0: STRIP*5,4: EXIT 1p
IF temp$<'' AND temp$<''
IF Chk_num(temp$)
IF temp$+1 < max_no
f = temp$+2
IF ex*(f)=0: ex*(f)=1:i=i-1:Scr_pos f,4
ELSE Bepe: END IF
ELSE Bepe: END IF
2125
           REPeat lp
2130
2135
2140
2145
2150
2155
2160
2165
2170
2175
2200 Scr_pos i,0
2205 ELSE: STRIP#5,0: Scr_pos i,4: STRIP#5,4
2210 END IF: END FOR i
2215 END DEFine
2300 REMark
2300 REMark
                                                             Chk_num (str$)
2305
         DEFine Function
2310 LOCal val
2315 FOR test = 1 TO LEN (str$)
2320 val = str$(test) INSTR "1234567890"
2325 IF NOT val: EXIT test
2330 END FOR test
        RETurn val
2335
2415 END DEFine
2500 REMark
2505 DEFine PROCedure
                                                             Scr_pos (n,ik)
2510 LOCal space, sp$
2515 IF n<3
2515 IF n<3
2520 x = 5*mon+17*(mon+1)*(n-1): y = 0
2525 space = 19: ik = 6
2530 ELSE space = col_width
2535 y = 1+(n-3) MOD rows
2540 x=space*((n-3) DIV rows)
2545 Prt n-2,5,siz,0,x,y,6,1
2550 END IF
2555 sp$ = content$(n,1 TO space-3): OVER#5,0
2560 Prt sp$,5,siz,0,(x+2+(n>101)),y,ik,1:OVER#5,1
2565 AT#5,0,0: END DEFine
2600 REMark
2600 REMark
         DEFine PROCedure
2605
2610
        LOCal f$,k,k$,lp: CLS#8: k=KEYROW(8)
         IF sel_max
          IF sel_max
REPeat lp
Prt"View, Run, or Exec(_W)?",8,2,0,0,0,0,1
Prt"(V/R/E/W)",8,2,0,7,1,0,1
k$=INKEY$(#8,-1)
IF k$ INSTR "VREW": EXIT lp
Bepe: END REPeat lp
IF k$=='v'
2620
2625
2630
2640
2645
2650
2655
Vue
2660 ELSE: f$ = source$&content$(files(1))
2665 IF k$=="R": LRUN f$
2670 IF k$=="E": EXEC f$: ELSE EXEC_W f$
2675 REPeat lp: IF CODE(INKEY$(0))=6: EXIT lp
2680 Windows: Relist: F_keys
2685 END IF: ELSE: No file: END IF: END DEFine
2700 REMark
2705 DEFine PROCedure
2710 Bepe: CLS#8
2715 Prt "No file Selected",8,2,0,3,0,0,1
2720 END DEFine
2800 REMark
2805 DEFine PROCedure
                                                                     Copy_files
2810 LOCal i,n,esc$,n$,p$: esc$ = CHR$(27)
2815 IF sel_max
```

```
Ask_format
p$ = 'Hold "ESC" to interrupt'
Prt p$,8,2,0,0,0,0,1
FOR i = 1 TO sel max
IF INKEY$(0) = esc$: EXIT i
n = files(i): n$ = content$(n)
Scr_pos n,copy_ink
IF overwrite: DELETE target$&n$
COPY_source$&n$ TO target$&n$
 2825
 2830
 2835
 2840
 2845
 2850
2860 COPY sources&n$ TO target$&n$
2865 END FOR i
2870 copy_ink = 6*(NOT copy_ink)
2875 ELSE: No_file: END IF
 2880 END DEFine
          REMark DEFine PROCedure
 2900
 2905
 2910 LOCal loop
2915 IF sel max
2920 IF Confirm (" Delete?"&prt$(9))
                   STRIP#5.0
 2925
                   FOR loop = 1 TO sel max
current = files(loop)
Scr_pos current,2
DELETE sources&contents(current)
 2935
 2940
 2945
 2950
                  END FOR loop
             wipe = 0: Ch dir 1
END IF
 2955
 2960
 2965 ELSE :
                         No file: END IF
 2970 END DEFine
 3005 DEFine PROCedure
                                                                                    Ask_format
 3010 LOCal p$
                               Format "&target$(1 TO 5)&"?"
 3015 p$ =
 3020 IF Confirm(p$)
3025 IF Confirm(" "&prt$(9))
3030 Prt "Drive Name? ",8,2,0,0,0,2,0
3035 AT#8,1,3: FORMAT#8, target$(1TO 5)&temp$
3040 END IF :END IF
Confirm (m$)
 3145 END DEFine
 3205 DEFine PROCedure
                                                                          Shellsort (a$)
3205 DEFine PROCedure
3210 LOCal g,i,i,k,n,t*,w$
3215 n=DIMN(a*): g=INT(n/2): CLS*5
3220 t* = "Sorting files into alphabetical"
3225 Prt t*,5,2,0,3+mon*2,5,4,1
3230 t* = "order. Press ESC to abort sort."
3235 Prt t*,5,2,0,2+mon*2,7,4,1
 3240 REPeat sort
3245 IF CODE(INKEY$(0))=27: EXIT sort
            FOR i=1TO n-g
FOR j=i TO 1 STEP -g
 3250
 3255
                       k=j+g
IF a$(j)>a$(k)
 3260
3270 w$=a$(j)>a$(k): a$(j)=a$(k): a$(k)=w$
3275 ELSE j=1: END IF
3280 END FOR j: END FOR i
3285 g=INT(g/2): IF g=0: EXIT sort
3290 END REPeat sort :END DEFine Shellsort
3300 REMark
 3265
 3305 DEFine PROCedure
3310 LOCal df,i,j,k,k$,l$,n$,t$: l$=CHR$(10): df:
3315 IF sel max
3320 FOR i = 1 TO sel max
3325 n$=content$(files(i)): CLS#5
3330 Prt n$,5,siz,0,0,0,6,1: PRINT#5: INK#5.4
0PEN IN#9.source$&n$
3340 FOR j=1TO rows
3345 FOR k=1TO chars
1F EOF(#9): EXIT k: EXIT j
4$=INKEY$(#9,-1): IF k$=1$: EXIT k
PRINT#5,k$;: END FOR k
1F k$=1$: PRINT#5
3360 PRINT#5,k$;: END FOR k
3370 END FOR j: CLOSE#9
3375 IF One off: EXIT i
3380 END FOR i: IF df: Ch dir 1: ELSE Relist
3390 END DEFine
 3310 LOCal df.i,j,k,k$,1$,n$,t$: 1$=CHR$(10): df=0
 3390 END DEFine
3400 REMark
 3405 DEFine Function
3410 LOCal m$,q,t,t$,wait: q=0: CLS#8
3415 m$='Next, Copy, Delete, Quit'
3420 Prt m$,8,2,0,0,0,0,1
3425 Prt '(N/C/D/Q)',8,2,0,7,1,0,1
```

# P-R O G S

```
3430 REPeat wait
3430 repeat wait
3431 ts = INKEY$(-1)
3440 t = t$ INSTR 'NCDQ': IF t: EXIT wait
3450 SELect ON t
3450 SELect ON t
3450 cOPY source$&n$, target$&n$
3460 cOPY source$&n$, target$&n$
3460 cOPY source$&n$, target$&n$
3460 gellete source$&n$: df = 1: END IF
3470 at q 1
3480 REPeat wait
3505 DEFine PROCedure
3510 LOCal i: Directory: STRIP$5,4: copy_ink = 6
3510 FOR i=1TO sel_max: Scr_pos files(i),0
3520 FOR i=1,2
3525 Prt prt$(i+5)&' '&prt$(i+9),6,2,0,0,i+1,2,1
3530 END FOR i: END DEFine
3600 REMark
3600 REMark
3610 WINDOW$5,512,256,0,0: PAPER$5,0: CLS$5
3615 FOR i=5TO 8: CLOSE$i
3615 FOR i=5TO 8: CLOSE$i
3620 MODE 8*(NOT (NOT d))
3625 END DEFine
3700 REMark
```

# Data-maker —

A program to create a file of BASIC DATA lines with checksums, directly from bytes in memory, by Howard Clase.

This program converts a section of memory directly into a file of Basic DATA statements. The file has the extension "—data". The first line contains the number of bytes and those following contain 10 bytes each, followed by a checksum for the line. The last line obviously will not always be 10 bytes but it still ends with a checksum.

I have tried it on many machine code programs and it has never generated lines of more than 50 characters, although it

could go to 54. Lines could also be shortened to nine bytes plus checksum. Data—maker is for use before the data is printed and since the lines are generated automatically, there is little likelihood of an error creeping in at this stage.

The latest version of Ftidy includes two major new features, the ability to select files with a particular extension and options to copy or delete while actually viewing a file.

```
A program to create a file of BASIC DATA lines with checksums, directly from bytes in memory.
Howard Clase 1987.03.24
                                'Data_maker'
10 nm$=
20 REMark
    REMark
100 REMark
50 REMark
105 Uwindows : Start
200 REMark
205 DEFine PROCedure
210 LOCal bs,n$
215 devs='mdv1_": REMark Change as required <<<<
220 CURSOR 30,4: PRINT,'"Enter" for defaults'
225 PRINT\" Address of first byte?"
230 PRINT " (Default bottom of RESPR area.)"
            PRINT
            INPUT, b$;
  235
            IF b$ =
            IF b$ =
  base=RESPR(0): PRINT base;
ELSE base = b$: END IF
PRINT\\" Number of bytes?"
PRINT " (Default to top of RESPR area.)"
  240
  245
  250
            PRINT
```

```
INPUT, n$;
265
            IF n$ = ''
num = PEEK_L(163872)-base: PRINT num;
270
            PRINT' tension will be added by program.)"
INPUT(' '&dev$); nm$
280
285
290
             OPEN_NEW#4, dev$&nm$&"_data"
 295
 300
 305 END DEFine
 400 REMark
                                                                       Create_data (b,n)
 405 DEFine PROCedure
 410 LOCal a,i,m,q,s,z
410 m=1010 :q=0: STRIP 4: INK 0
420 PRINT#4,"1000 DATA ";num
425 AT 14,8:PRINT"Creating line "
 425 AT 14,8:PRINT Creating line
430 REPeat loop
435 IF (n DIV 10): z=10:n=n-10: ELSE z=n: q=1
440 s=0: IF z=0: EXIT loop
445 AT 14,22:PRINT m
450 PRINT*4, m; DATA ";
455 FOR i=1TO z
460 a=PEEK(b): PRINT*4,a; ",";
465 b=b+1: s=s+a
470 END FOR i
475 PRINT*4,s: m=m+10: IF q: EXIT loop
480 PND REPeat loop
   480 END REPeat loop
485 END DEFine
  500 REMark
505 DEFine PROCedure
510 CLOSE#4: BEEP 5000,25: AT 14,2
515 PRINT' '&dev$&nm$&"_data file created.
   520 END DEFine
   605 DEFine PROCedure
610 LOCal i,y0,y1
615 WINDOW 512,256,0,0: PAPER 0: CLS
620 IF PEEK(163890)=2
625 y0=161: y1=0
                                                                                             Uwindows
    625 y0=161: y1=0
630 ELSE y0=177: y1=16
    635 END IF
640 WINDOW#0,448,30,32,y0: PAPER#0,2: INK#0,6
645 WINDOW#1,448,160,32,y1: PAPER 0: INK 4
650 WINDOW#2,300,160,32,y1: PAPER#2,4: INK#2,0
655 BORDER 1,4: FOR i=0,2,1: CLS#i: CSIZE#i,0,0
     700 REMark
```

# Data-loader — A program to load byte

A pregram to load bytes from BASIC data statements into RESPR area with error checking by Howard Clase.

```
"Data_Loader"

20 REMark A program to load bytes from

30 REMark BASIC data statements into the

40 REMark RESPR area with error checking.

50 REMark Howard Clase 1987.03.29

100 REMark

105 Uwindows: Get_name

110 IF n$<>"": fnm$=n$: MERGE dev$&fnm$&'_data'

115 Start: Load_bytes (base),(num)

120 IF NOT er

125 Finish: STOP

130 ELSE Correct: LIST 1000 TO 1150: STOP

135 END IF

200 REMark

205 DEFine PROCedure

210 dev$='mdvi_': REMark Change as required <<<<<
```

This program MERGEs in the "—data" file from the previous program and loads it into memory, checking each line as it does so. If a checksum error is encountered, loading stops, but the rest of the lines are still checked and all lines containing errors are reported on-screen, so that the lines can be corrected using the EDIT

command. If loading is successful the user is given the option of SBYTEing the code for future LBYTEing.

If you were to adopt something along these lines then only the —data file would need to be printed; the loader could be printed from time to time and both made available through Microdrive Exchange. I would waive my right to

P-R O-G-S

royalties after initial publication.

I have made the programs fairly user-friendly. This always involved a compromise between brevity and unambiguity. There are reasonable default values in Data—maker and routines to

avoid long periods when nothing appears to be happening. The odd-looking windows generated by the procedure "Uwindows" are to accommodate the mythical JSU machine owner with an NTSC television as the only means of output.

```
215 fnm$="data"
210 Inm%="data"
220 PRINT\' Name of _data file?'
225 PRINT\\' The _data extension is assumed'
230 PRINT' by the program.)'
235 PRINT\' Press "ENTER" if file already'
240 PRINT' merged.'
245 AT 2,1: INPUT(dev$); n$
 250 END DEFine
 305 DEFine PROCedure
 310 LOCal b
315 RESTORE 905: READ num: REMark No. of bytes.
320 REMark RESPR takes memory in 512 byte blocks.
325 b = 512*((num-1)DIV 512+1): base=RESPR(b)
 330 END DEFine
 400 REMark
 405 DEFine PROCedure
                                                                                Load_bytes (b,n)
410 LOCal a(10),c,i,m,lp,q,s,z
415 er=0: q=0: m=1010
420 CLS#0: AT#0,0,6
        PRINT#0, " Loading line ";m
       PRINT#0, Loading line ";m

REPeat lp

IF n DIV 10: z=10: ELSE z=n: q=1

IF z=0: EXIT lp

DIM a(10): s=0: AT#0,0,20: PRINT#0,m

FOR i=1T0 z: READ a(i): s=s+a(i)

READ c: IF s<>c: Error_message m: er=1

IF NOT er: FOR i=0T0 9: POKE b+i,a(i+1)

IF q: EXIT lp

m=m+10: b=b+10: n=n-10
 435
 440
 445
 450
 460
 465
 475 END REPeat lp
```

| 480 END DEFine                                                 |
|----------------------------------------------------------------|
| 500 REMark                                                     |
| 505 DEFine PROCedure Error_message (m)                         |
| 510 IF NOT er                                                  |
|                                                                |
| 515 CLS: CLS#4: BEEP 9999,99<br>520 PRINT\" Loading aborted!"  |
| 525 PRINT#4. "Check lines: "\\                                 |
| 530 AT#0,0,6:PRINT#0, "Checking"                               |
| 535 END IF                                                     |
| 540 PRINT#4, m,                                                |
| 545 END DEFine                                                 |
| 600 REMark                                                     |
|                                                                |
| J 605 DEFine PROCedure Finish 610 LOCal k\$, lp                |
| 615 CLS: CLS#0: BEEP 5000,25                                   |
| 620 PRINT\" "&fnm\$&" loaded into RESPR area.                  |
|                                                                |
| 625 PAPER 0: INK 4                                             |
| 630 PRINT\" Do you want to save as code? (Y/N)"! 635 REPeat lp |
| 640 ks=INKEYs(-1): IF ks INSTR ("YyNn"): EXIT lp               |
| 645 END REPeat 1p                                              |
| 650 IF k\$=="Y": SBYTES dev\$&fnm\$&" code",base,num           |
| 655 END DEFine                                                 |
| 700 REMark                                                     |
| 705 DEFine PROCedure Correct                                   |
| 710 PRINT\" Press any key, "\" correct and re-run."            |
| 715 CLS#0: PAUSE(-1)                                           |
| 720 END DEFine                                                 |
| 800 REMark                                                     |
| 805 DEFine PROCedure Uwindows                                  |
| 810 LOCal i,y0,y1                                              |
| 815 WINDOW 512,256,0,0: PAPER 0: CLS                           |
| 820 IF PEEK(163890)=2                                          |
| 825 y0=163: y1=0                                               |
| 830 ELSE y0=179: y1=16                                         |
| 835 END IF : OPEN#4.scr                                        |
| 840 WINDOW#0,448,30,32,y0: PAPER#0,2: INK#0,6                  |
| 845 WINDOW#1,448,162,32,y1: PAPER 0: INK 4                     |
| 850 WINDOW#2,300,160,34,y1+1: PAPER#2,4: INK#2.0               |
| 855 WINDOW#4,144,160,335,y1+1: PAPER#4,2: INK#4,7              |
| 860 BORDER 1.4: FOR i=0.1: CLS#i                               |
| 865 END DEFine                                                 |
| 1000 REMark                                                    |
| 1010 REMark dummy                                              |

# TECHNIQL

A two dimensional CAD package suitable for all general, scientific and engineering applications.

You can create accurate, finely detailed plans, diagrams or designs and print them out to any width on your Epson compatible printer.

DISK VERSION E NOW AVAILABLE

# Our new catalogue includes

|   | Assembler Workbench          | £24.95      | Lost Pharoah      | £14.95 |
|---|------------------------------|-------------|-------------------|--------|
|   | Basic-ally                   | £19.95      | PCB1              | £99.95 |
|   | Cosmos                       | £14.95      | PCB2              | 49.95  |
|   | GraphiQL+                    | 24.95       | QDOS Trap Handler | £14.95 |
|   | Horrorday                    | £14.95      | Macro Assembler   | £19.95 |
| _ | Hoverzone                    | £14.95      | Sideways          | £19.95 |
|   | The Prawn                    | £14.95      | Deathstrike       | £14.95 |
|   | Strip Poker                  | £14.95      | Wimp Designer     | £14.95 |
|   | Please telephone for details | of products | not listed        |        |

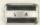

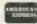

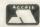

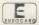

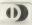

# 3D DESIGNER

The outstanding new 3D CAD package that allows you to create and rotate wireframe graphics.

- \* Real time rotation on screen
- \* Fast, flicker free display
- \* Easy to use on-line help
- \* Magnify and shrink
- \* Runs on an unexpanded QL

238.00

# DEATHSTRIKE

An exciting 'Scramble' game.
Maneuvre your ship through alien
territory, gain points by hitting
targets with bombs and missiles.
Your final objective is to destroy the
mothership with an accurately
placed bomb. A fast addictive game
with excellent graphics.

£14.95

## TYPE 22

An excellent naval simulation program – one of the largest ever written for any machine.

An accurate real-time simulation of a Royal Navy Type 22 Frigate. You will be attacked by enemy aircraft, missiles, submarines and ships. No two games are the same!

£17.95

TALENT+

Stone Street, North Stanford, Ashford, Kent TN25 6DF. Tel:0303 813883 Fax: 0303 812892 Telex: 966676 PMFAB G

# MICERODRIVE

B = Superbasic; A+O = assembler and object code; M+B = machine code and Basic loader; A+B+O = assembler and Basic loader and object code; S = supercharged; L = QLiberated; 11 = monitor mode; 12 = TV mode

- 25 DIY ASSEMBLER by Giles Todd (B) A complete two-pass assembler which assembles all 68008 code and supports the directives DRG, END, EQU, DC and DS.
- 2. MINI MONITOR by Richard Cross (A+O)

Multi-tasks on the QL using only 3K of RAM. Commands include dumping registers, memory and ASCII m/c trace. register store, memory move and store, and jumps. Qt. User, October 1985.

- 4. GOLF by Shergold and Tose (B f2) Up to 50 courses of varying difficulty with takes, rivers, bunkers and trees. You decide power and direction of each stroke. QL User, May 1985.
- 8. FAMILY TREE by Andy Carmichael (B) Archive program and database for assembling and displaying large family trees. Theory of Relativity, QL User, July/August 1985.
- £3 9. COMPOSER by James Lucy (L) Completed in QL User, October 1985, this QLiberated program allows you to compose, play and edit music, including tempo, staccato, legato and sharps.
- 24 17. CAD QL by Tony Quinn (8) The QL is particularly suited to CAD programs. This version includes rubber banding and user-definable symbols. QL World, September 1988.
- 19. STARPORT 2001 by Karl Jeffrey (M + B) Galaxian-style arcade game with fast m/c entry. QL World, November 1986.
- DESIGN 3D by J. F. Tydeman (S) 3D screen designs with the minimum of fuss. QL World, March/April 1987
- 25. STELLARIS by D. Carmona (B 11) Real-time space adventure against the computer, including economic simulations, lunar landing and superb graphics. QL World, June 1987.
- £4 29. BRIDGE by Peter Etheridge (B) Excellent version including accurate bidding, automatic or manual card play, replay hands, save and load and more.
- 32. ADVENT2 by Phillip Sproston (B) Arcade adventure with humour: rooms, robots and problems to keep you on yuour toes.
- 34. QL CONVERSION/CALCULATOR (12) Weights and measures, conventions and reverse Polish, converts anything to anything. Menu-driven, easy to use.
- 37. THE DOUBLE by P. G. Ives (B f2) £4
  A large football strategy game. You manage a team through tour divisions, buying and selling, boosting morale through the league and F.A. Cup season.
- 38. EDUCATION by Leslie Fahidy (B) Teaches the solving of simple linear equations to the 11-plus age group.

46

- 40. ROULETTE by Santiago Rubio (B) Spanish/English version of the gambling game, including Leigh Pattern system to break the bank. QL World, September 1987.
- £2 41. MONEY by Leslie Fahidy (B) An educational shopping trip, calculating prices from shopping lists and working out change.
- €2 42. LIFE by Neil Davidson (A + B + O 12) Machine code version of the simulation of a colony of cells which live, reproduce or die according to mathematical rules.
- 62 43. QSQUIDGE by Glassbrook and Swinton (S) An arcade hunt through an 8 x 8 expandable grid of rooms for the nine parts of Squidge's rocket. QL world, October 1987.
- £2 COMPRESS by David Marsh (B) Utility to compress SuperBasic files without losing the program structure.
- 45. SUPERBREAKOUT by R. Davidson (M+B) 62 Fast m/c version of the classic bat, ball and wall game. Optional double bats and/or balls.
- 62 46. NAVIGATOR by Norman Marks (B) Calculates distance and direction between longitude and latitude points on the Earth. Expandable list of locations.
- £2 3D MAZE by R. Clements (B) Chase round the three dimensional maze against the clock, searching for the key to the next level.
- 22 48. YAHTZEE by Jason Price (B) The popular dice-game with on-screen graphics. Easy and addictive. QL World, November 1987.
- Menu-driven program to keep track of several bank accounts. 50. BANK by Jay Lewington (B) including credits and debits, dated standing orders, statements and more.
- 51. PERSPECTIVE by A. Didcot (8) Space is big. This program aims to prove it, with a graphical guided tour of the Earth, solar system, suns, galaxies and the whole of creation.
- 52. SPACE PODS by Simon Quinn (M+B) Your lone ship must protect six energy pods against the aliens. Machine code. QL World, December 1987.
- 22 53. GRAPHIC WRITER by S. M. Walker (B) A graphic design program which can save your pictures as SuperBasic commands for use in other programs. QL World, December 1987.
- 54. ZAPMAN by L. Miles (M+B) Fast-action m/c version of the Pacman genre. Variable skill levels and maze formats.
- 55. ADVENTURE PLAYTIME by A. Pemberton (B) An extensive adventure where you must complete tasks for the inhabitants of a strange land, coded messages and hints

- 56. SPACE INVADERS by Paul McKinnon (M) Very fast, challenging version of the classic, with ugly aliens and protective shields.
- 57. SPELLED by Timo Salmi (B) A complete spelling checker for Quilt-lis files. 7,500 words automatically expandable. Required two cartridges and 512K expansion.
- 58. RADAR by Nigel Ford (B) You are control, monitoring the skies, checking aircraft, scrambling jets to intercept UFOs and shooting down enemy aircraft.
- 59. DUNGEONS by Geoffrey Evelyn (B) As wizard, superhero, megahero or elf you must explore the dungeons, fighting monsters and collecting treasure in this one- to four-player game. Needs two cartridges and an expanded QL.
- 60. SPEEDMIND by William Henderson (B) A mastermind-style game played with coloured pages. You have 12 attempts at breaking the code against the clock. QL World, January 1988.

- 61. COMPANDER by A. Quigley (M9 The utility which compresses screen designs into the smallest files we have seen from a similar routine. QL World, April 1988.
- 62. DOMINOES by Adrian Steen (B f2) A version of the classic English dominoes to play against the computer. QL World, May 1988.
- 63. VICOUS VIPER by Ian Humphreys (B) £3
  A version of the snake game in Basic. "Simple, frustrating, addictive, playable." QL. World, July 1988.
- 64. TAKTIX by Nigel Ford (B) 63 Six or more can play the computer in a fierce game of European conquest. Put aside at least an hour. QL World, July 1988.
- 65. DUAL DOMINOES by Helmo Geske (B) Two addictive versions of European dominoes with splendid graphics, to be played in mode 4 against the computer.
- 66. FTIDY by Howard Clase (B) "A very pleasant file handling front-end type program, very clear and simple to use" - QL World software editorial. Machine code data file handlers Data-maker and Dataloader are included in the package.

### ORDER FORM

No. of programs required ..... Total cost of programs No. of drives to be purchased ..... Cost of drives (£2 each) No. of drives sent by you Sub-total Program ID numbers // / / / / / / Post and packing £0.75 + 15% VAT QL Gold Card Number TOTAL (if any) - 10% discount for QL Gold Card holder

TOTAL TO BE SENT

Postcode ..... (BLOCK CAPITALS PLEASE)

Please copy on to Microdrive the programs which I have Indicated by their ID numbers. I enclose a cheque/PO to the value of £ ..... payable to Sinclair QL World. I understand that Sinclair QL World undertakes to supply only these programs, copied on to one or two Microdrives per title as required, and accepts no liability for operation as defined by the authors. QL World cannot supply information about the programs other than that originally printed or supplied. Any article reprints must be ordered and paid for separately at £2 each (£3 overseas) inclusive of post and packing.

Please send your order form to Mike McKenzie, PO Box 74, Tonbridge, TN12 6DW. Tel: 0892 832952.

# MICRO ADS

# QL TURBOQUILL +

Turboquill described as absolutely ssential by QL World now hgas a new even faster version. QL Turboquill + for expand ed memory QL's only TQ+ drastically improves screen handling by over 100%. this plus the added features of a glossary (keydeline) and capslock indicator turns quill into a slick, fast, professional word

QL Turboquill + £13 50 inc VAT PP QL Turboquill £11 50 Taskmaster £25 00

pellbound £29 95

OL Turboquill+ and Spellbound £41 50 QL Turboquill + and Taskmaster £37 00

Please state required on MDV or 3 5 disk Also your quill version (ie 2 3 or 2 35)

# 3.5 DISKS ONLY

Prices include VAT postage labe SS/DD DS/DD Quantity 10 95 11 50 31 40 32 00 49 90 52 90 50 94 30 100 05 100

Call for the lowest priced quality 3 5 Disks in the UK Lifetime guarantee

Plus a 14 day money back guarantee Express same day dispatch 1/10 disks storage box (10 disks) £1.50 inc.

Cheques/PO to: Athene Consultants, Media Centre, 16 Stoke Road, Gosport, Hants PO12 1JB. Tel: 0705 511439 0329 282083 (24 hr answer phone)

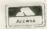

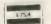

# HH

QL REPAIRS ANY FAULT £27.95 INCLUSIVE OF P&P, VAT INSURANCE AND 3 MONTHS GUARANTEE. FOR REPAIRS ON OTHER MICROS FOR REPAIRS FOR DETAILS. PHONE FOR DETAILS

# SUREDATA

Telephone 01-902 5218

UNIT 6, STANLEY HOUSE STANLEY AVENUE, WEMBLEY MIDDX. HAO 4JBQ

SUPERTRACE. Watch Basic in action plus single step mode indespensable". The most reasonably priced tool released see August 87 QL World On MDV £5 including p&p Stack Software, Great Wolford, Shipton on Stour, Warwickshire CV36 5NQ. Tel: 0608 74369.

# ALADDINK

**Fabric Ribbon Cassette** Re-inking

Trial Offer: £1.45 per ribbon
Post used cassette(s) with
payment to:

Aladdink (Dept QL), Freepost, Eyemouth TD14 5BR (No stamp required) Tel: 08907 50965

NOW

Dan 00000

EP05

# OL POOL WINNER VERSION 3.0

## THE ULTIMATE POOLS PREDICTION PROGRAM

- IMPROVED MASSIVE DATABASE Poo
- FORECASTS Score draws and no score draws with built in perm generator mour coupon direct from screen/printer
- SUCCESSFUL We guarantee that POOLSWINNER performs considerably bett ban chance if you can prove otherwise
- UNIQUE The prediction formulae calculates the efficiency of every team with present and past results. We have yet to see a predictor that uses this method. No tedious typing —

### ONLY £14.99 (Please state mdv or 3.5in fip)

Same day despatch from Xenon, 24 Warncliffe Street, Barnsley. South Yorkshire S70 68P

Small Traders can afford to computerise their retail outlet with AQL computer. We supply printers, leads, till drawers and software. This is menu driven, full stock

control, can give receipts, 1000 lines (more on expanded QL) and many more features

25 Glanville Drive, Sutton Coldfield, West Midlands B75 5HW. Tel: 021-308 1959

# **Data Format Conversion Service** Between QL, IBM, CPM Formats from £5.75 plus media Also File Recovery — From £8/hr — Phone for quote

Includes Sideways Printer, Screen Dump, Function Key, Definer, File Conays Printer, Screen ords, Reset. Mem Si

NEW - GRAPHICS LIBRARY FOR METACOMCO 'C'

# CPM PUBLIC DOMAIN SOFTWARE ON QL, IBM & CPM FORMATS

JRT PASCAL ZSMALL C - XLISP L&P FORTH - FORTH TUTORIAL DDTZ - CROWE CPM — 68000 XASM COL SPY (ARK) E14.50 The fastest OL editor SANDY CPM EMULTOR £38.00 — Package deals, phone

£3.25 each £16.00

# **Budget Price QL CAD Package** QL CADETTE £25.00

Professionally used and developed 2D CAD and Draughting package for Engineering Survey and Architectural drawings, Flow and PERT charting, Posters, General Illustrations, etc.

FEATURES Rubber band editing, Auto pan/scroll: Unlimited Scaling and Zoom in or out. Variable Grids (lined, dotted or isometric, Cartesian, Vector and Relative moves; Sheet size > AO; Fully Corrected Screen Dump; also Plotter Drivers as Standard; Fast Redraw

TELEPHONE HELPLINE, Comprehensive A4 Manual and Free Upgrades 128K, ORAM and SPEEDSCREEN COMPATIBLE

Available on Disc or Microdrive

A3 and A4 PLOTTING SERVICE AVAILABLE — PHONE

Peter and Mark MANSELL, BESTMALT LTD Nantyreglwys, Llanboidy, Dyfed SA34 ODL Tel: (09946 370)

FOR SALE: QL compilers, games lots of digital precision and other software. Printer, dual 51/4" disc-drive, mouse, modem, Schon PC keyboard. High quality PC case for housing QL etc. MDV and clock back-up units, books and manuals. Offers. Tel: 09285 72533

MORSE PRACTICE MACHINE with internal MORSE TUTOR. Many features, and variable speeds up to test rates. £12 or send S.A.E. for details. CARAVAN SOFTWARE, 60 Tantallon Road, London SW12 8DG. Tel: 01-675-5074 after 6 pm only

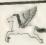

# WIN WITH COURSEMASTER

"THE COMPUTER HORSERACING PROGRAMME"

- \* RATES ANY RACE IN SECONDS DAILY NEWSPAPER IS ALL YOU NEED
  - NEVER out of date Both N. Hunt and Flat Fast data entry
  - AMAZING ACCURACYII Now you CAN BEAT THE BOOKIE!!
- \* Works on the simple principle FAST HORSES BEAT SLOW ONES!!!!!
- ★ Clearly identifies selection in every race plus these AMAZING features:
- \* First, Second and Third choice shown for Tricasts etc. Actually works out your winnings on most popular bets in c PATENT, YANKEE, CANADIAN, HEINZ etc. Good EACH WAY and long odds bets clearly shown.
- \* Will PRINT out your BETTING SLIP for you
- \* Maintains a BANK ACCOUNT BET like PROFESSIONALS dol

\* Maintains a BANK ACCOUNT - BET like PRUPESSIONALS on

\* PLUS!! - THE AMAZING COURSEMASTER SYSTEM - Huge returns from small stakes. Try it! Can pay for itself many times over on the first day!

Free HOT TIP OF THE MONTH sent to every purchaser Free HOT TIP OF THE MONTH sent to every purchaser All for £14.95 inc post & packing (plus £1.00 for mdrive cartridge) (Disc users add £2.00 for disc). Available for Spectrum (48K and above inc · 3 disc version), Commodore 64 & 128, Sinclair QL, Amstrad CPC, and all PCWs. Please state which.

To INTRASET LTD (Dept QL), FREEPOST, 6 Gilderdale Close, Gorse Covert.

# QUICK OL REPAIRS E25 (exc microdrive hardware) & months guarantee ... Faulty QI boards (exct plug-in IC's) (for spares Brand new QL (JM for spare) Keyboard membranes

TF SERVICES, 12 Bouverte Place, London W2 1RB Tel: 01 - 774 9053 Fac: 01-706 2371 Ptel: 017249053 Tel:: 265451 (ref: 72 MAG90645)

# PLAY AND LEARN

EDUCATION FOR 3 YEARS AND UP Package of 3 programs for the QL:

Colours and Shapes Word Recognition in Picture/Word Match Simple Numbers and Counting

All contain graphics and sound to make it fun! On MDV for £8 50

Cheque/PO to Mustard Technology PO Box 35, Waterlooville, Portsmouth PO7 7YH

Tired of all those pieces of paper floating around your desk? ere is your answer:

#### NOTE BOOK

A memory resident background task, awaiting hol key activation, to give a textinote editor, annolated alarms and character set keylcode lists. Note Book is also expendable and compatible with the Psion Suite (swillable on 3/4" disc or Mircrodrive).

All this for only £19.99

Please make cheques and postal orders pavable to: I.L.D. Datasystems, 13 Lon Yagubor, Rhiwbiana, Cardff CF4 6SF Tel. No. 0222 613703

QL/IBM/OPD/AMIGA

**BUSINESS SYSTEMS, FILE TRANSFER & RECOVERY** 

A.R.K. (0983) 79 496

# Don't buy expensive pages for your 'FAX' organizer

Our new software:

COMPUFAX will print it for you on ordinary A4 paper or continuous stationary

Calendar pages, appointments, names and addresses It will address envelopes as well. Suitable for organizers of any size

> Special introductory offer: £19.95 inclusive of VAT and carriage Cartridge, or 3 1/2" disc

> > Cheques, postal orders to:

COMPUTEXT

58 Castle Drive, Horley, Surrey RH6 9DE

# PROBLEMS

FOR FAST, RELIABLE AND PROFESSIONAL REPAIRS AT COMPETITIVE PRICES Repair Cost: £19.95 inc. VAT + Free P & P Contact:

# P M ENGINEERING

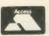

Unit 8, New Road, St Ives, Cambridgeshire PE17 4BG St Ives (0480) 61394

We can also supply you with hardware, software, blank discs, accessories and spare parts

QL (JM) - 512K Expanderam, colour monitor, Canon printer plus i/f psion, Q-Flash, Q-Print other software, plus manuals, spare 128K - QL £550 ono. Tel: 041-772-

WANTED - Copy of ABC Electronics' Q-Sound/Q-Print Contact: T. Bennett, Chorleywood (092 78) 2302.

FOR SALE - Sinclair QL JM Rom, 512K PCML Expansion, dual 31/2in NEC drives with interface. All in foam padded carrycase, £400. Phone 0264-23838 (6 pm-9 pm).

#### QL ROMS AND SPARES

oms, MGE (Spanish), MGF (French), MGG erman), JS (English), £20 each, JM (English

ADVS. Complete OL MDV Subunit E20, Head a hassis E10, Microswitch £2, Motor £6, Rubbe + Plastic Roller £2, MDV2 Stand-off spacer + kcrew £2, ULA £5, T.4,5,6,7, set £2, Prices inclu IX postage. Send SAE for price list of all OL.

Joe Atkinson, 36 Ranelagh Road, Ealing, London W5 5RJ (Mail order only)

#### QL ADVENTURERS!

From the Tower of Valagun By Alan Pemberton (author of Adventure Playtime) £6.00 on mdv or 5.25 inch fip

QL Adventurers' Forum numbers 1, 2, 3 £3.00 each on mdv, £3.50 for all 3 on flp (less if you supply media!!!)
QL Adventurers' Forum in printed form £4.00 for 4 issues (payment in sterling please)

C. G. H. SERVICES, Cwm Gwen Hall, Pencader, Dyfed. Cymru SA39 9NA (055-934-574)

SPRITE EDITOR - Animator. Create animated scenes with simple control language. Separate Superbasic handler, documentation, mdv or 31/2in disc, £8. Enquiries to M. Gardner, PO Box 126, Exeter EX4 6NJ.

FOR SALE: 640K QL and single 31/2in disc drive plus over £300 worth of software and books. This includes Turbo + Toolkit, Digital 'C', Lighting, Eye-Q and plug in Ram Disc. All for £450 ono. 85 Huntley Drive, Murrayfield Road, Hull HU5 4DR. Tel: (0482) 48820 after 6.00 pm

FOR SALE - Sinclair QL, with printer, interface lead, MICROVITEC colour screen, manuals, 12 QL books and plenty of software. All in original packing, £250. Mr S. Khokher 01-861-

FOR SALE - QL with micro perpheais 720K dual disc drive and interface, Sinclair Vision QL, high res. colour monitor, Epson MX80 FT3 printer, Tandata Modem (all 3 units). All in purpose built desk on wheels, plus spare QL with fault, spare power pack, "Front Page" by Gap, "Archivist" by Ark, Psion Chess, all manuals, some books. Price complete £450. Tel: 0442 65051 after 5.30 pm.

QL FORUM. A media based software magazine. For an issue of forum send a formatted microdrive cartridge or a 3.5" disc. A sae and payment to: lan R. Bruntlett, 25 The Broadway, High Barnes, Sunderland, SR4 8LP. Prices: Issue One (50p), Issue Two (50p), Issue Three (£1). A sae is required with all enquiries.

### **HARDWARE**

**ABC** Electronic

010 49 521 8980881

Care Electronics

0923 672102

Chromagraphica

04012 4699 C.S.T.

0438 352150

Data-Skip (Holland)

Digital Precision

01 527 5498 Disks, Interfaces, Drives, Keyboards, RAM Expansions

**Tony Firshman Services** 

01 724 9053

Miracle Systems

0272 603871

QJump

0954 50800

Sandy (UK) P.C.P.

0234 219814

Schon Keyboards

04865 3836

Strong Computer Systems

T.K. Computerware

0303 812052

Tandata

06845 68421

**Transform Ltd** 

089 283 4783

Q.L. World Readers Offers 01 834 1717

Wave

0229 44753 29109

P.D.Q.L. 021 200 2313

Memory Extension, Disk Drive, Z-88 and Printer

#### SERVICES

**Adman Services** 

0952 55898

PM Engineering

0480 61394

Suredata

01-902 5218

Super User Bureau

PO Box 3, Shildon, DL4 2LW

0388 773737

USBS 178761 Professional full-time support for users of the QL, CST Thor and Com-patibles. Many services including in-dependent advice, computer supplies and hardware and software

# SOFTWARE

**Athene Consultants** 

**Best Malt Ltd** 

09946370

Byteback

0636 79097

Caravan S/W

01-675 5074 Complex Data Systems

(UK) Ltd

0635 68686 Compware

0270 582301

Task Swopper (Version 2), Computer

One Professional Monitor, Mega Toolbox, Expert System Shell and

CPC

0772 555034

**Datanet Systems** 

PO Box 121, Luton, Beds Digitrix

**Digital Precision** 

01 527 5498 Turbo Basic Compiler, Desktop Publisher, Editor, Eye-Q Graphics, Sprite Generator, Super Forth, Better Basic, Professional and Super

Astologer, Media Manager, Supercharge, Blocklands, Droidzone, Arcadia, Reversi, Backgammon, Master Bridge Tutor, CPM Emulator **DJW** Software

Eidersoft QL

089 283 2552 The Mouse and everything else you need for the QL

Escape software

**Intek Software** 

01 500 8534

Gap Software

01 552 5452

Javid Systems

041 552 0759 Liberation Software

01 546 7795

Maxtronics R & D Ltd

(New Zealand) 63-3 325-546 or CHI SOFT (London)

01 458 7249 Metacomco

0272 428781

Micro Anvika

01 636 2547 / 580 6382

Microdeal

0726 68020

**MPC** Software

0602 820106 455114 Okoloko Engineering

Software (USA)

313 485 1926

P.D.Q.L.

021 200 2313 General Business and Archive Utilities and Applications

Pyramide S/W

089 283 2952 The Best Games and lots more!

Quantum Computing (USA)

201 328 8846 Sector S/W

0772 454328 QL and Z-88 Software and Hardware

SD Microsystems

0462 675106 Our range of low-cost business and practical programmes includes Small

**Shadow Games** 

0646 651515

**Smiling Software** 

**Talent Computer Systems** 041 552 2118

TK Computer Systems

WD Software

Q.L. World Reader Offers

01-834 1717 Zeataline Projects Ltd

0522 792378

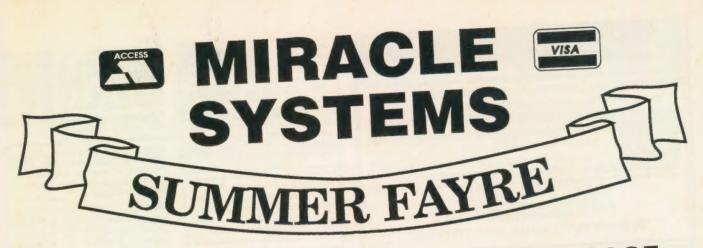

# TRUMP CARD TOTAL PACKAGE £325 (EXPORT £285)

Trump card + double disc drive + 10 diskettes (QL standard 3.5" format)

# TRUMP CARD

- ☆ 768K RAM
- ☼ Disc interface
- ☆ Screen dump
- RAM disc
- A Printer buffer
- ☆ Memory cut
- ☆ Toolkit II

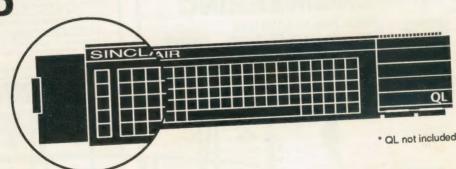

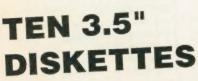

☆ 720K each

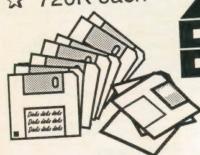

# QL DOUBLE DISC DRIVE

- ☆ 2 x 720K, 3.5"
- A NEC mechanisms
- ☆ Very quiet operation
- ☆ Cables included
- ☆ Mains powered

This package will boost the power of your QL to beat rivals and still let you run existing software. Larger Quill documents, files and so on can be accommodated and programs will run faster. Trade in your Expanderam 512K for £50 off package price, or £25 for any other expansion.

MIRACLE SYSTEMS, NBC, Dean Road, Yate, Bristol, BS17 5NH Tel: (0454) 317772

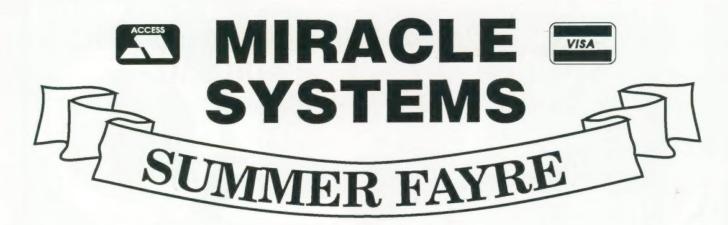

14 day money back guarantee on all products
12 month warranty on all products
UK prices include VAT and P&P
(Export prices in brackets include P&P)

## QL MIDI PACK £78 (£73)

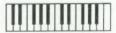

- With comprehensive 'TRACKER' sequencer software.
- ☆ Plugs into ROM port
- ☆ IN, OUT, THROUGH
- ☆ 2 MIDI cables included
- ☆ needs external memory

### QL TRUMP CARD 768K RAM & DISC I/F £175 (£155)

- ☆ Increases memory to 896K
- ☆ Standard 3.5" disc i/f
- ☆ Screen dump
- ☆ RAM discs
- ☆ Printer buffer
- ☆ Memory cut
- ☆ Toolkit II

## QL MODEM £49 (£45)

- ☆ Printout software
- ☆ 1200/75 e.g Prestel, T Gold
- ☆ Autodial
- ☆ 3 metre cable
- ☆ Plugs into SER2
- ☆ Viewdata software
- ☆ 80 column software
- ☆ Not BT approved!

# QL CENTRONICS £29 (£28)

- ☆ Plugs into SER1 or SER2
- ☆ Standard Centronics plug
- ☆ Default Baud rate 9600
- ☆ 3 metre cable
- All cabling included

## QL EXPANDERAM 512K £89 (79)

- ☆ Increases memory to 640K
- ☆ Disc i/f through connector
- ☆ Low power consumption
- ☆ Speeds up some programs
- ☆ Use longer Quill Docs etc.
- ☆ Black cover included

## QL MODAPTOR £39 (£36)

- ☆ Printout software
- ☆ I/f QL to standard modem
- ☆ 300/300,1200/75,1200/1200
- Autodials with DTR
- ☆ Plugs into SER2
- ☆ 25 way D plug
- ☆ Viewdata software
- ☆ 80 column software

Tel: Sales (0454) 317772
Technical (0904) 423986
To place an order by phone please have your credit card ready. For overseas customers we charge the

prices shown in brackets.

To order by post, please fill in the form opposite or write to us quoting your credit card number and expiry date, or enclosing a cheque payable to MIRACLE SYSTEMS.

Orders are normally processed the day we receive them.

| Please send me       |                  |
|----------------------|------------------|
| I enclose a cheque t | o the value of £ |
| or debit credit card |                  |
| expires              |                  |
| Signature            | Name             |
| Address              |                  |
|                      |                  |

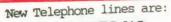

(0388) 450610

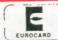

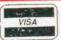

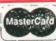

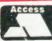

FAX: (0388) 609845 PRESTEL MBX: 219998590

nessages

your credit 0388-773737

ways available credit card or

e for orders

phone or you

# SUPER USER BUREAU

★Genuine independent professional support for all users of the **SINCLAIR OL**, CST "THOK" series, and all compatible machines. NEW service for users of the ICL OPD and Merlin TONTO! Call!

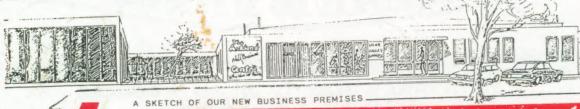

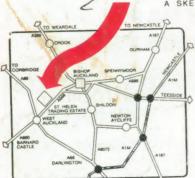

# Find out what you are missing!

Telephone Richard, Julie, Geoff, or Colin, for more information. We are open for enquiries from 9am to 5pm, Monday to Friday. Our technical support is now available from 1pm to 8pm Sunday to Thursday.

Just ask for details!

"QL S.U.B." is a magazine for ALL QL users. We aren't competition to "QL World" but we can still offer a range of benefits for just £15.\* Abroad rate.

We don't ask you to subscribe for a year without (\*\*Personal rate.) knowing what to expect. We offer a special introductory copy for only oup, it is a good grounding in (i) computing, and it is an extra bonus if you decide to subscribe directly... Each magazine is GUARANTEED at least 40 pages. Adverts ADD to the size of the magazine. The magazine is in A5 format, and is not glossy, but we pay for our publication from subscriptions, not adverts. Why not at least glance at a copy... We usually feature news, reviews, help, programs, a new adventure column, and lots more. (We think there were around 40000 words in Issue One.) Due to initial problems, we are running rather behind schedule, but nobody loses out because a subscription runs for 12 issues, or 12 months, whichever is more.

Other benefits! Yes, there are other benefits included in your £15 subscription. Free membership of "U. S. U.B." offering a telephone helpline, written support, excellent discounts on most Q. products, guarantee schemes, and lots more... Phone us for details.

Independence. We have earnt our reputation on unbiased advice, and hard hitting reviews. We are dependent on readers ONLY.

# NOW AFFILIATED TO B.A.C.C. TOO!

We are not in competition with QUANTA. Our services are complementary.

Theres as comparison of the property of the property of the pr

SYSTEMS

GAMES

Auckland Business Centre, St. Helen's Auckland, BISHOP AUCKLAND, Co. Durham, ENGLAND DL14 9TX

New Staff, New Premises, New Telephone Lines 0388-450610

# S.U.B., PO BOX 3, SHILDON, DL4 2LL

Please Note- We use PO BOX 3 for convenience. If you would prefer to write to, or order from our business premises direct you are welcome to do so. Of course, you can call too, but please arrange a time to call.